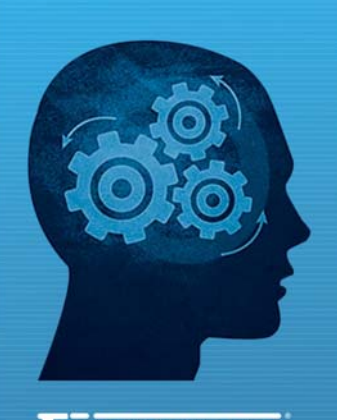

orano

www.fiorano.com

#### **AMERICA'S**

Fiorano Software, Inc. 718 University Avenue Suite 212. Los Gatos. **CA 95032 USA** Tel: + 1 408 354 3210 Fax: +1 408 354 0846 Toll-Free: +1 800 663 3621<br>Email: info@fiorano.com

#### **EMEA**

Fiorano Software Ltd. 3000 Hillswood Drive Hillswood **Business Park Chertsey Surrey** KT16 ORS UK Tel: +44 (0) 1932 895005 Fax: +44 (0) 1932 325413 Email: info\_uk@fiorano.com

#### **APAC**

Fiorano Software Pte. Ltd. Level 42, Suntec Tower Three 8 Temasek Boulevard 038988 Singapore Tel:  $+6568292234$ Fax: +65 68292235 Email: info asiapac@fiorano.com

# **FioranoMQ® 9**

### C RTL Guide

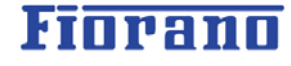

Entire contents © Fiorano Software and Affiliates. All rights reserved. Reproduction of this document in any form without prior written permission is forbidden. The information contained herein has been obtained from sources believed to be reliable. Fiorano disclaims all warranties as to the accuracy, completeness or adequacy of such information. Fiorano shall have no liability for errors, omissions or inadequacies in the information contained herein or for interpretations thereof. The opinions expressed herein are subject to change without prior notice.

Copyright (c) 2008-2010, Fiorano Software Pte. Ltd. and affilaites

All rights reserved.

This software is the confidential and proprietary information of Fiorano Software ("Confidential Information"). You shall not disclose such ("Confidential Information") and shall use it only in accordance with the terms of the license agreement enclosed with this product or entered into with Fiorano.

## **Content**

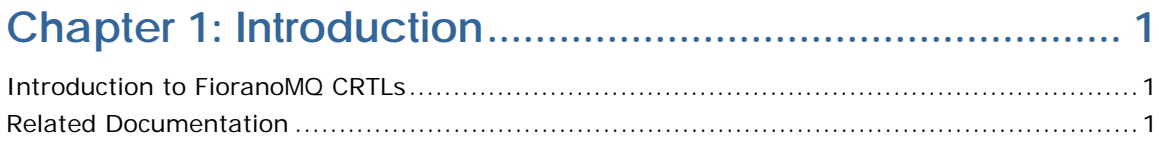

### 

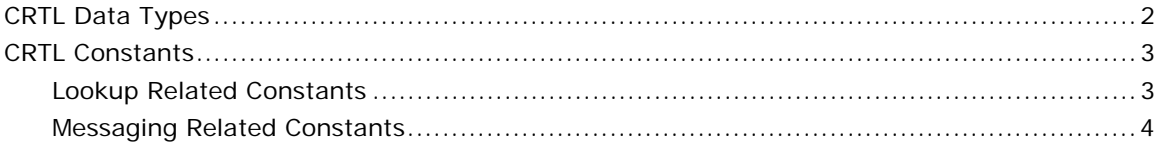

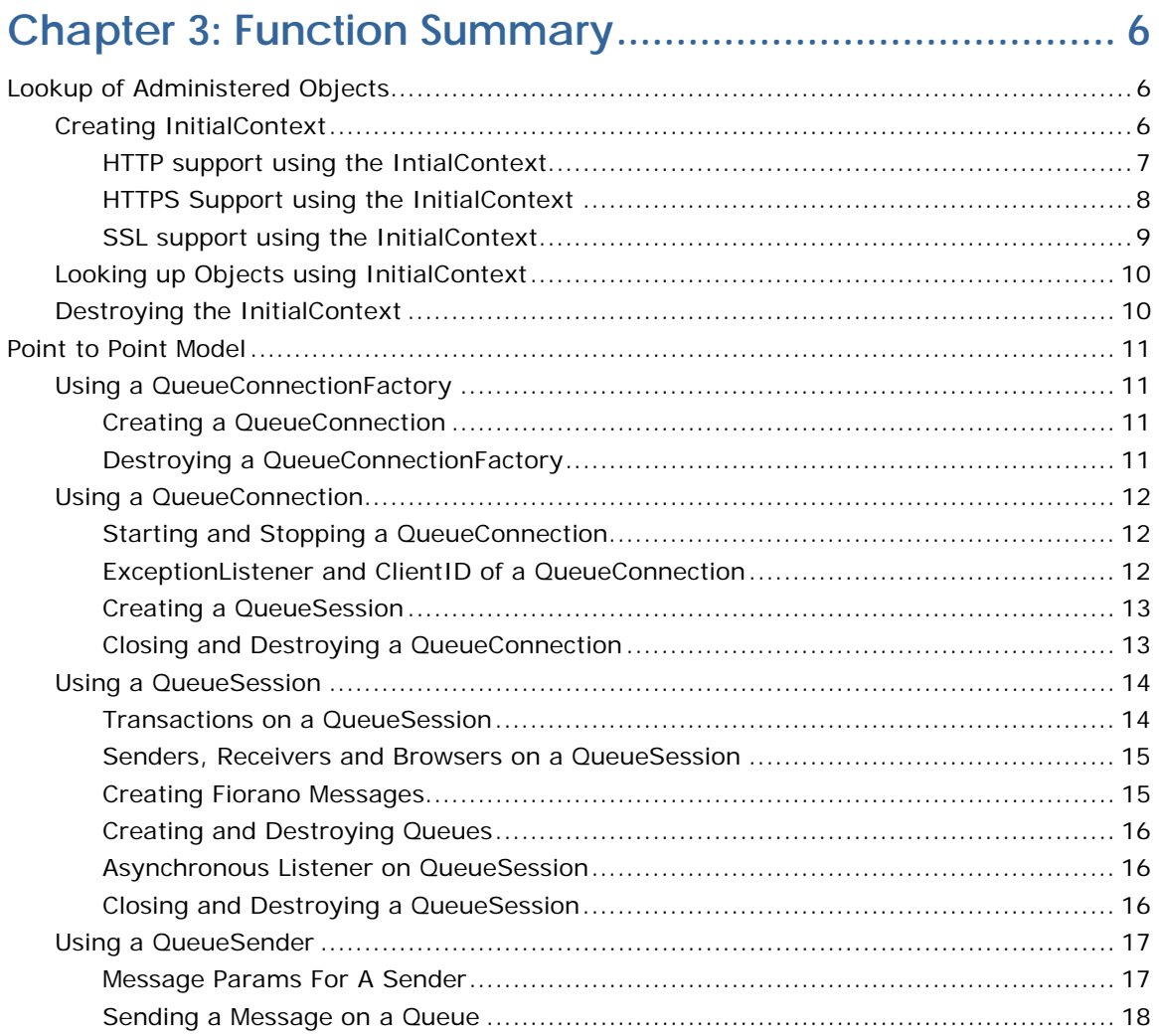

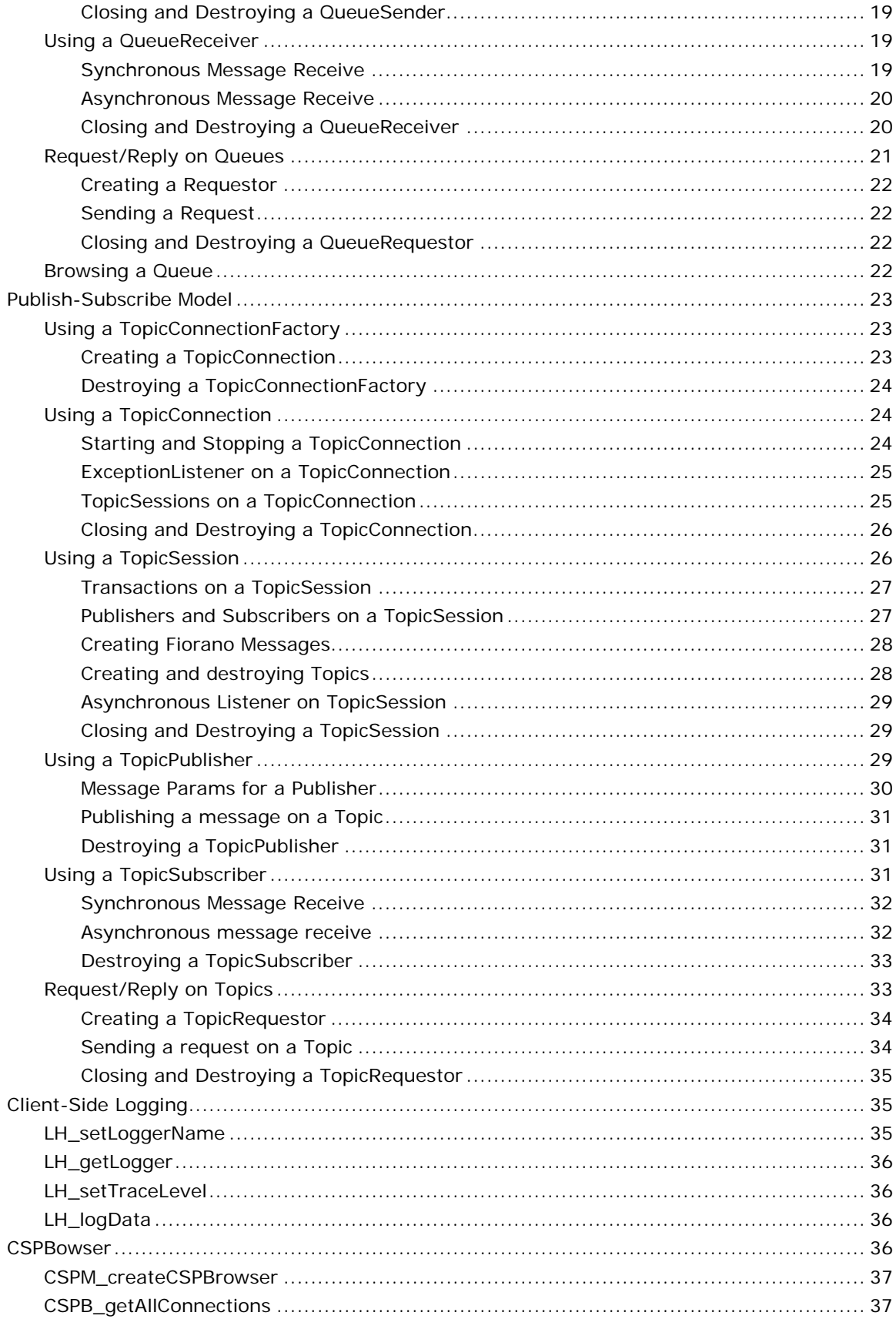

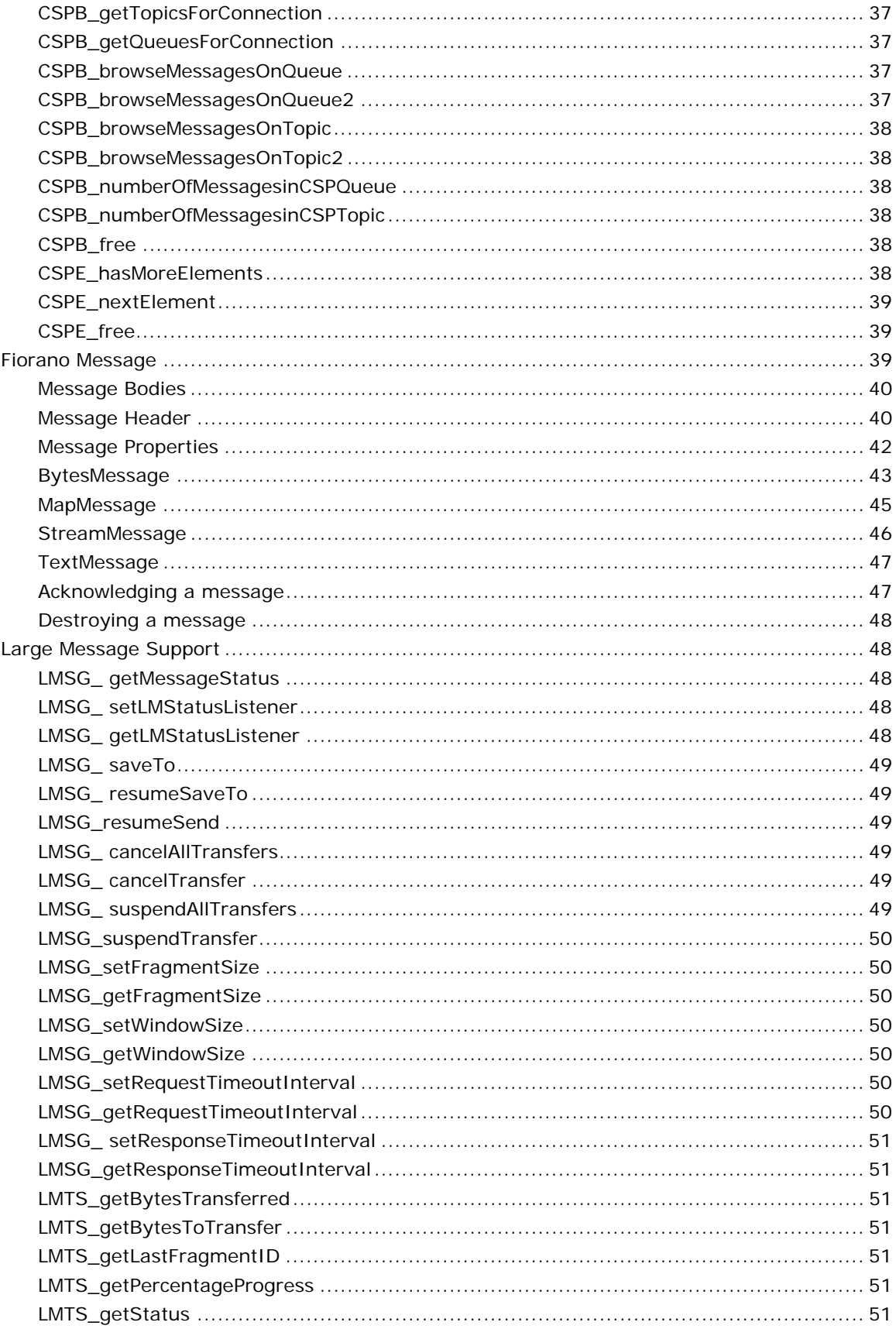

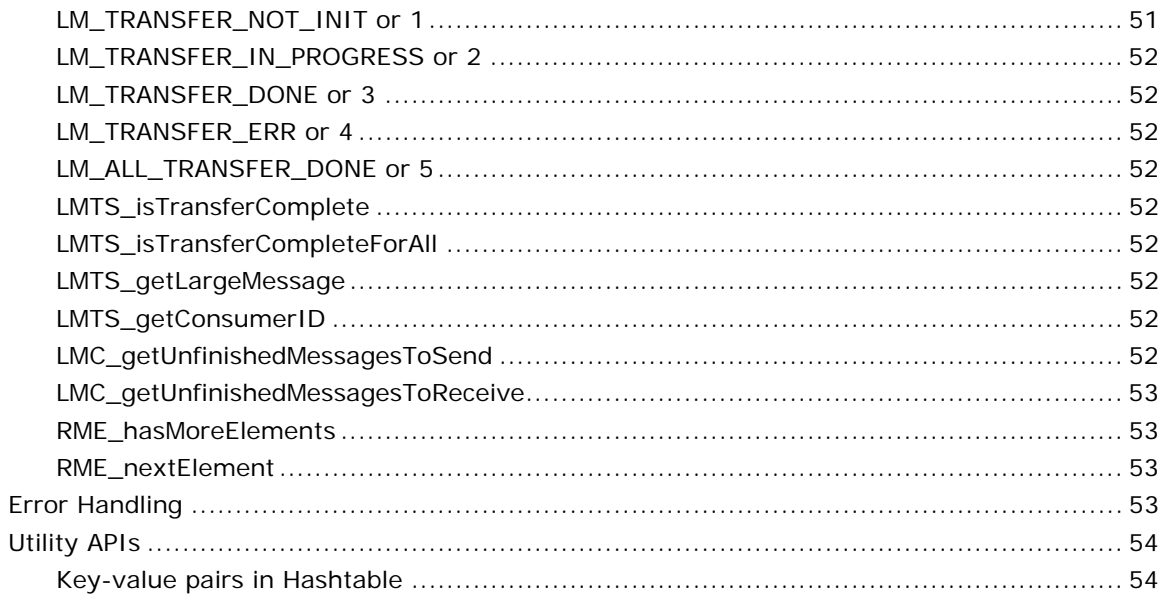

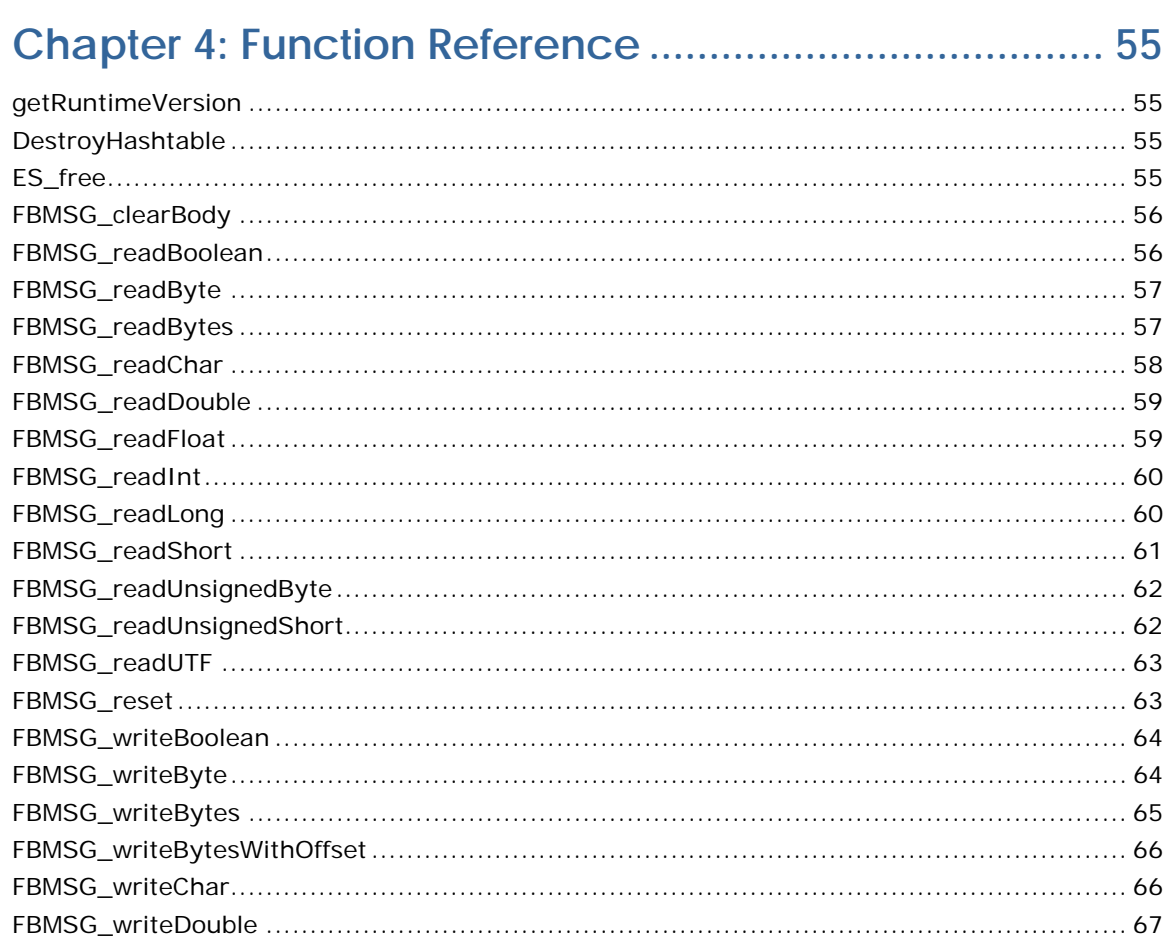

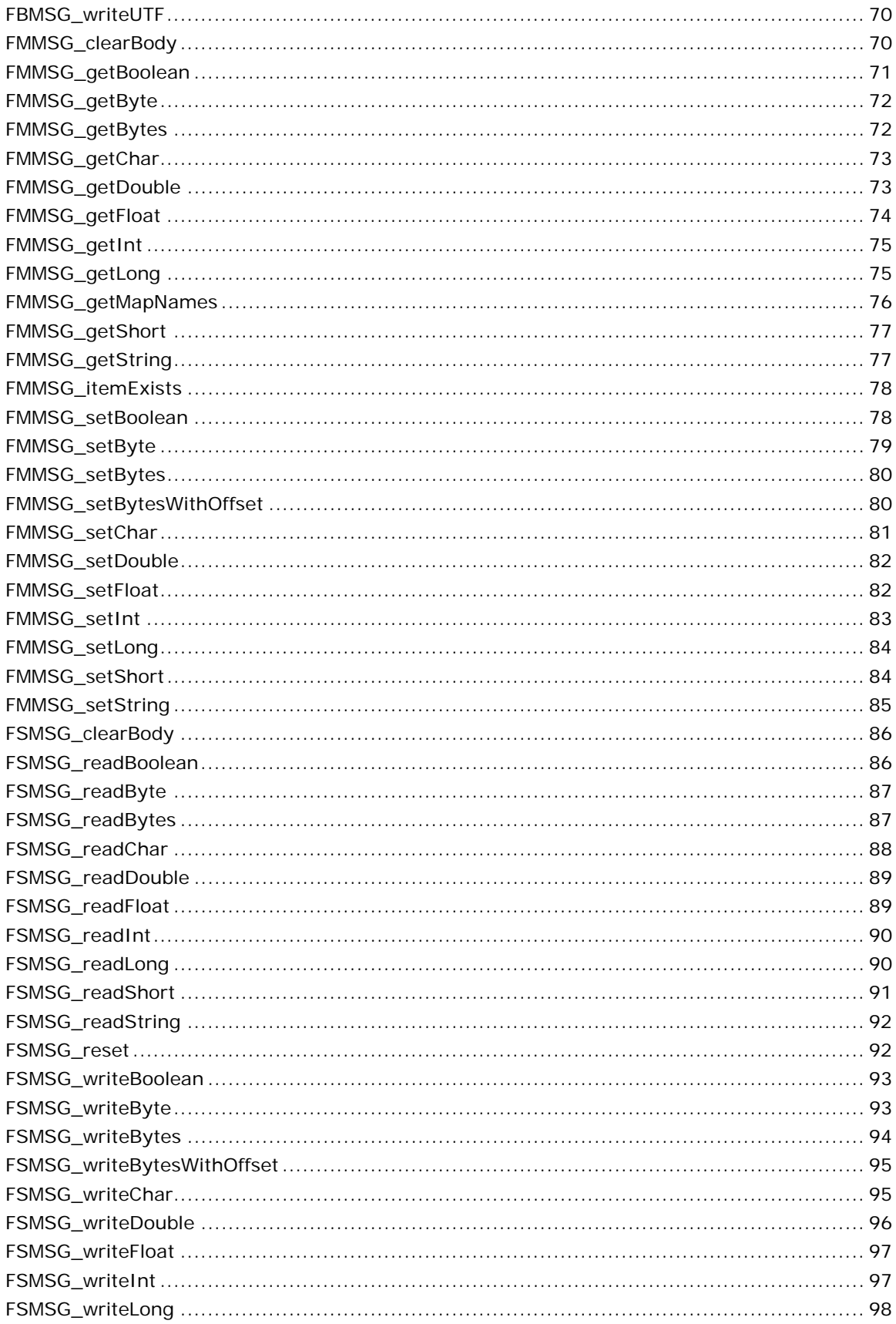

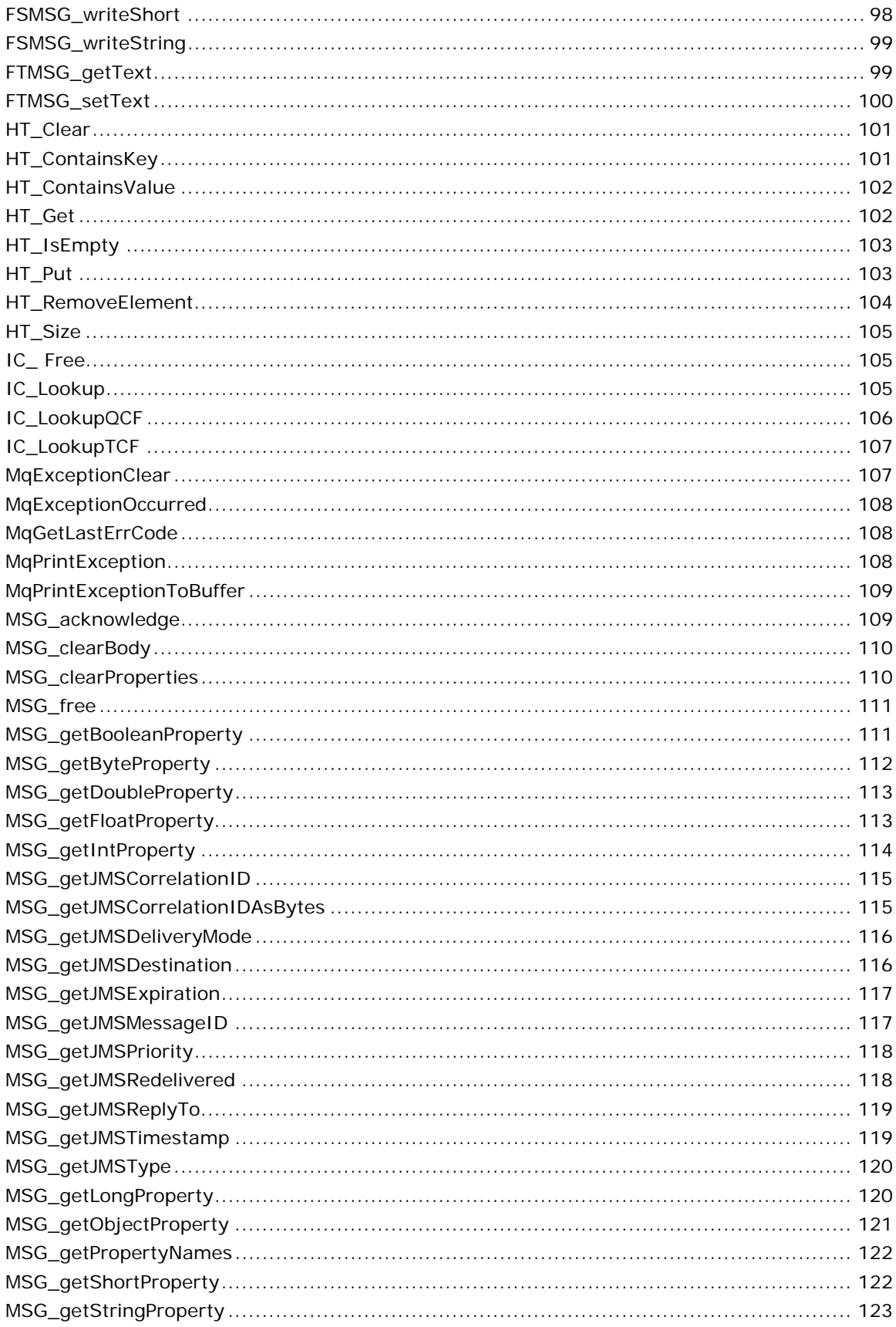

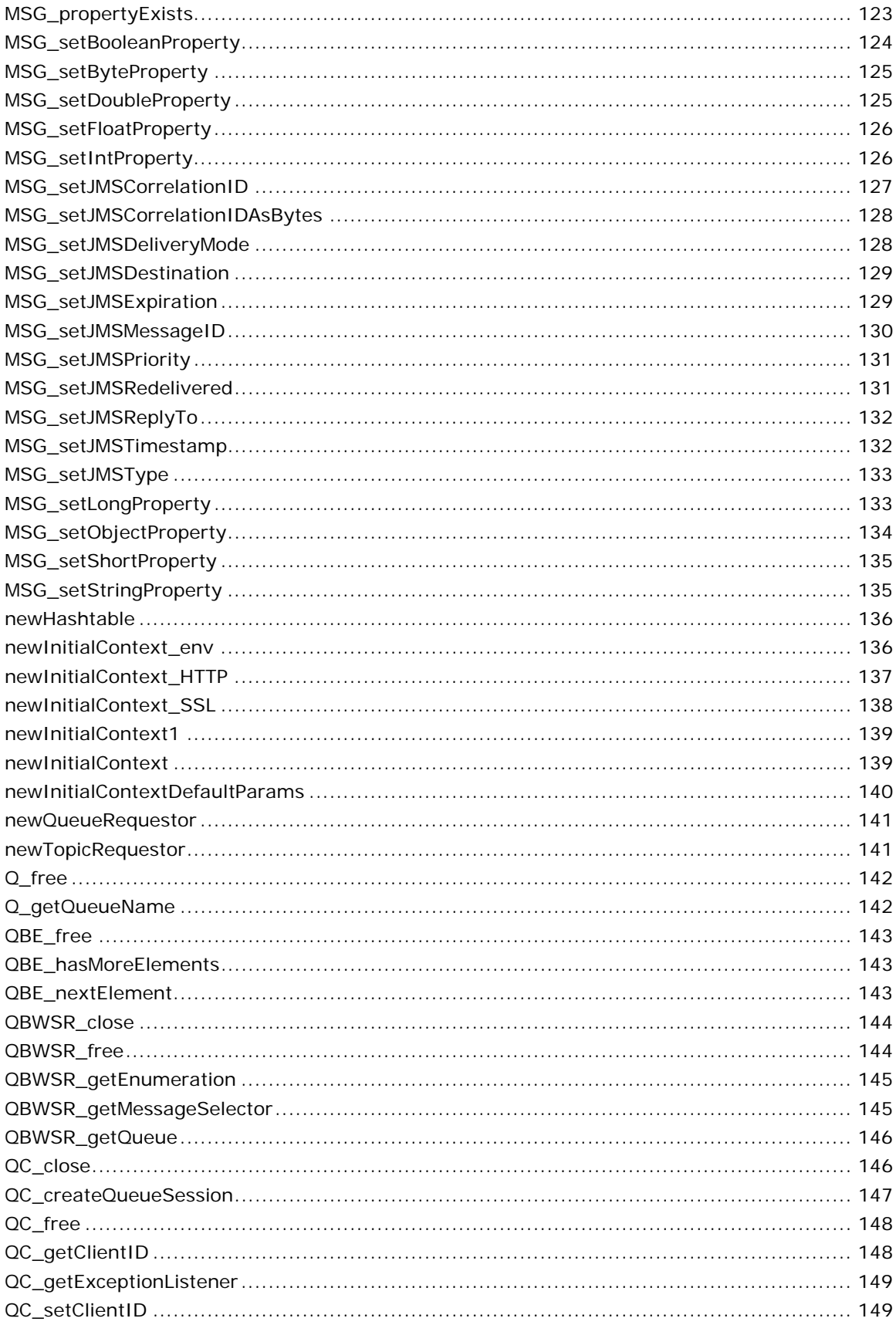

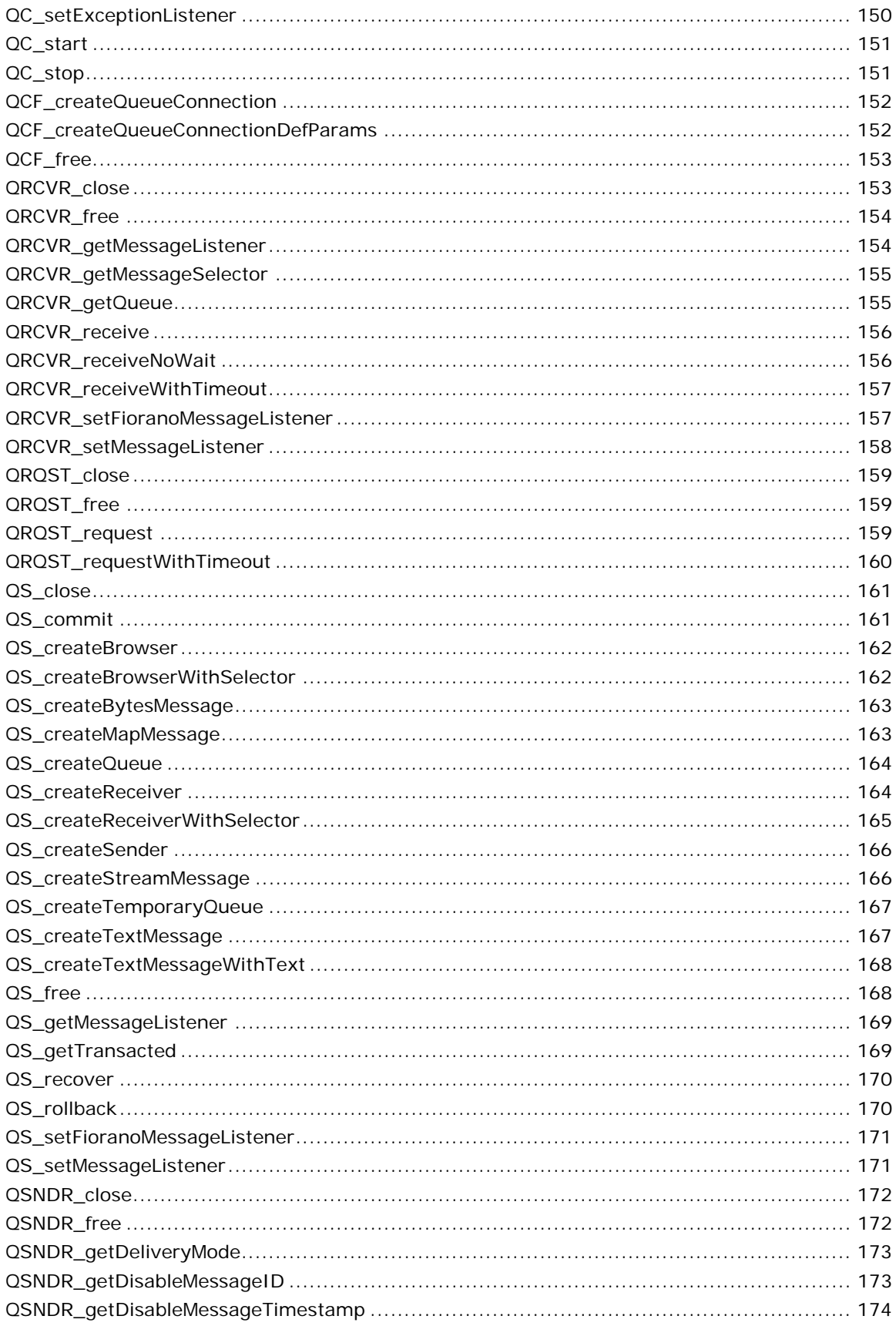

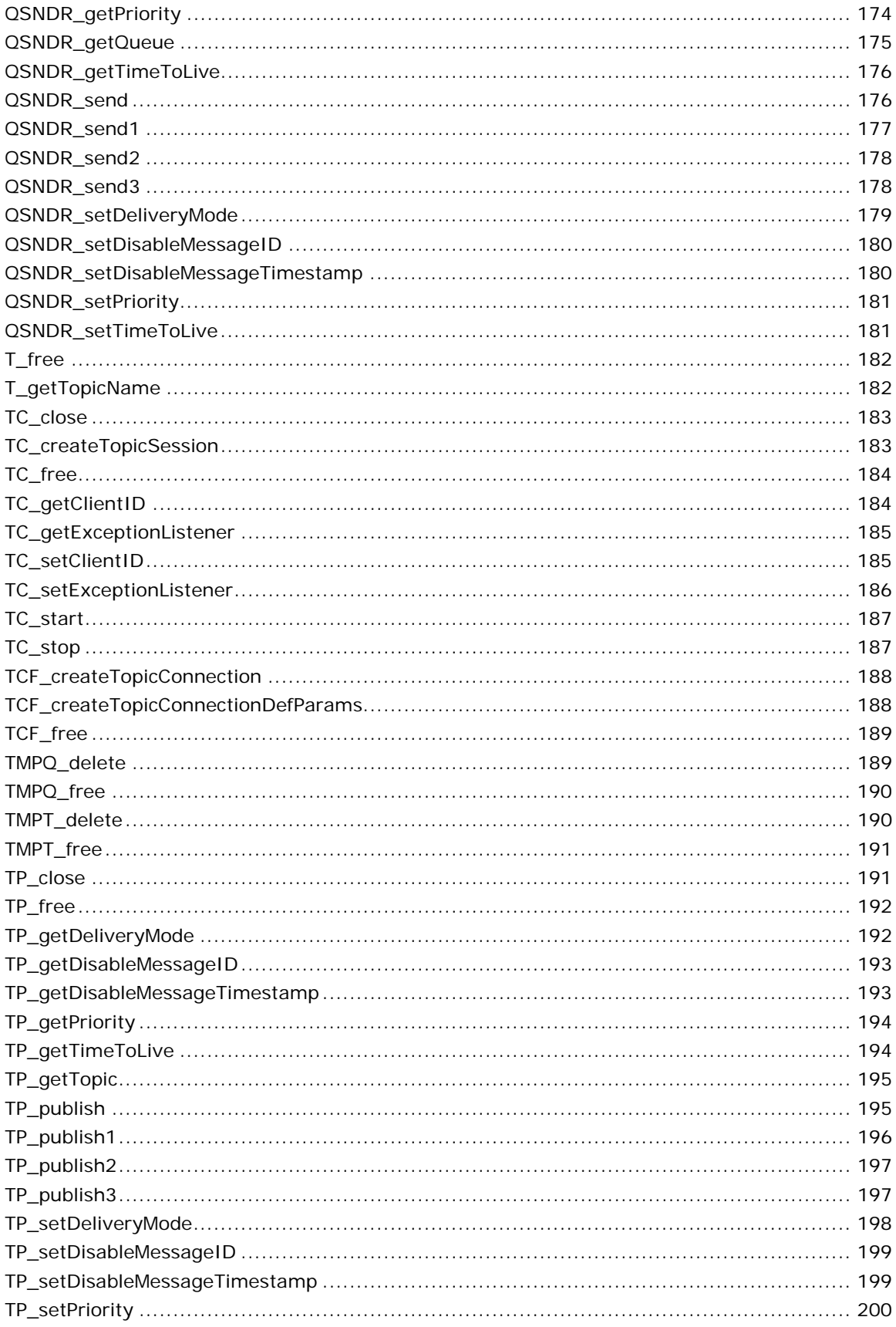

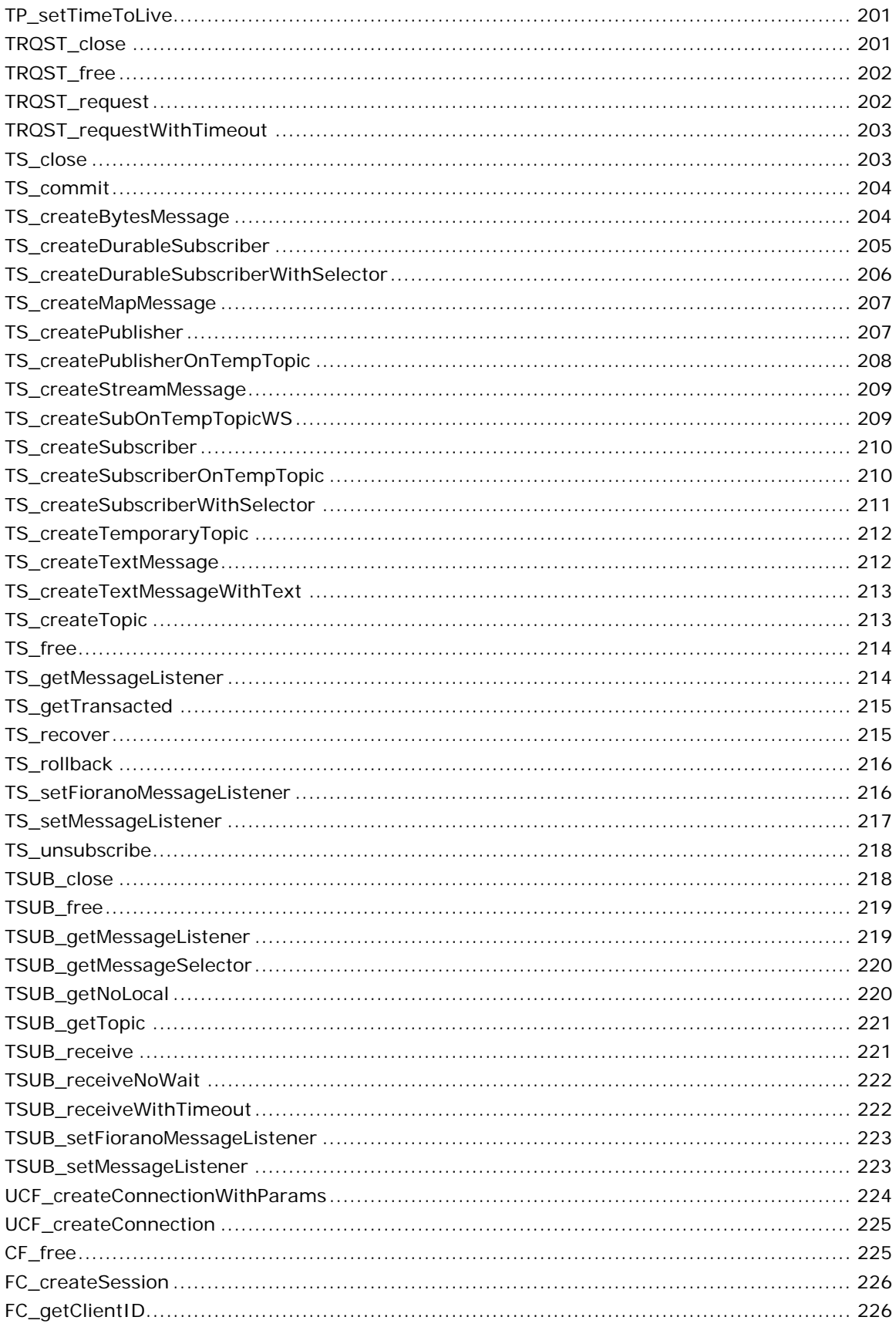

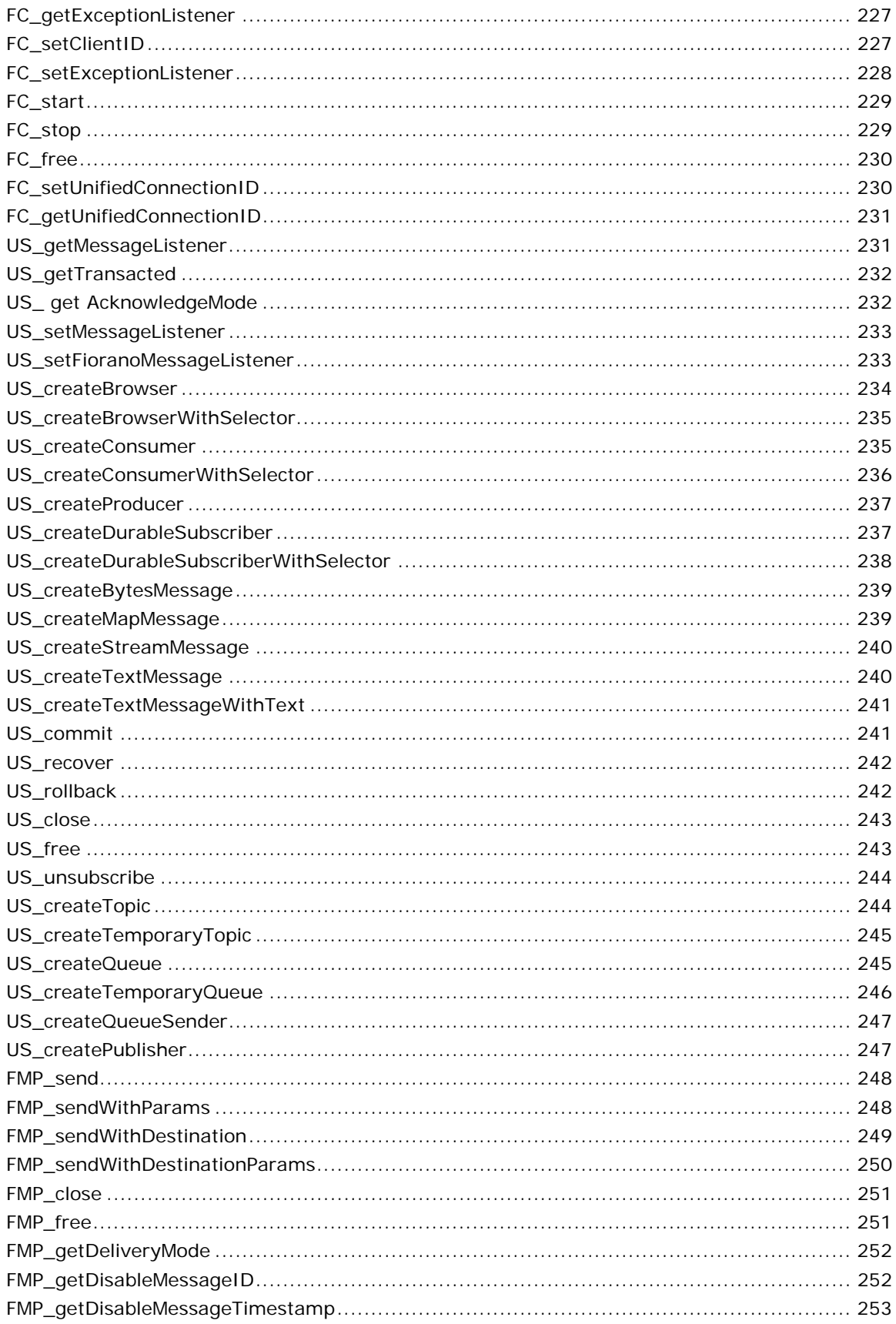

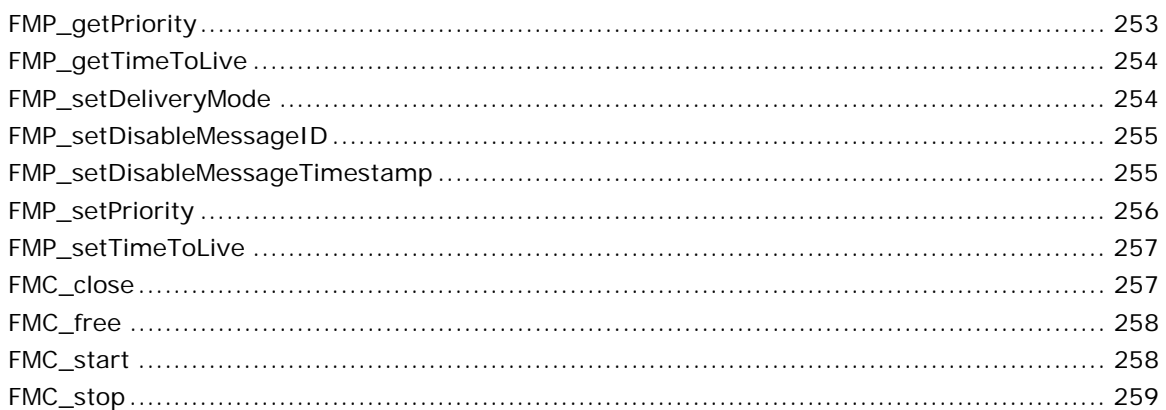

### Chapter 5: Using the C Runtime Library........................ 260

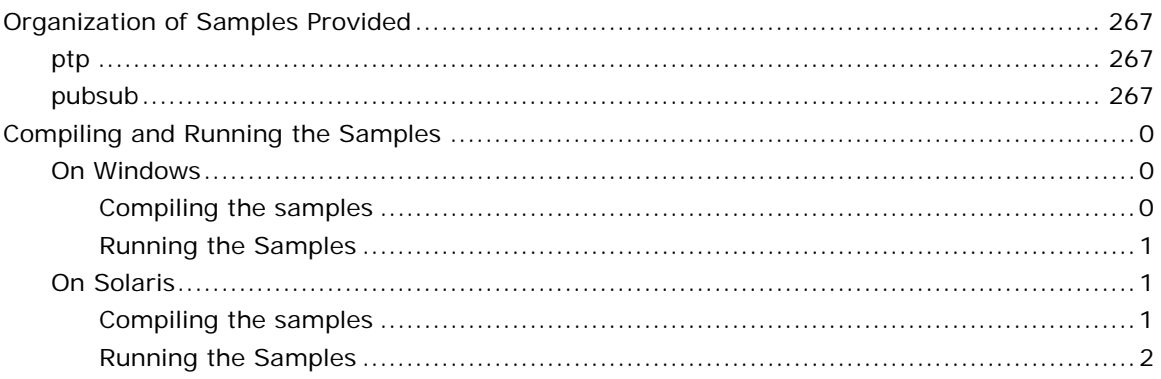

### 

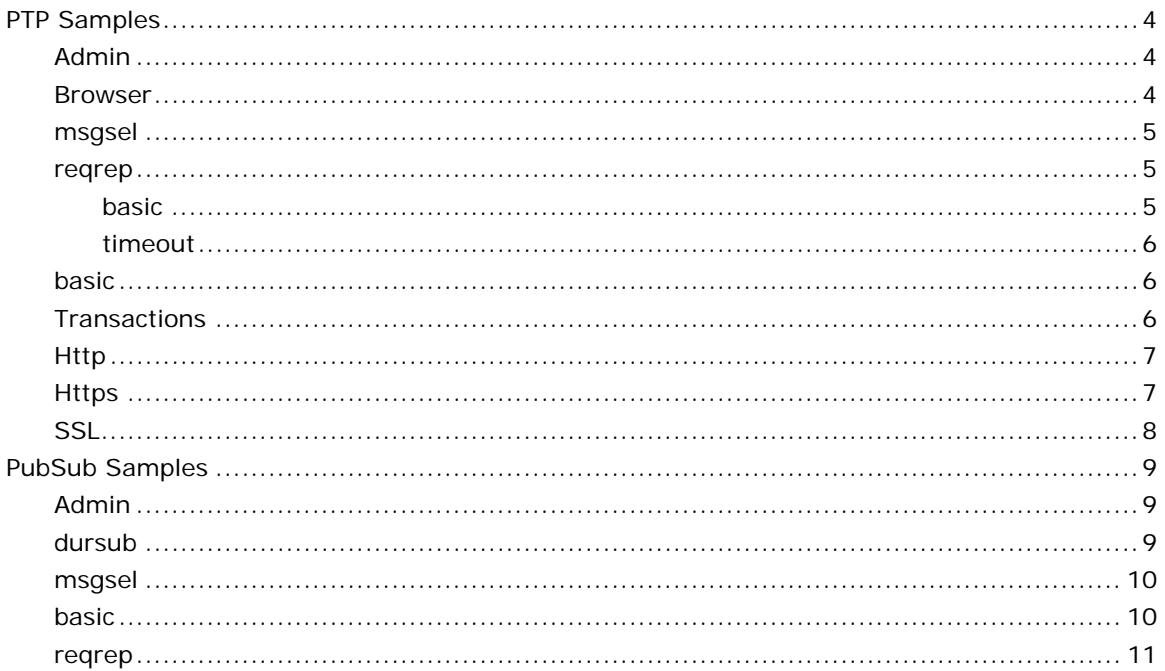

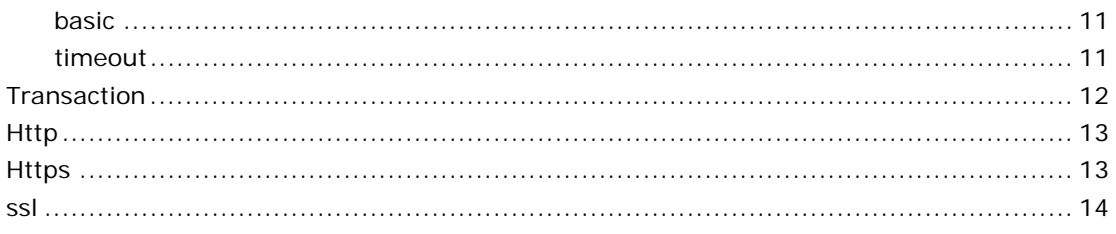

### <span id="page-15-0"></span>**Chapter 1: Introduction**

This guide provides an introduction to FioranoMQ C RunTime library. It also provides a summary of the various functions based on their usage and a detailed description of the APIs incuded in this library. Additionally, the guide also details out the steps involved in compiling and running CRTL sample applications.

#### <span id="page-15-1"></span>**Introduction to FioranoMQ CRTLs**

FioranoMQ C runtime library (CRTL) allows C and Java programs to communicate seamlessly. This version of CRTL supports both secure and non-secure TCP and HTTP connections on Win32 and Solaris platforms for Point-to-Point and Publish/Subscribe communication models. FioranoMQ provides C Runtime API library compatible with Microsoft Visual C++ and GNU C Compilers. The static Runtime Library provided by FioranoMQ is named 'fmq-crtl.lib' and for GNU C Compiler it is named "libfmq-crtl.a".

#### <span id="page-15-2"></span>**Related Documentation**

For complete information on the available RunTime libraries, we strongly recommend you go through the entire range of FioranoMQ RTL Documentation.

#### **Table 1 Related Documentation**

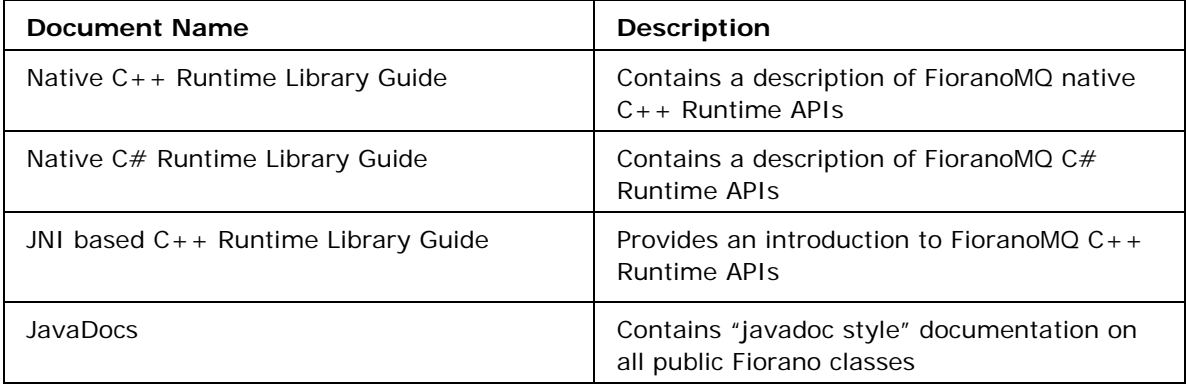

## <span id="page-16-0"></span>**Chapter 2: Data Types and Constants**

This chapter contains an overview of CRTL specific data types and constants.

#### <span id="page-16-1"></span>**CRTL Data Types**

The CRTL specific data types are defined in the *mq\_datatypes.h* file. This is done in order to make the communication format of the C client compliant with the Java based FioranoMQ server.

The most common data types used in CRTL are mqbyte, mqchar, mqshort, mqint, mqlong, mqfloat, mqdouble, mqstring, and mqbyteArray.

It is necessary to use these data types when programming with CRTL because of the difference in sizes of the corresponding data types in Java. The sizes of these data types are specified in the following table:

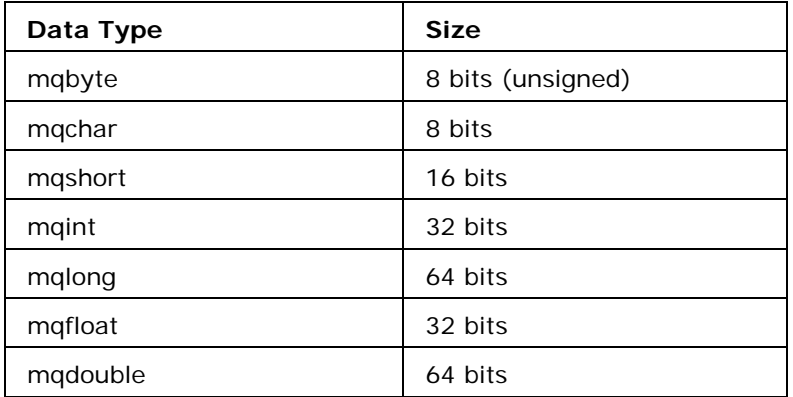

#### **TABLE 2-1 Size of Data Types**

The mqstring and mqbyteArray are defined as pointers to mqchar and mqbyte, respectively.

Apart from these basic data types, there is another important data type defined in CRTL "mqobject". It is defined to be (void \*). Certain functions, which can return different types of objects, returns an mqobject and it is the responsibility of the user to use the object in a suitable manne

It is also recommended to type cast the mqobject into an appropriate type, before using it.

The mqchar is defined to occupy only 8 bits and not 16 bits (as in Java), so that it is convenient to manage it in the user code.

#### <span id="page-17-0"></span>**CRTL Constants**

All the important public macros that are used in the CRTL are defined in the following header files:

- 1. initial\_context.h
- 2. common\_def.h

It is recommended to use these constants instead of using the corresponding values to avoid any complexities.

#### <span id="page-17-1"></span>**Lookup Related Constants**

Following are the permissible variable names and values in the InitialContext environment. This environment is used to create a new InitialContext, which in turn is used for looking up administered object from the FioranoMQ server.

Permissible names for the required variables:

- Username for accessing the admin store #define SECURITY\_PRINCIPAL "SECURITY\_PRINCIPAL"
- Password for the above mentioned username

#define SECURITY\_CREDENTIALS "SECURITY\_CREDENTIALS"

- URL or location of the admin store (FioranoMQ server in this case) #define PROVIDER\_URL "PROVIDER\_URL"
- Protocol over which the C clients would communicate with the FioranoMQ server #define TRANSPORT\_PROTOCOL "TRANSPORT\_PROTOCOL"

Following are the permissible values for Transport protocol:l

- #define TCP\_PROTOCOL "TCP"
- #define HTTP\_PROTOCOL "HTTP"
- #define SSL\_PROTOCOL "SSL"
- #define HTTPS\_PROTOCOL "HTTPS"

Following are the names of different variables that are used for client-server communication over HTTP protocol:

- URL of the HTTP proxy server through which the HTTP connections have to be routed #define HTTP\_PROXY\_URL "HTTP\_PROXY\_URL"
- The type of HTTP Proxy server being used between FioranoMQ client and server #define HTTP\_PROXY\_TYPE "HTTP\_PROXY\_TYPE"
- The authentication realms (if any) being used on the HTTP proxy server #define PROXY\_AUTHENTICATION\_REALM "PROXY\_AUTHENTICATION\_REALM"
- Username to pass through the HTTP Proxy server #define PROXY\_PRINCIPAL "PROXY\_PRINCIPAL"
- Password for the above mentioned username #define PROXY\_CREDENTIALS "PROXY\_CREDENTIALS
- Variable for forcing HTTP 1.0 connections #defineFORCE\_HTTP\_10 "FORCE\_HTTP\_10"

Following are names of different variables that are required for FioranoMQ client-server communication over SSL protocol:

- Fully qualified path with name of the SSL certificate file #define SSL\_CERT\_FILE "SSL\_CERT\_FILE"
- Fully qualified path with name of the SSL private key file

#define SSL\_PRIVATE\_KEY\_FILE "SSL\_PRIVATE\_KEY\_FILE"

• Password for the SSL private key #define SSL\_PRIVATE\_KEY\_PASSWORD " SSL\_PRIVATE\_KEY\_PASSWORD"

#### <span id="page-18-0"></span>**Messaging Related Constants**

Messaging related constants are required while creating sessions and sending messages to a queue or topic on the FioranoMQ server.

Following are the possible values of the acknowledgement mode that can be used while creating a TopicSession or a QueueSession:

- #define AUTO\_ACKNOWLEDGE 1
- #define CLIENT\_ACKNOWLEDGE 2
- #define DUPS\_OK\_ACKNOWLEDGE 3

Following are the permissible values for the message delivery mode that can be used in publish or send call. The persistence of a message is decided using these constants:

- #define NON\_PERSISTENT 1
- #define PERSISTENT 2

Following are the string representations of the various message types that can be sent by a C client to the FioranoMQ server. A call of Msg\_getJMSType returns one of these values:

- #define JMSMESSAGE "Message"
- #define BYTESMESSAGE "BytesMessage"
- #define STREAMMESSAGE "StreamMessage"
- #define MAPMESSAGE "MapMessage"
- #define TEXTMESSAGE "TextMessage"

Following are some of the permissible values for message priority that can be used in publish or send call:

- #define MinPriority 0
- #define MaxPriority 9
- #define LowPriority 0
- #define NormPriority 4
- #define HighPriority 9

## <span id="page-20-0"></span>**Chapter 3: Function Summary**

This chapter lists all the functions by category. If you know what you want to do, but do not know which function to use, look it up in this chapter. If you know the name of a function and want a complete description of it, you can find it in the chapter "Function Reference".

#### <span id="page-20-1"></span>**Lookup of Administered Objects**

FioranoMQ supports lookup of administered objects using the JNDI interface. In case of the CRTL this support has been provided using an InitialContext structure that works mostly on the lines of the InitialContext object of JNDI. Client applications can create an IntialContext and lookup different administered objects from the FioranoMQ server.

#### <span id="page-20-2"></span>**Creating InitialContext**

The InitialContext is used to search for administered objects from the FioranoMQ server. The lookup operation performed by the InitialContext in the CRTL is similar to how it is done in Java using JNDI (Java Naming and Directory Interface). The only difference is that there is no entity called IntialContextFactory in the CRTL.

CRTL contains several APIs for creating the InitialContext. These can be sub-di-vided into two major categories:

- APIs that have individual parameters as arguments
- APIs that take a Hashtable environment as argument

In this case the different parameters required for creating the InitialContext like username, password, providerURL, and transport protocol are passed as separate arguments to the API. The table below lists these APIs with a brief purpose of each.

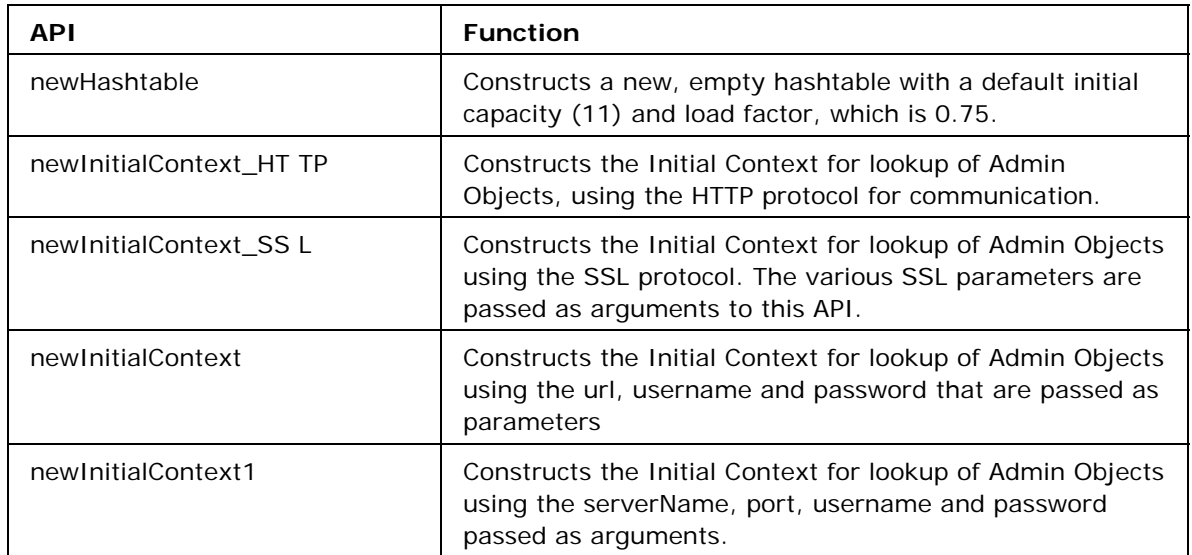

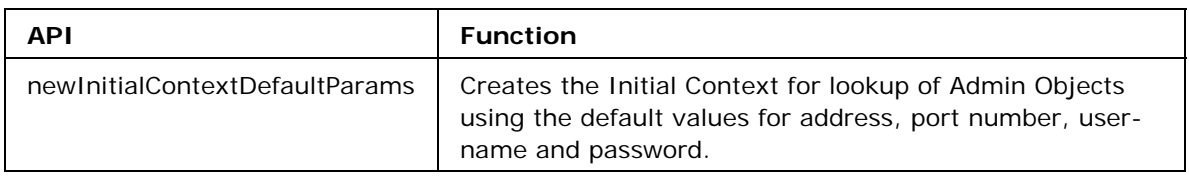

#### **APIs that take a Hashtable environment as argument**

The InitialContext can be created by passing all required environment parameters and their values in a Hashtable structure.The permissible name and values of some of these parameters can be checked in the chapter on datatypes and constants. For more information on creating and populating the hashtable structure, refer to the UtilityAPIs section of this chapter.

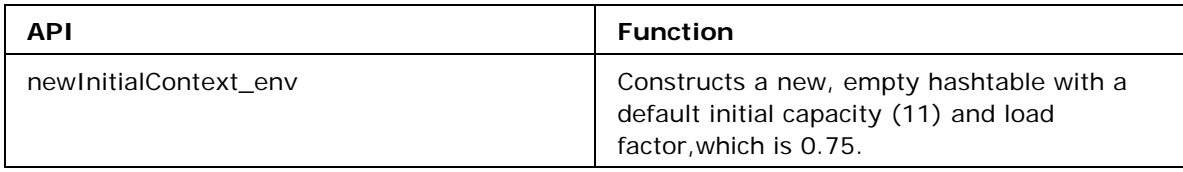

#### <span id="page-21-0"></span>**HTTP support using the IntialContext**

The HTTP mode allows client applications to connect to the FioranoMQ server run-ning in HTTP mode, both directly and through proxy servers. The only change re-quired in the application for using HTTP is while creating the InitialContext object. The following functions can be used to connect to the server, using the HTTP pro-tocol:

InitialContext newInitialContext\_HTTP(mqstring url, mqstring user-name, mqstring passwd);

The above function is provided specifically for using HTTP protocol. However it does not allow you to specify a proxy server.

Initial Context newInitial Context\_env(struct \_Hashtable\* env);

The above function is a more generic function, which accepts various parameters in a hashtable. This function can be used for all the protocols such as TCP, SSL, HTTP, and HTTPS. The following variables can be specified in the hashtable to configure the transport layer for HTTP:

- SECURITY\_PRINCIPAL Username, which is used to perform lookup at the FioranoMQ server.
- SECURITY CREDENTIALS Password for the user.
- PROVIDER\_URL URL of the FioranoMQ server to connect to
- TRANSPORT\_PROTOCOL Transport protocol to be used (HTTP in this case).
- HTTP\_PROXY\_URL URL of the proxy server to be used. If not specified, the runtime sends the request directly to the FioranoMQ server.
- HTTP\_PROXY\_TYPE Type of proxy server.
- PROXY\_AUTHENTICATION\_REALM Not supported currently.
- PROXY\_PRINCIPAL Username to be used for connecting to the proxy server.
- PROXY\_CREDENTIALS Password for the proxy user.
- FORCE\_HTTP\_10 Certain proxy servers do not support HTTP/1.1 persistent connections. For such servers, the flag "FORCE\_HTTP\_10" has to be set to TRUE.

The following code snippet has been extracted from an application using HTTP protocol.

Initial Context  $ic = NULL$ ; Hashtable  $env = new$ Hashtable  $()$ ; HT\_Put (env, SECURITY\_PRINCIPAL, "anonymous"); HT Put (env, SECURITY CREDENTIALS, "anonymous"); HT\_Put (env, PROVIDER\_URL, "http://localhost:1856/"); HT\_Put (env, HTTP\_PROXY\_URL, "http://localhost:8080"); HT\_Put (env, HTTP\_PROXY\_TYPE, "MS\_ISA\_PROXY"); HT\_Put (env, PROXY\_AUTHENTICATION\_REALM, ""); HT\_Put (env, PROXY\_PRINCIPAL, "modena"); HT\_Put (env, PROXY\_CREDENTIALS, "modena"); HT\_Put (env, FORCE\_HTTP\_10, "TRUE")  $ic = new$ Initial Context env (env);

#### <span id="page-22-0"></span>**HTTPS Support using the InitialContext**

The current version of CRTL allows applications to connect to the FioranoMQ server, running in HTTP in the Phaos SSL mode. The following function can be used for configuring InitialContext to use HTTPS protocol.

Initial Context newInitial Context env(struct Hashtable\* env);

The parameters that can be used for configuring C-runtime in HTTPS mode are as follows:

- SECURITY\_PRINCIPAL Username, which is used to perform lookup at the FioranoMQ server.
- SECURITY\_CREDENTIALS Password for the user.
- PROVIDER\_URL URL of the FioranoMQ server to connect to.
- TRANSPORT\_PROTOCOL Transport protocol to be used (HTTPS in this-case).
- HTTP\_PROXY\_URL URL of the proxy server to be used. If not specified, the runtime sends the request directly to the FioranoMQ server.
- HTTP\_PROXY\_TYPE Type of proxy server.
- PROXY\_AUTHENTICATION\_REALM Not supported currently.
- PROXY\_PRINCIPAL Username to be used for connecting to the proxy server.
- PROXY\_CREDENTIALS Password for the proxy user.
- FORCE\_HTTP\_10 Certain proxy servers do not support HTTP/1.1 persistent connections. For such servers, the flag "FORCE\_HTTP\_10" has to be set-TRUE.
- SSL\_CERT\_FILE Fully qualified path of Certificate file.
- SSL\_PRIVATE\_KEY\_FILE Fully qualified path of the Private key file.
- SSL\_PRIVATE\_KEY\_PASSWORD Password for private key, if it is pass-wordencrypted, else NULL.

The following code snippet has been extracted from an application, which uses HTTPS protocol.

```
Initial Context ic = NULL;
Hashtable env = newHashtable ();
HT_Put (env, SECURITY_PRINCIPAL, "anonymous");
HT Put (env, SECURITY CREDENTIALS, "anonymous");
HT_Put (env, PROVIDER_URL, "http://localhost:1856/");
HT_Put (env, TRANSPORT_PROTOCOL, HTTPS_PROTOCOL);
HT_Put (env, HTTP_PROXY_URL, "http://localhost:8080");
HT_Put (env, HTTP_PROXY_TYPE, "MS_ISA_PROXY"); 
HT_Put (env, PROXY_AUTHENTICATION_REALM, "");
HT_Put (env, PROXY_PRINCIPAL, "modena");
```
#### <span id="page-23-0"></span>**SSL support using the InitialContext**

The only change in the C Client application for communicating with the FioranoMQ server on SSL is the creation of the InitialContext that is used for looking up various administered objects.

For a C client application to connect to the FioranoMQ server running over Phaos SSL, extra environment parameters are required for creating the InitialContext object. These extra parameters are listed below.

- **CertFile:** This is the digital certificate file. This parameter has to be passed with the fully qualified path name of the file. The certificate file must be in PEM format and must be sorted starting with the certificate to the highest level (root CA).
- **PrivateKeyFile:** This is the private key file. This parameter has to be passed-with the fully qualified path name of the file. The file must be in the PEM format.
- **keyPassword:** keyPassword is required if the private key file is encrypted with a password, otherwise a NULL value must be passed.These parameters can be provided to the InitialContext object in one of two possible ways.

These parameters can be added to a Hashtable structure that is provided in the CRTL. For creating a hashtable the fiorano\_hashtable.h file needs to be included in the application. The Hashtable can be created using the following API.

```
Hashtable env = newHashtable ();
```
The parameters mentioned above can be added to this Hashtable in the following-manner.

```
HT_Put (env, TRANSPORT_PROTOCOL, SSL_PROTOCOL);
HT_Put (env, SSL_CERT_FILE, "C:\\Program Files\\Fiorano\\Fiora-noMQ\\crtl\\bin\\dsa-
client-
cert.der"); 
HT_Put (env, SSL_PRIVATE_KEY_FILE, " C:\\Program Files\\Fio-
rano\\FioranoMQ\\ 
crtl\\bin\\enc-dsa-client-key.pem");
HT_PUT(env, SSL_PRIVATE_KEYPASSWORD, "passwd");
```
Now this Hashtable is used for creating the InitialContext as follows:

Initial Context newInitial Context\_env(struct \_Hashtable\* env);

This InitialContext can now be used to in the same way as it is for Client applications connecting over TCP.

Another way of creating the InitialContext is by using separate APIs for the case of SSL in which the above mentioned parameters are passed as arguments.

Initial Context new Initial Context\_SSL(mqstring url, mqstring username, mqstring passwd, mqstring certFile, mqstring privateKeyFile, mqstring keyPass); Initial Context newl nitial Context1 SSL(mqstring serverName, mqint port, mastring username, mastring passwd, mastring certFile, mqstring privateKeyFile, mqstring keyPass);

#### <span id="page-24-0"></span>**Looking up Objects using InitialContext**

A single API is provided for looking up any administered object from the FioranoMQ server. The name of the administered object is provided as an argument to the API. The API returns an mqobject that has to be type-casted into the structure of the administered object that is being looked up. The objects that can be looked up using the InitialContext are Topic, TopicConnectionFactory, Queue, and QueueConnectionFactory.

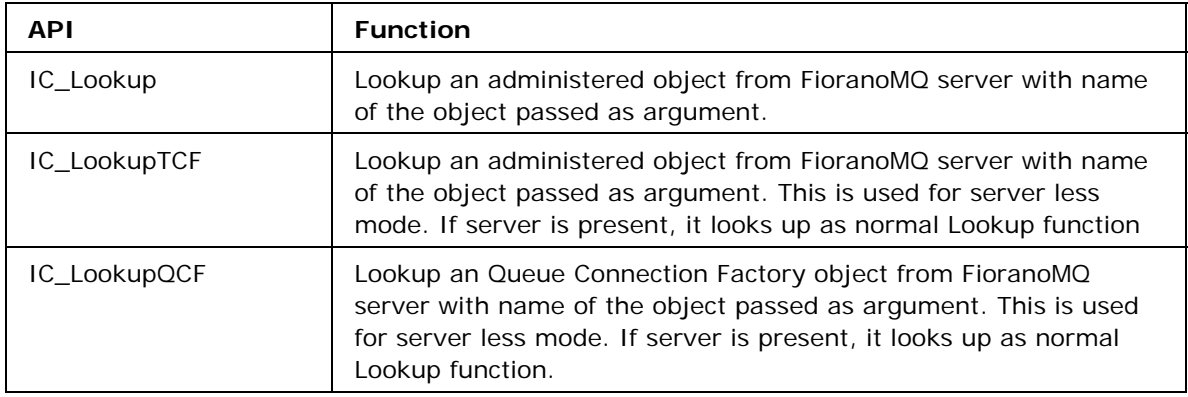

#### <span id="page-24-1"></span>**Destroying the InitialContext**

The InitialContext created in CRTL should be destroyed before the user program exits to avoid any memory leaks, using the following function.

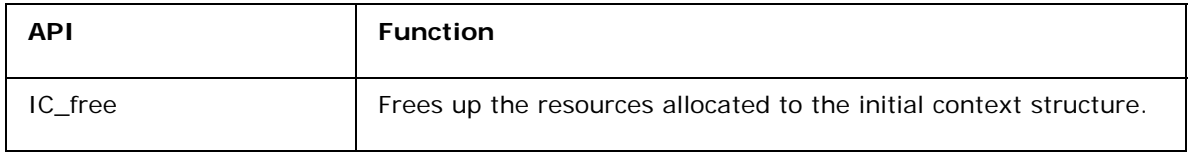

Following code snippet shows the use of the InitialContext.

InitialContext ic = NULL;

```
Queue queue = NULL;
Topic topic = NULL;
ic = newl nitial Context("http://mymachine: 1856",
"ayrton", "senna"); 
//... 
queue = (Queue)IC lookup(ic, "primaryqueue");
topic = (Topic)IC lookup(ic, "primarytopic");
1/\ldotsIC_free(ic); 
//... 
//Free other objects before exit
```
#### <span id="page-25-0"></span> **Point to Point Model**

#### <span id="page-25-1"></span>**Using a QueueConnectionFactory**

The QueueConnectionFactory is a factory object used to create QueueConnections with the FioranoMQ server. A ConnectionFactory object encapsulates a set of connection configuration parameters that has been defined by an administrator.This is an administered object and should be looked up from the FioranoMQ server using the InitialContext (as explained in the section Lookup Administered Objects of this chapter). The user cannot create QueueConnectionFactory object using the CRTL. This can be done using the FioranoMQ AdminTool or by using the admin APIs provided in the default Java RTL.

One of the predefined QueueConnectionFactory objects in the FioranoMQ server is the primaryQCF. This is used in all the examples explained in the document where a QCF is necessary.

#### <span id="page-25-2"></span>**Creating a QueueConnection**

QueueConnectionFactories are used to create QueueConnections with the FioranoMQ server. The QueueConnection is created with the server running on the ConnectURL specified in the QueueConnectionFactory and if the same is unavailable then the RTL tries to make a connection with a BackupURL, if any.

QueueConnections can be created using default user identity ("anony-mous","anonymous" in case of FioranoMQ) or by specifying a username and password.

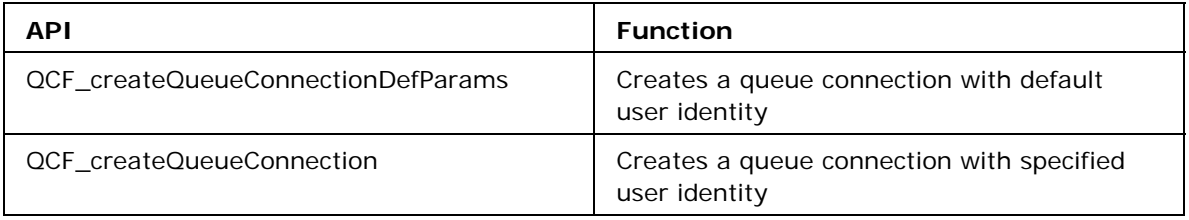

#### <span id="page-25-3"></span>**Destroying a QueueConnectionFactory**

Before quitting, the QueueConnectionFactory object, created in the application, should be destroyed using the following function.

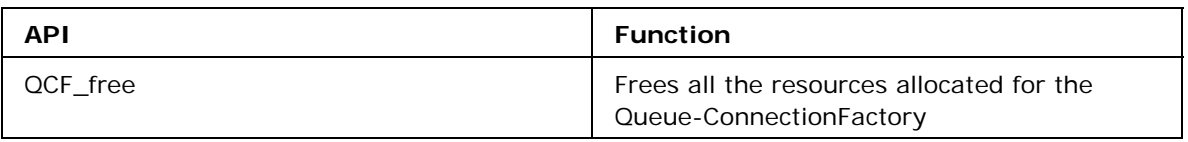

The following code sample looks up a QueueConnectionFactory from the FioranoMQ server and uses it to create a QueueConnection.

QueueConnectionFactory qcf = NULL;  $1/\ldots$ qcf = (QueueConnectionFactory)IC\_Lookup(ic,"primaryQCF");  $qc = QCF\_createQueueConnection(qcf, "ayrton", "se nna");$ //... QCF\_free(qcf); //... //Free other objects before exit.

#### <span id="page-26-0"></span>**Using a QueueConnection**

The QueueConnection is an active connection to the FioranoMQ server. It is used to create one or more queue sessions for producing and consuming messages. It is created using the QueueConnectionFactory. For more information, read the Using a QueueConnectionFactory section of this chapter.

#### <span id="page-26-1"></span>**Starting and Stopping a QueueConnection**

The delivery of messages on a connection is controlled by the start and stop APIs. Starting a connection starts or resumes the delivery of messages to consumers on that connection. Likewise, stopping the connection temporarily stops the delivery of messages to all consumers on that connection.

The ExceptionListener functionality is enabled only if the connection is started. The following APIs are used to control the start and stop of QueueConnections.

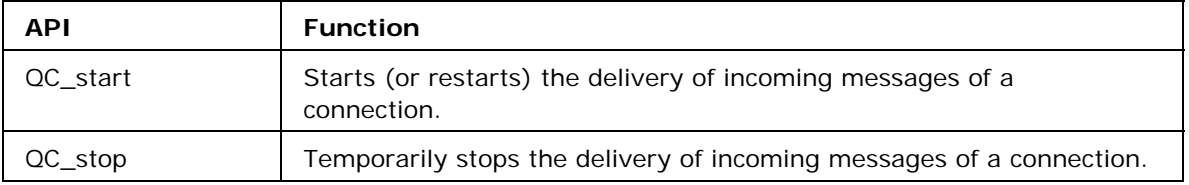

#### <span id="page-26-2"></span>**ExceptionListener and ClientID of a QueueConnection**

ExceptionListeners are used to check for error conditions on a QueueConnection. Users can set and get ExceptionListeners on a QueueConnection.

The ExceptionListener is not a structure but a callback function in the CRTL that is defined as:

void (\*ExceptionListenerPointer)(char \*exception, void \*pParam);

The client applications have to set the function pointer of the above callback function as the ExceptionListener.When an exception occurs on a connection the same callback function is invoked by the CRTL. As can be seen from the above definition, CRTL gives the exception trace and a parameter as arguments to the callback function. The parameter in this case is set by the client application to be used by the user in the callback function.

The ClientID uniquely identifies a QueueConnection on the FioranoMQ server. If a ClientID has not been set, the FioranoMQ server assigns a unique ClientID to each QueueConnection.

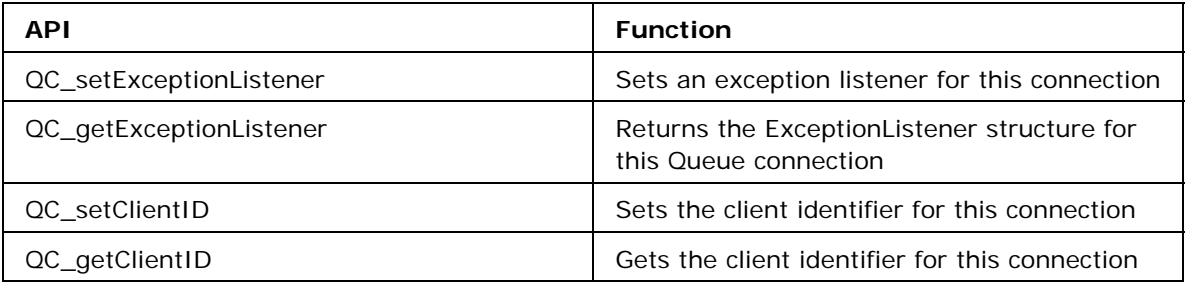

#### <span id="page-27-0"></span>**Creating a QueueSession**

A QueueConnection can be used to create QueueSessions using the following API.

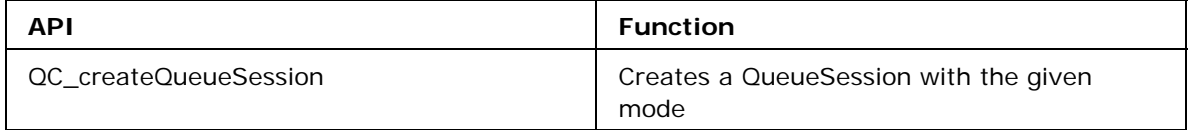

#### <span id="page-27-1"></span>**Closing and Destroying a QueueConnection**

The QueueConnection has to be closed and destroyed before quitting the application.

Closing a QueueConnection terminates all pending messages received for all consumers created on the connection's sessions. Closing a connection not only closes the communication channel with the server but does not free up the memory allocated to the object. So, it must be destroyed. The following APIs are used for closing and destroying the QueueConnection.

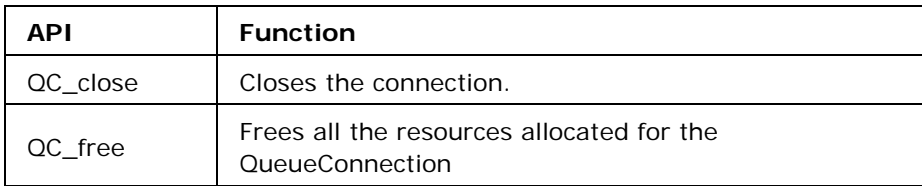

Here is the sample code of how to use a QueueConnection and destroy it.

```
//... 
QueueConnection qc = NULL; 
//... 
qc = QCF\_createQueueConnection(qcf, "ayrton", "senna");//... 
QC_setClientID("myConnection");
OC_start(qc);
//... 
QC_setExceptionListener(qc,onException,param);
//.. 
QC_createSession(qc,FALSE,AUTO_ACKNOWLEDGE); 
QC_stop(qc);//if needed 
//... 
QC_close(qc); 
//... 
QC_free(qc); 
//...
```
#### <span id="page-28-0"></span>**Using a QueueSession**

A QueueSession object provides methods for creating QueueReceiver, Queue-Sender, QueueBrowser, Queue, and TemporaryQueue objects.

If there are messages that have been received but not acknowledged when a QueueSession terminates, these messages are retained and redelivered when a consumer next accesses the queue.

#### <span id="page-28-1"></span>**Transactions on a QueueSession**

For non-transacted sessions any messages sent using the sender created on the session are sent to the server immediately following the QSNDR\_send() call and an acknowledgement is sent for the message, immediately when it is received.

JMS specifies another type of session named transacted session. In transacted sessions, each transaction groups a set of produced messages and a set of consumed messages into an atomic unit of work. When a transaction is committed, its atomic unit of input is acknowledged and its associated atomic unit of output is sent. If a transaction rollback is done, its produced messages are destroyed and its consumed messages are automatically recovered. A transacted session can be created by setting the value of the second argument to TRUE in the QC\_createSession API explained in the section "Using a QueueConnection"of this chapter.

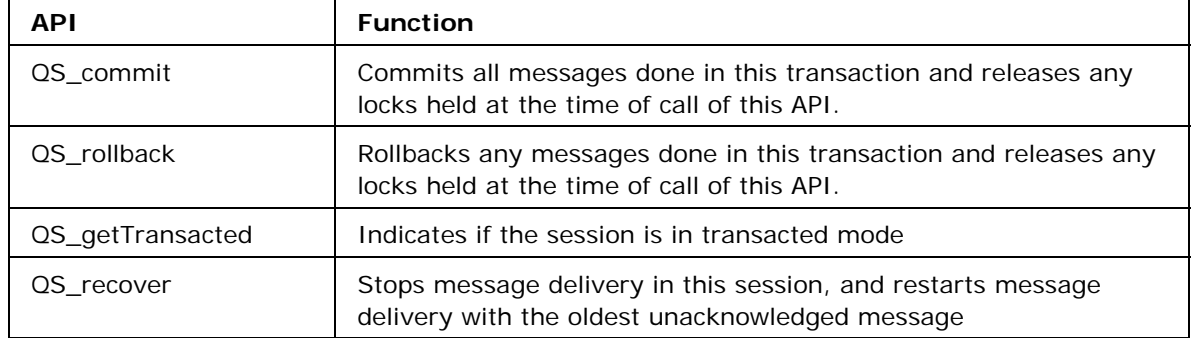

The following APIs of CRTL are used to implement transacted sessions in applications.

#### <span id="page-29-0"></span>**Senders, Receivers and Browsers on a QueueSession**

A QueueSession can be used to create senders, receivers, (with and without message selectors) and browsers (with and without message selectors) on a Queue using the following APIs.

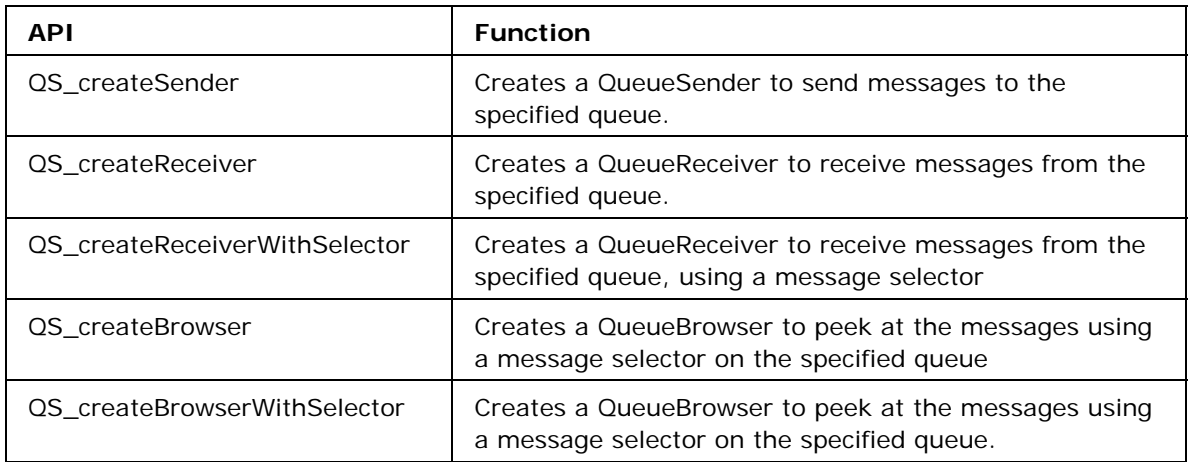

#### <span id="page-29-1"></span>**Creating Fiorano Messages**

A QueueSession can be used to create different message types using the APIs listed in the table below. All messages are created with the default JMSHeader and an empty message body.

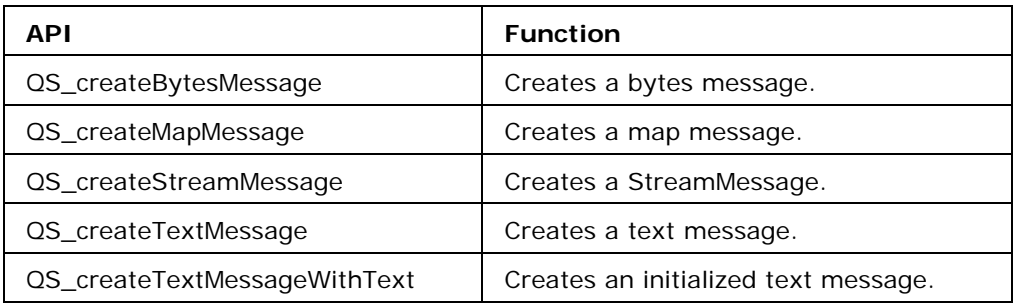

#### <span id="page-30-0"></span>**Creating and Destroying Queues**

The Queue is a destination object for messages in JMS. This is an administered object that can be looked up from the FioranoMQ server using the InitialContext. A C client application can also create its own Queue object using the QueueSession.

A QueueSession can be used to create a TemporaryQueue as well. The CRTL provides APIs to delete and destroy temporary queues as shown in the table below.

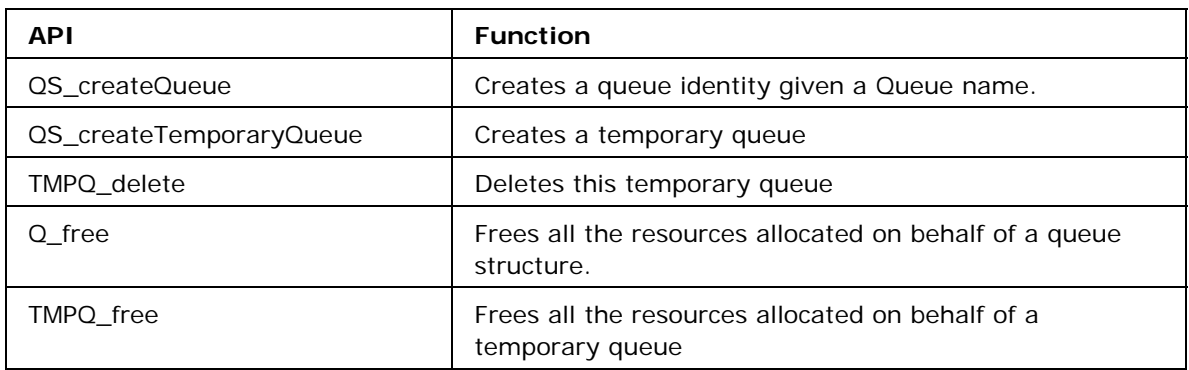

#### <span id="page-30-1"></span>**Asynchronous Listener on QueueSession**

A QueueSession can be used to register a MessageListener on a Queue for receiving messages asynchronously. The delivery of messages on this listener starts only when a receiver is created on the Queue using the same QueueSession. For more information, read the Using a QueueReceiver section in this chapter.

The following APIs control the use of the MessageListener on a QueueSession.

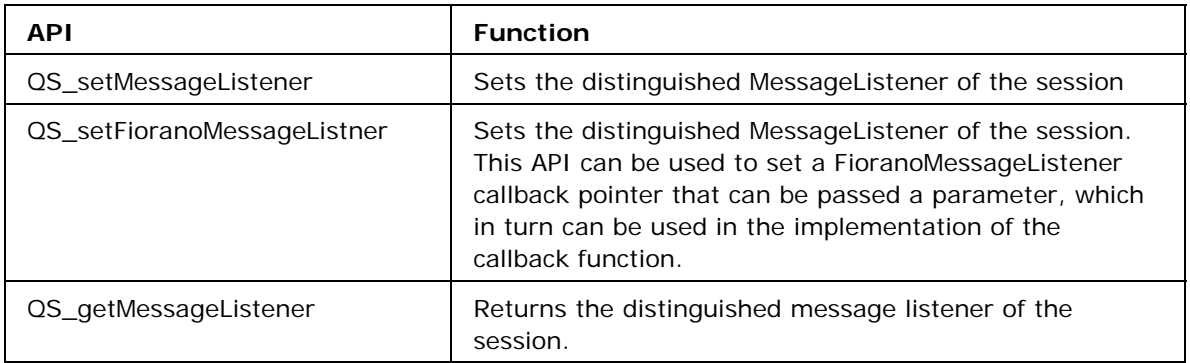

#### <span id="page-30-2"></span>**Closing and Destroying a QueueSession**

QueueSessions need to be closed and destroyed before quitting an application

Closing a QueueSession terminates all pending message received for all con-sumers created on the connection's sessions. Closing a connection not only closes the communication channel with the server but does not free up the memory allo-cated to the object. So, it must be destroyed. The following APIs are used for clos-ing and destroying the QueueConnection.

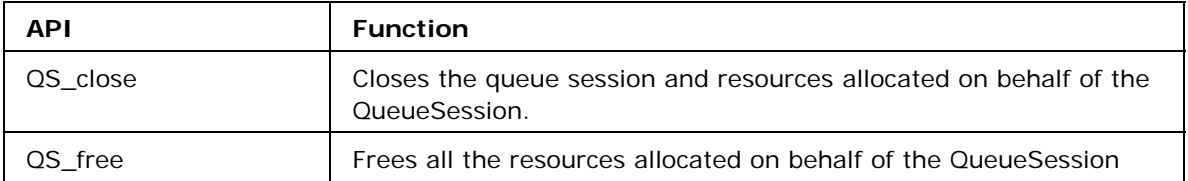

#### <span id="page-31-0"></span>**Using a QueueSender**

A client uses a QueueSender to send messages to a queue. Normally, the Queue is specified when a QueueSender is created. This Queue can also be specified as NULL while creating a QueueSender in which case it is termed as an unidentified QueueSender.

If the QueueSender is created with an unidentified or NULL Queue, an attempt to use the send methods, which assume that the Queue has been identified, results in an error.

During the execution of its send method, a message must not be changed by other threads within the client. If the message is modified, the result of the send is undefined.

After sending a message, a client may retain and modify it without affecting the message that has been sent. The same message may be sent multiple times.

The following message headers are set as part of sending a message:

- JMSDestination
- JMSDeliveryMode
- JMSExpiration
- JMSPriority
- JMSMessageID
- JMSTimeStamp.

When the message is sent, the values of these headers are ignored. After the completion of the send, the headers hold the values specified by the method sending the message. It is possible for the send method not to set the JMSMessageID and JMSTimeStamp if the setting of these headers is explicitly disabled by the QSNDR\_setDisableMessageID or QNSDR\_setDisableMessageTimestamp method.

#### <span id="page-31-1"></span>**Message Params For A Sender**

CRTL provides APIs using which certain parameters in the MessageHeader of messages to be sent can be controlled at the QueueSender level. Applications can set the priority, delivery mode, and the time to live in the sender. These values are in turn be set for all messages that are sent by the concerned sender.

Applications can also disable the generation of JMSMessageID and JMSMessageTimestamp for all messages sent by a QueueSender.

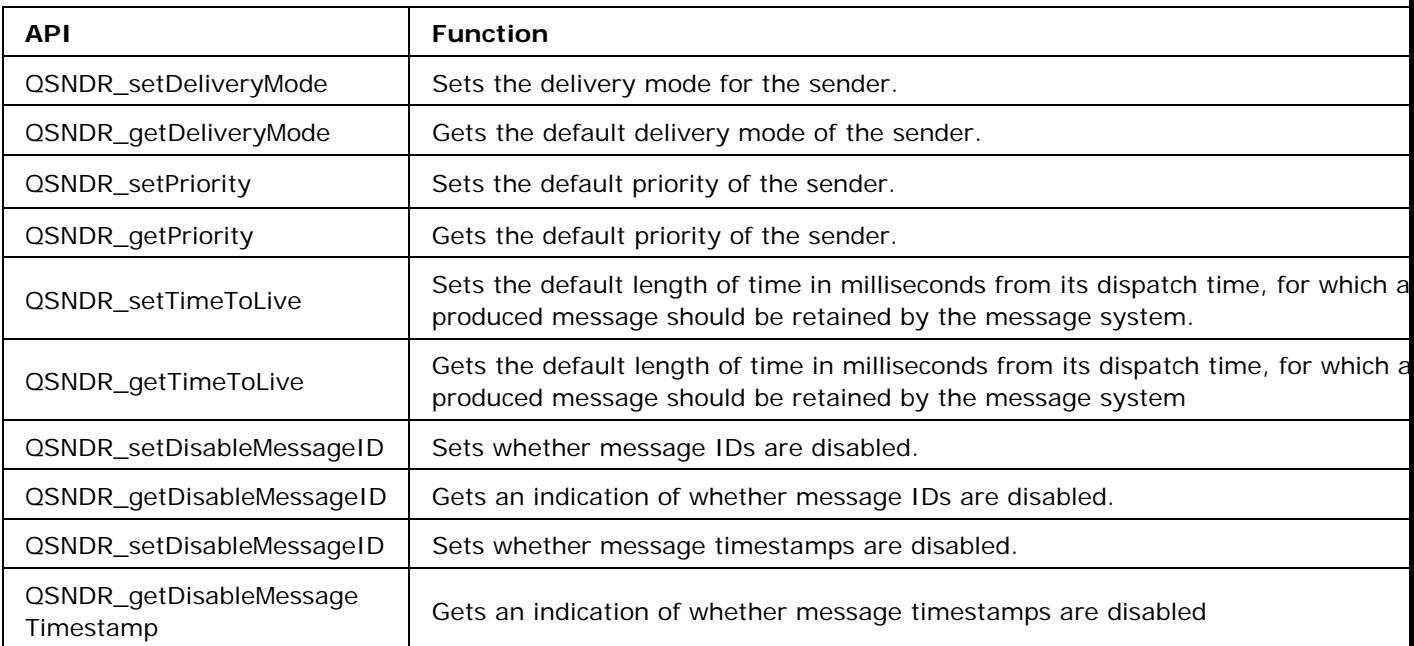

The APIs for the above-mentioned functions are listed in the following table.

#### <span id="page-32-0"></span>**Sending a Message on a Queue**

The FioranoMQ CRTL provides different APIs for sending a message on a Queue. These APIs can be used to send messages on the Queue on which the sender is created and also on any other specified Queue.

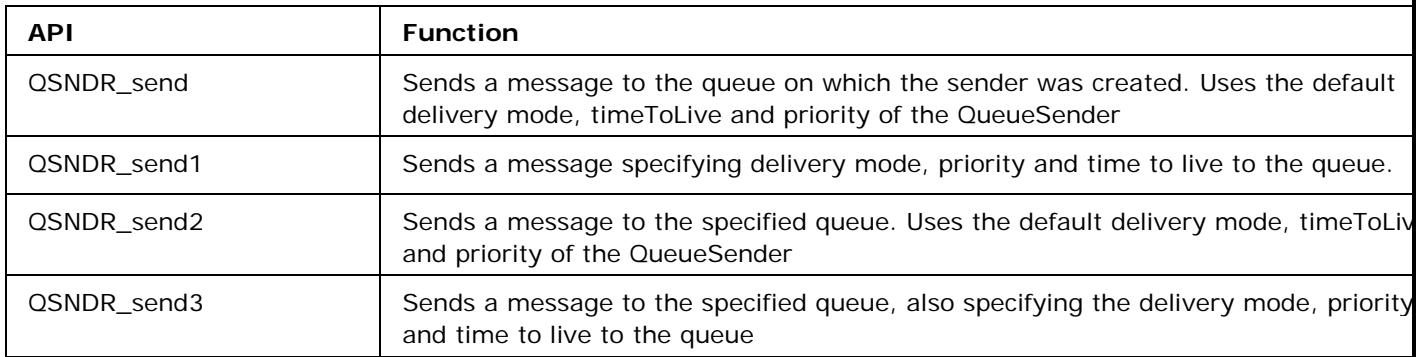

#### <span id="page-33-0"></span>**Closing and Destroying a QueueSender**

An application should close and destroy the QueueSender before quitting. The close call does not free the memory occupied by the QueueSender. All senders created using a QueueSession are also closed in the close call of the QueueSession.

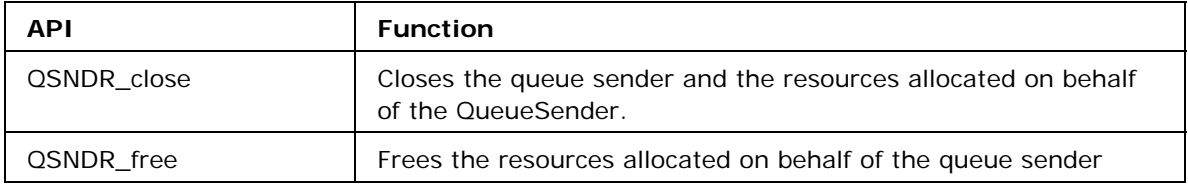

#### <span id="page-33-1"></span>**Using a QueueReceiver**

A client uses a QueueReceiver object to receive messages that have been delivered to a queue.

Although it is possible to have multiple QueueReceivers for the same queue, the CRTL API does not define how messages are distributed between the QueueReceivers.

If a QueueReceiver specifies a message selector, the messages that are not selected remain on the queue. By definition, a message selector allows a QueueReceiver to skip messages. This means that when the skipped messages are eventually read, the total ordering of the reads does not retain the partial order defined by each message producer. Only QueueReceivers without a message selector reads messages in message producer order.

#### <span id="page-33-2"></span>**Synchronous Message Receive**

Messages can be received synchronously from a Queue using the QueueReceiv-er's receive calls. These receive calls are of three distinct types:

- A blocking call that blocks for a infinite time period and returns as soon as a message is available in the queue
- A blocking call the blocks for a specified timeout period and returns if a message is available or if the timeout period expires
- A non-blocking call that returns without waiting for a message to be available

The APIs can be used perform the synchronous receive operations mentioned above.

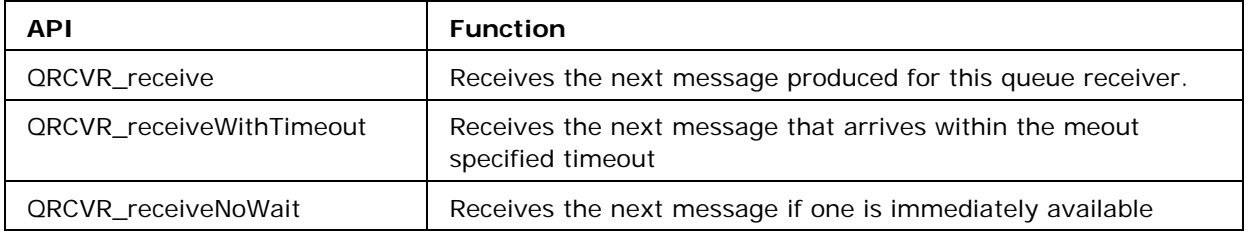

#### <span id="page-34-0"></span>**Asynchronous Message Receive**

The CRTL specifies a way to receive messages asynchronously using the MessageListener. Unlike the JMS API, MessageListener is a callback function and not a structure. This callback function is defined as:

void (\*MessageListener)(Message msg);

The CRTL provides another version of this callback function. This version can be given a parameter as function argument. This can be useful in cases where the application wants to perform some operation in the callback function that requires some external structure. This callback is termed as FioranoMessageListener and is defined as:

void (\*FioranoMessageListener)(struct \_Message\*, void\* pParam);

The callback function and the parameter are passed as arguments to the setFioranoMessageListener API described in the following table.

The QueueSession can also be used to set a MessageListener as explained in the section "Using a QueueSession"of this chapter. In case an application sets a MessageListener on both the QueueSession and a QueueReceiver created from the same session then the QueueSession's callback function is invoked.

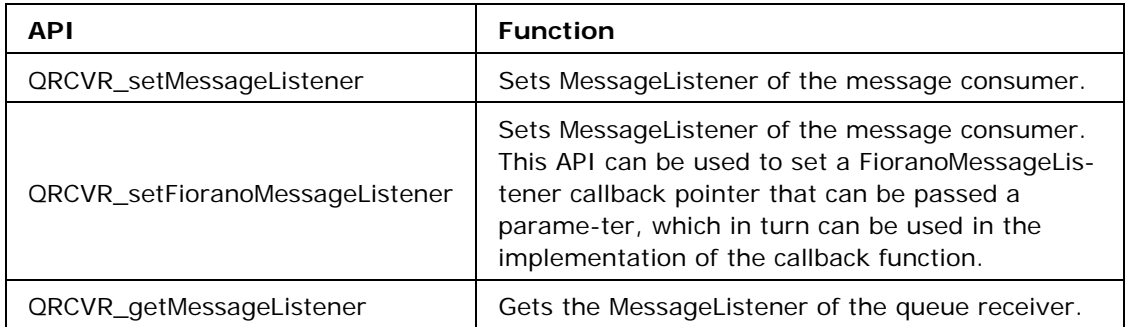

#### <span id="page-34-1"></span>**Closing and Destroying a QueueReceiver**

An application should close and destroy the QueueReceiver before quitting the application. The close call does not free the memory occupied by the QueueReceiver. All receivers created using a QueueSession are also closed in the close call of the QueueSession.

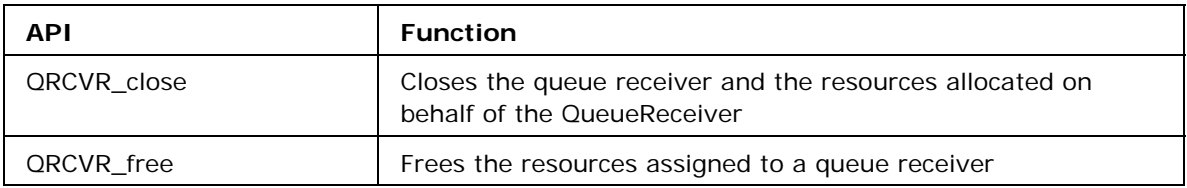

#### <span id="page-35-0"></span>**Request/Reply on Queues**

The QueueRequestor object is provided by the CRTL to simplify the making service requests. It creates a TemporaryQueue for the responses and provides a request function that sends the request message and waits for its reply. This request can be sent with a specified timeout interval as well.

The QueueReplier is not a seperate structure in the CRTL like the QueueRequestor. A reply to a request message can be sent using the following steps.

- 1. Create a QueueReceiver on the Queue on which the requestor is sending requests. This QueueReceiver may receive messages synchronously or asynchronously.
- 2. Create a QueueSender on any Queue or a NULL Queue.
- 3. Start the QueueConnection on which the receiver is created.
- 4. When the request is received by the above QueueReceiver, get the JMSReplyTo (which is a TemporaryQueue by default) and the JMSCorrelationID (only for the case of requestWithTimeout) from the request message. For more information, read the Fiorano Message section in this chapter.
- 5. Now create a reply message using the QueueSession of the receiver and set the JMSCorrelationID extracted from the request in the reply message. This step has to be performed only if requestWithTimeout is being used.
- 6. Send the reply on the JMSReplyTo destination extracted from the request message using the QueueSender created above.

The implementation of the steps, mentioned above, is shown in the following code snipppet.

```
qr = QS createReceiver(qss, queue);qsn = QS_createSender(qss, queue); 
..// 
snmsg = QS createTextMessage(gss);
..// 
QRCVR_setMessageListener(qr, onMsgRecv); 
QC start(qc);
void onMsgRecv(Message msg) 
{ 
rpstr = (mqstring)malloc(100*(si zeeff(char)));
mqstring corrID = NULL;Queue tqueue = NULL;
..// 
corrID = MSG getJMSCorrel ationID(msg);
MSG setJMSCorrelationID(snmsg, corrID);
FTMSG_setText(snmsg,rpstr);
..// 
tqueue = MSG_getJMSReplyTo(msg); 
QSNDR_send2(qsn, tqueue, snmsg); 
..// free the replyTo destination and the message structures}
```
#### **Creating a Requestor**

The QueueRequestor is created on a Queue using a QueueSession. The following API can be used for the same.

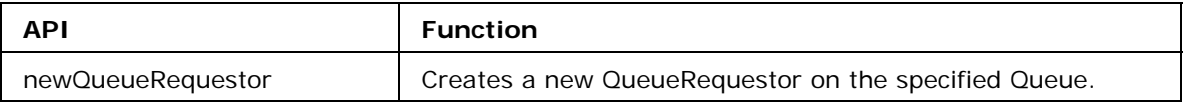

#### **Sending a Request**

The QueueRequestor is used to send requests on a Queue. These requests can be sent with an infinite timeout or for a specified timeout period. In case of request with a timeout, the requestor waits for a reply for the timeout period and return null if no reply is available within the timeout period.

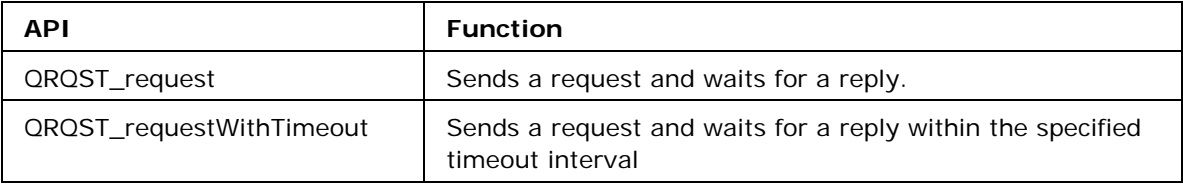

#### **Closing and Destroying a QueueRequestor**

A QueueRequestor must be closed and destroyed before quitting an application. The close API of the QueueRequestor does not free the memory allocated to the structure.

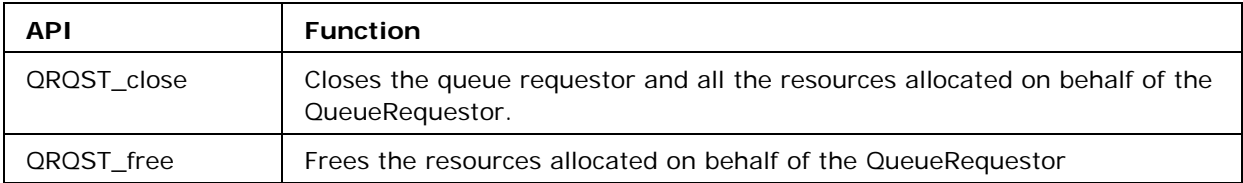

#### **Browsing a Queue**

A QueueBrowser is used for browsing a Queue for messages. This can be created using a QueueSession as explained in the section "Using a QueueSession"of this chapter.

A QueueBrowserEnumeration structure is returned by the getEnumeration call of the QueueBrowser which in turn is used for browsing the messages.

The QueueBrowser and QueueBrowserEnumeration have to be closed and destroyed by the application.

The following APIs are used for browsing a Queue.

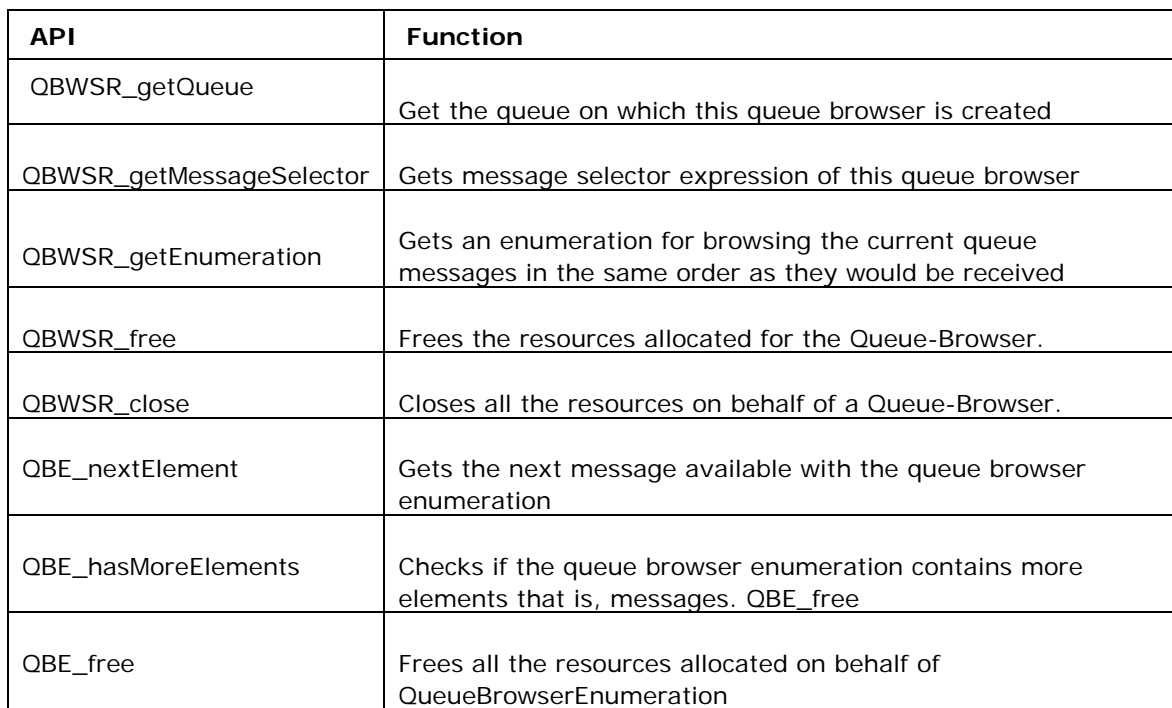

# **Publish-Subscribe Model**

## **Using a TopicConnectionFactory**

TopicConnectionFactory is a factory object used to create TopicConnections with the FioranoMQ server. A ConnectionFactory object encapsulates a set of connection configuration parameters that has been defined by an administrator.This is an administered object and should be looked up from the FioranoMQ server using the InitialContext (as explained in the section Lookup Administered Objects of this chapter). The user cannot create his/her own TopicConnectionFactory object using the CRTL. This can be done using the FioranoMQ AdminTool or by using the admin APIs provided in the default Java RTL.

One of the predefined TopicConnectionFactory objects in the FioranoMQ server is the primaryTCF. This is used in all the examples explained in the document where a TCF is necessary.

#### **Creating a TopicConnection**

TopicConnectionFactories are used to create TopicConnections with the FioranoMQ server. The TopicConnection is created with the server running on the ConnectURL specified in the TopicConnectionFactory and if the same is unavailable then the RTL tries to make a connection with a BackupURL, if any.

TopicConnections can be created using default user identity ("anonymous","anon-ymous" in case of FioranoMQ) or by specifying a username and password.

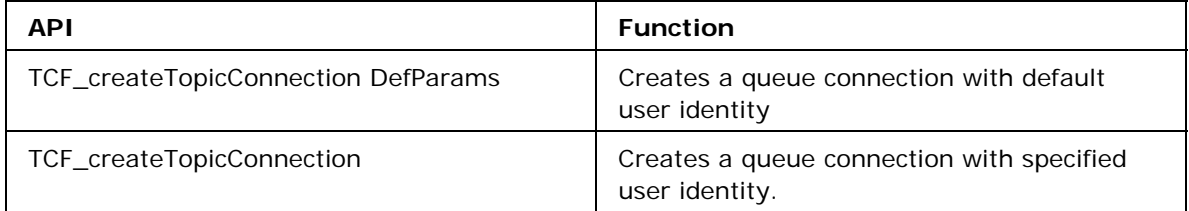

#### **Destroying a TopicConnectionFactory**

The TopicConnectionFactory object created in the application should be destroyed before quitting, using the following function.

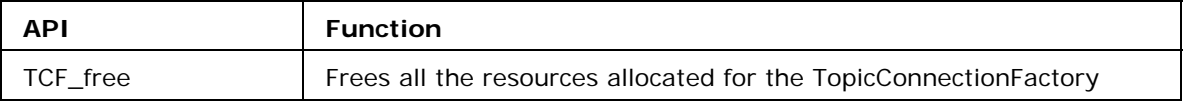

. Here is the sample code of how to look up a TopicConnectionFactory from the FioranoMQ server and use it to create a TopicConnection.

TopicConnectionFactory tcf = NULL; //... tcf = (TopicConnectionFactory)IC\_Lookup(ic, "primaryTCF"); tc =  $QCF_{\text{c}}$ reateTopicConnection(tcf, "ayrton", "senna"); //... TCF\_free(tcf); //... //Free other objects before exit.

#### **Using a TopicConnection**

The TopicConnection is an active connection to the FioranoMQ server. It is used to create one or more topic sessions for producing and consuming messages. It is created using the TopicConnectionFactory as mentioned in the "Using a TopicConnection-Factory" section of this chapter.

#### **Starting and Stopping a TopicConnection**

The delivery of messages on a connection is controlled by the start and stop APIs. Starting a connection starts or resumes the delivery of messages to consumers on that connection and stopping the connection temporarily stops the delivery of messages to all consumers on that connection.

The ExceptionListener functionality also gets enabled only if the connection is started.

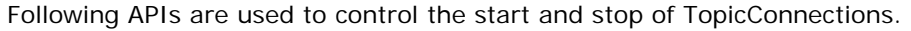

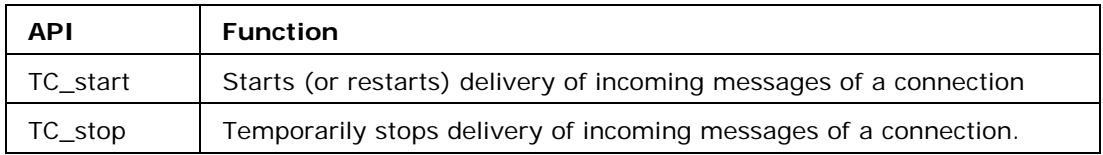

## **ExceptionListener on a TopicConnection**

ExceptionListeners are used to check for error conditions on a TopicConnection. Users can set and get ExceptionListeners on a TopicConnection.

The ExceptionListener is not a structure but a callback function in the CRTL that is defined as

void (\*ExceptionListenerPointer)(char \*exception, void \*pParam);

The client applications have to set the function pointer for such a callback function as the ExceptionListener and whenever some exception occurs on a connection that callback function is invoked by the CRTL. As can be seem from the above definition the CRTL gives the exception trace and a parameter as arguments to the callback function. The parameter in this case is set by the client application to be used by the user in the callback function.

The ClientID uniquely identifies a TopicConnection on the FioranoMQ server. If no ClientID is set the FioranoMQ server assigns a unique ClientID to each TopicConnection.

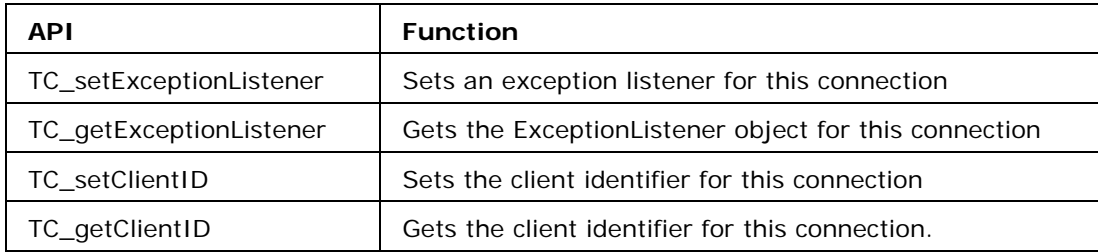

#### **TopicSessions on a TopicConnection**

A TopicConnection can be used to create TopicSessions using the following API.

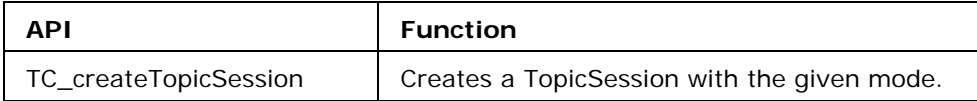

## **Closing and Destroying a TopicConnection**

The TopicConnection has to be closed and destroyed before quitting from the user application.

Closing a TopicConnection terminates all pending message receives on the con-nection's session's consumers. Closing a connection only closes the communication channel with the server but doesn't free up the memory allocated to the object. So, it must be destroyed. The following APIs are used for closing and destroying the TopicConnection.

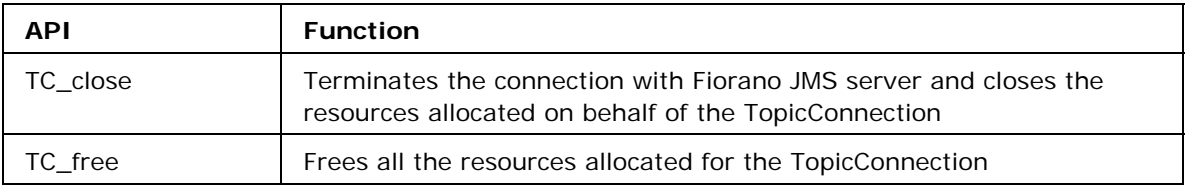

Here is the sample code of how to use a TopicConnection and destroy it.

```
//... 
TopicConnection qc = NULL;//... 
tc = TCF_createTopicConnection(tcf, "ayrton", "senna");
//... 
TC_setClientID("myConnection");
TC_start(tc); 
//... 
TC_setExceptionListener(qc,onException,param);
//.. 
TC_createSession(tc,FALSE,AUTO_ACKNOWLEDGE); 
TC_stop(tc);//if needed 
//... 
TC_close(tc);
//... 
TC_free(tc); 
//...
```
## **Using a TopicSession**

A TopicSession provides methods for creating TopicPublishers, TopicSubscribers, and TemporaryTopics. It also provides the unsubscribe method for deleting its cli-ent's durable subscriptions.If there are messages that have been received but not acknowledged when a TopicSession terminates, a durable TopicSubscriber must retain and redeliver them; a nondurable subscriber need not do so.

#### **Transactions on a TopicSession**

For non-transacted sessions any messages sent using the publisher created on the session are sent to the server immediately following the TP\_publish() call and an acknowledgement is sent for the message, immediately when it is received by a subscriber.

JMS specifies another type of session that is, transacted session, in which each transaction groups a set of produced messages and a set of consumed messages into an atomic unit of work. When a transaction is committed, its atomic unit of input is acknowledged and its associated atomic unit of output is sent. If a transaction rollback is done, its produced messages are destroyed and its consumed messages are automatically recovered. A transacted session can be created by setting the value of the second argument to TRUE in the TC\_createTopicSession API explained in the section "Using a TopicConnection" of this chapter.

The following APIs of CRTL are used to implement transacted sessions in applications.

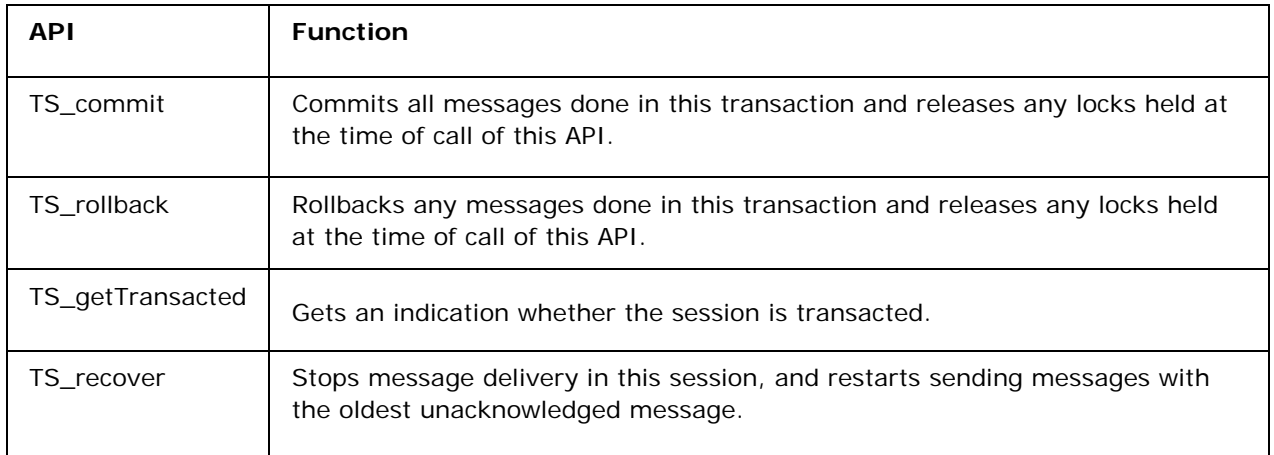

#### **Publishers and Subscribers on a TopicSession**

A TopicSession can be used to create publishers and subscribers (with and without message selectors) on a Topic using the following APIs.

Both durable and non-durable subscribers can be created using a TopicSession.

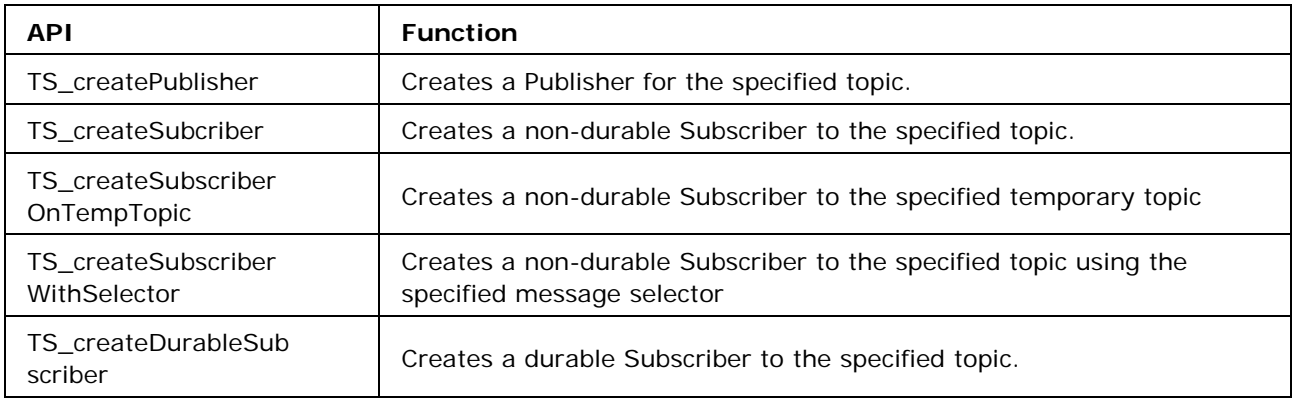

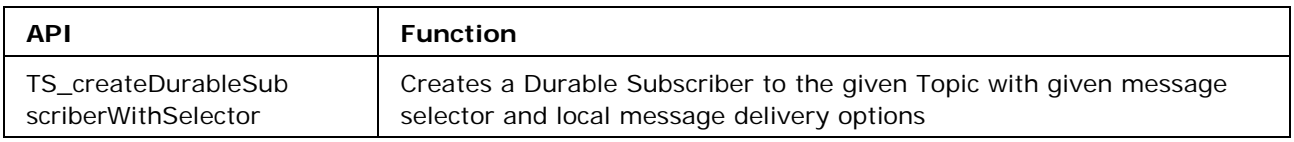

## **Creating Fiorano Messages**

A TopicSession can be used to create different message types using APIs listed in the table below. All messages are created with the default JMSHeader and an empty message body.

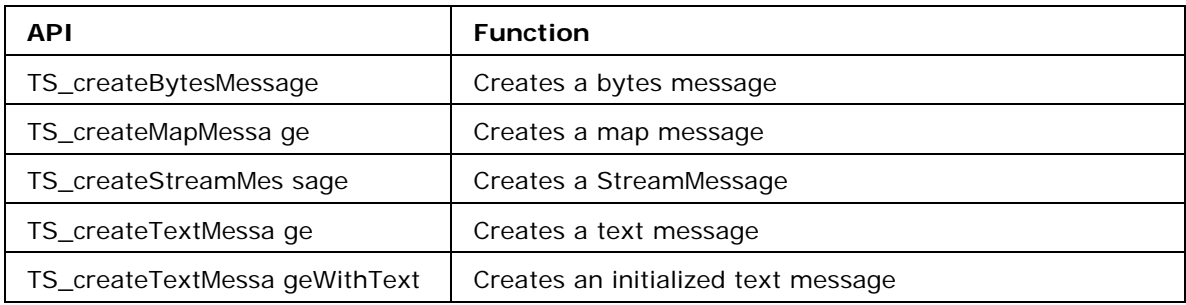

## **Creating and destroying Topics**

The Topic is a destination object for messages in the publish/subscribe model of JMS. This is an administered object that can be looked up from the FioranoMQ server using the InitialContext. A C client application can also create its own Topic object using the TopicSession.

Before quitting a C client application both Topics and Temporary topics must be freed if created or looked up.

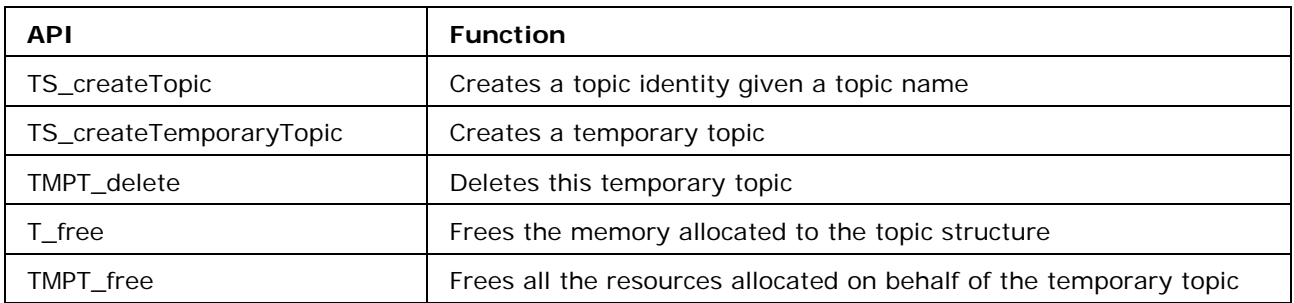

#### **Asynchronous Listener on TopicSession**

A TopicSession can be used to register a MessageListener on a Topic for receiving messages asynchronously. The delivery of messages on this listener starts only when a subscriber is created on the Topic using the same TopicSession. For more information on the MessageListener refer to the section "Using a TopicSubscriber" in this chapter.

The following APIs control the use of the MessageListener on a TopicSession.

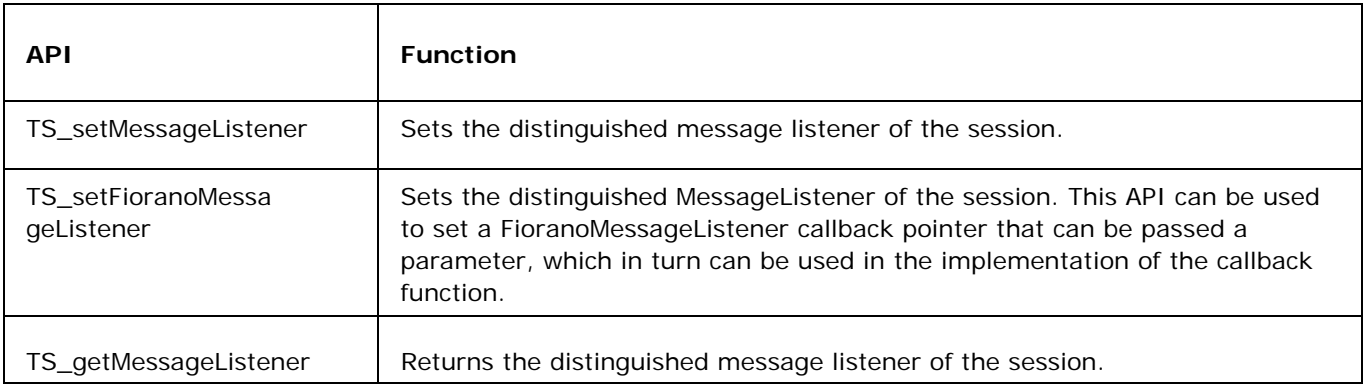

## **Closing and Destroying a TopicSession**

TopicSessions need to be closed and destroyed before quitting an application that is using them.

Closing a TopicSession terminates all pending message receives on the session's consumers. Closing a session doesn't free up the memory allocated to the object,

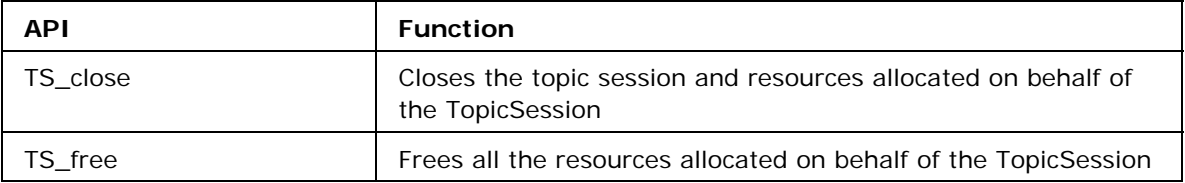

## **Using a TopicPublisher**

A client uses a TopicPublisher object to publish messages on a topic. A TopicPublisher object is the publish-subscribe form of a message producer.

Normally, the Topic is specified when a TopicPublisher is created. This Topic can also be specified as NULL while creating a TopicPublisher in which case it is termed as an unidentified TopicPublisher.

If the TopicPublisher is created with an unidentified or NULL Topic, an attempt to use the send methods that assume that the Topic has been identified results in an error.

During the execution of its publish method, a message must not be changed by other threads within the client. If the message is modified, the result of the publish is undefined.

After publishing a message, a client may retain and modify it without affecting the message that has been published. The same message object may be published multiple times.

The following message headers are set as part of publishing a message: JMSDestination, JMSDeliveryMode, JMSExpiration, JMSPriority, JMSMessageID and JM-STimeStamp. When the message is published, the values of these headers are ignored. After completion of the publish, the headers hold the values specified by the method publishing the message. It is possible for the publish method not to set JMSMessageID and JMSTimeStamp if the setting of these headers is explicitly disabled by the TP\_setDisableMessageID or TP\_setDisableMessageTimestamp method.

#### **Message Params for a Publisher**

The CRTL provides APIs using which certain parameters in the MessageHeader of messages to be published can be controlled at the TopicPublisher level. Applications can set the priority, delivery mode and the time to live in the publisher. These values are in turn be set for all messages that are published by the concerned publisher.

Applications can also disable the generation of JMSMessageID and JMSMessageTimestamp for all messages published by a TopicPublisher.

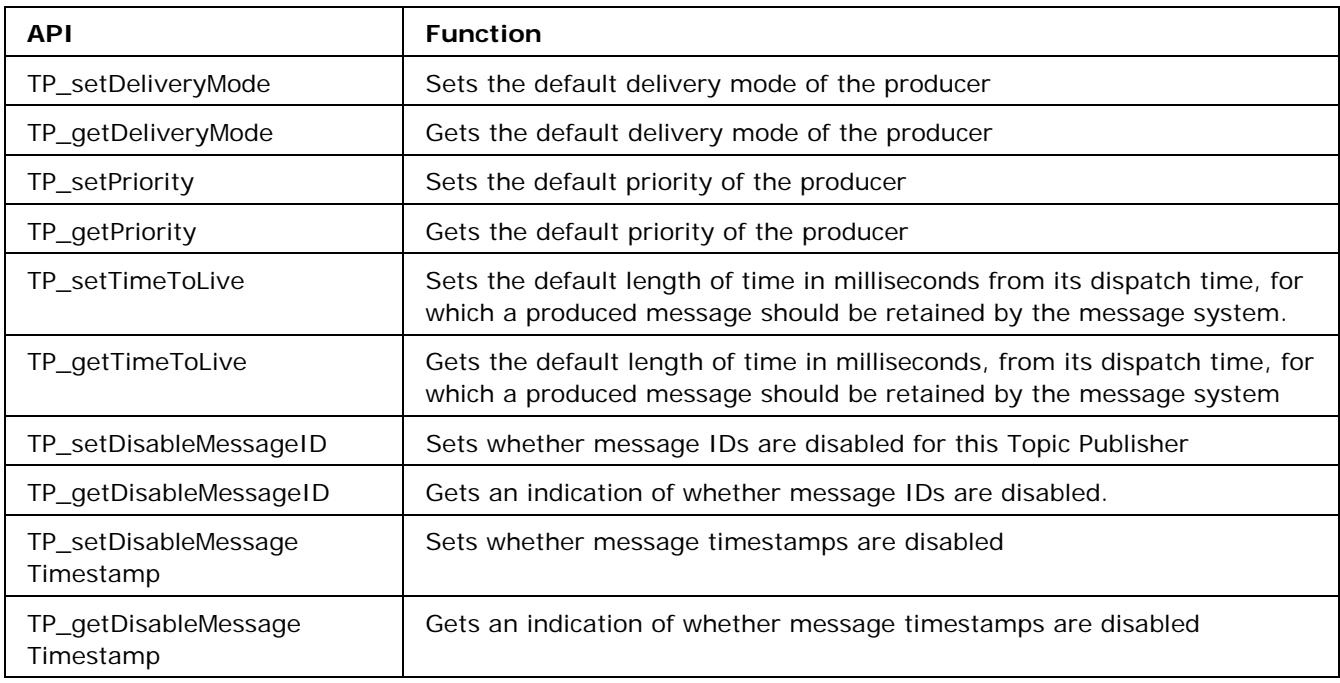

## **Publishing a message on a Topic**

The FioranoMQ CRTL provides different APIs for publishing a message on a Topic. These APIs can be used to publish messages on the Topic on which the publisher is created and also on any other specified Topic.

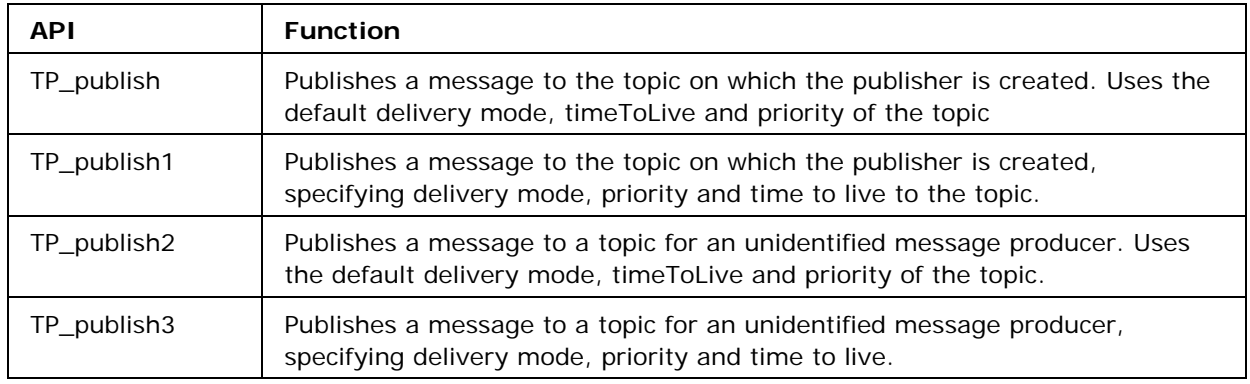

#### **Destroying a TopicPublisher**

An application should close and destroy the TopicPublisher before quitting the application. The close call does not free the memory occupied by the TopicPublishebr. All senders created using a TopicSession are also closed in the close call of the TopicSession.

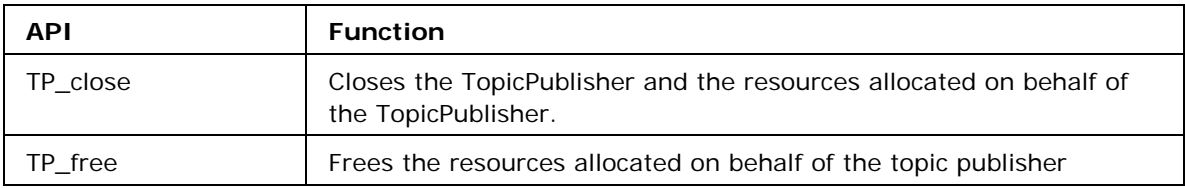

## **Using a TopicSubscriber**

A client uses a TopicSubscriber object to receive messages that have been published to a topic. A TopicSubscriber object is the publish/subscribe form of a message consumer.

A TopicSession allows the creation of multiple TopicSubscriber objects per topic. It delivers each message for a topic to each subscriber eligible to receive it. Each copy of the message is treated as a completely separate message. Work done on one copy has no effect on the others; acknowledging one does not acknowledge the others; one message may be delivered immediately, while another waits for its subscriber to process messages ahead of it.

Regular TopicSubscriber objects are not durable. They receive only messages that are published while they are active.

Messages filtered out by a subscriber's message selector would never be delivered to the subscriber. From the subscriber's perspective, they do not exist.

In some cases, a connection may both publish and subscribe to a topic. The subscriber NoLocal attribute allows a subscriber to inhibit the delivery of messages published by its own connection.

If a client needs to receive all the messages published on a topic, including the ones published while the subscriber is inactive, it uses a durable TopicSubscriber. The FioranoMQ server retains a record of this durable subscription and insures that all messages from the topic's publishers are retained until they are acknowledged by this durable subscriber or they have expired.

Sessions with durable subscribers must always provide the same client identifier. In addition, each client must specify a name that uniquely identifies (within client identifier) each durable subscription it creates. Only one session at a time can have a TopicSubscriber for a particular durable subscription.

A client can change an existing durable subscription by creating a durable Topic-Subscriber with the same name and a new topic and/or message selector. Changing a durable subscription is equivalent to unsubscribing (deleting) the old one and creating a new one.

The unsubscribe method is used to delete a durable subscription. The unsubscribe method can be used at the Session or TopicSession level. This method deletes the state being maintained on behalf of the subscriber by its provider.

#### **Synchronous Message Receive**

Messages can be received synchronously from a Topic using the receive call of the TopicSubscriber. This receive call is a blocking call that blocks for an infinite time period, for a specified timeout period or does not block at all. The call returns as soon as a message is available on the concerned Topic. The following APIs can be used to perform the synchronous receive operations.

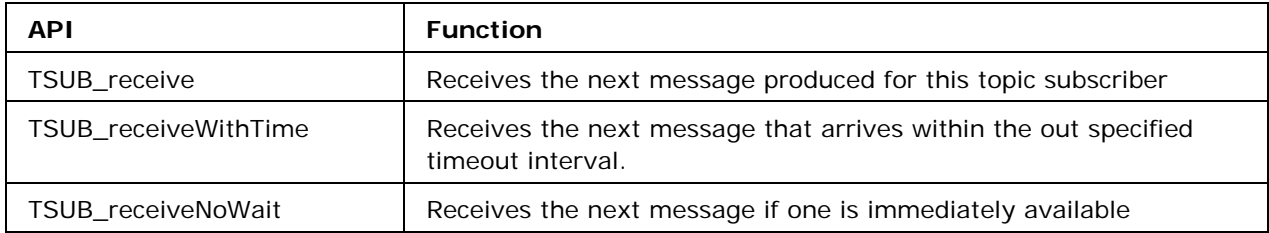

#### **Asynchronous message receive**

The CRTL specifies a way to receive messages asynchronously using the MessageListener. Unlike the JMS API the MessageListener in the CRTL is a callback function and not a structure. This callback function is defined as

void (\*MessageListener)(Message msg);

This callback is invoked by the CRTL when a message arrives from the FioranoMQ server. A client application has to set the function pointer of the callback function it declares in the setMessageListener call.

The CRTL provides another version of this callback function that can be given a parameter as function argument. This can be useful in cases where the application wants to perform some operation in the callback function that requires some external structure. This callback is termed as FioranoMessageListener and is defined as

void (\*FioranoMessageListener)(struct Message\*, void\* pParam);

The callback function and the parameter are passed as arguments to the setFioranoMessageListener API described in the table below.

A TopicSession can also be used to set a MessageListener as explained in the section "Using a TopicSession"of this chapter. In case an application sets a Message.

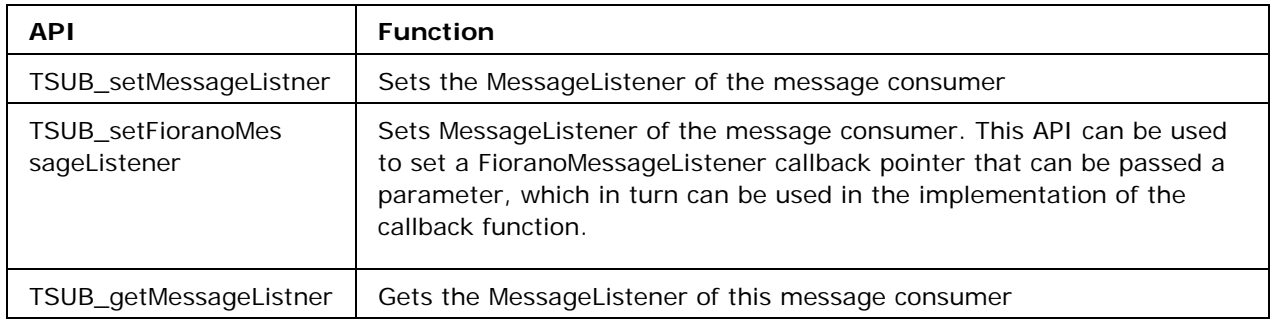

## **Destroying a TopicSubscriber**

An application should close and destroy the TopicSubscriber before quitting the application. The close call does not free the memory occupied by the TopicSubscriber. All subscribers created using a TopicSession are also closed in the close call of the TopicSession.

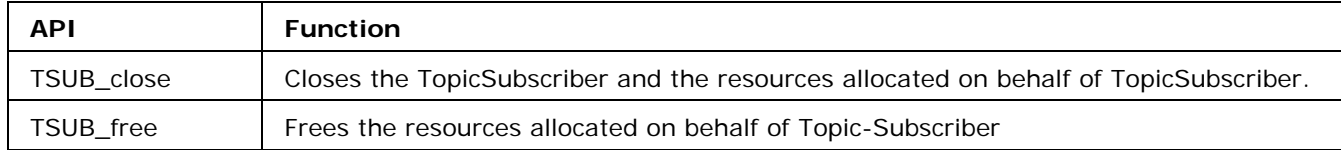

## **Request/Reply on Topics**

The TopicRequestor object is provided by the CRTL to simplify making service requests. It creates a TemporaryTopic for the responses and provides a request function that sends the request message and waits for its reply. This request can be sent with a specified timeout interval as well.

The TopicReplier is not a separate structure in the CRTL like the TopicRequestor. A reply to a request message on a Topic can be sent using the following steps.

- 1. Create a TopicSubscriber on the Topic on which the requestor is sending requests. This TopicSubscriber may receive messages synchronously or asynchronously.
- 2. Create a TopicPublisher on any Topic or a NULL Topic.
- 3. Start the TopicConnection on which the subscriber is created.
- 4. When the request is received by the above TopicSubscriber get the JMSReplyTo (which is a TemporaryTopic) and the JMSCorrelationID (only for the case of requestWithTimeout) from the request message. For information on APIs to get the mentioned parameters refer to the section "FioranoMessage" in this chapter.
- 5. Now create a reply message using the TopicSession of the subscriber and set the JMSCorrelationID extracted from the request in the reply message. This step has to be done only if requestWithTimeout is being used.
- 6. Send the reply on the JMSReplyTo destination extracted from the request message using the TopicPublisher created above.

The following code snippet depicts the above mentioned steps.

```
..// steps for creation of TopicSession and lookup of Topic 
tsub = TS createSubscriber(ts, topic);
tpub = TS createPublisher(ts, topic);
..// 
snmsg = TS_createTextMessage(ts);
..// 
TSUB setMessageListener(tsub, onMsgRecv);
TC start(tc);
void onMsgRecv(Message msg) 
{ 
rpstr = (mqstri nq)malloc(100*(si zee^f(char)));
mqstring corrl D = NULL;
Topic tTopi c = NULL;..// 
corrID = MSG getJMSCorrelationID(msg);
MSG_setJMSCorrelationID(snmsg, corrID);
FTMSG setText(snmsg,rpstr);
..// 
tTopic = MSG getJMSReplyTo(msg);
TPUB_publish2(ts, tTopic, snmsg); 
..// free the replyTo destination and the message structures
```
#### **Creating a TopicRequestor**

The TopicRequestor is created on a Topic using a TopicSession. The following API can be used for the same.

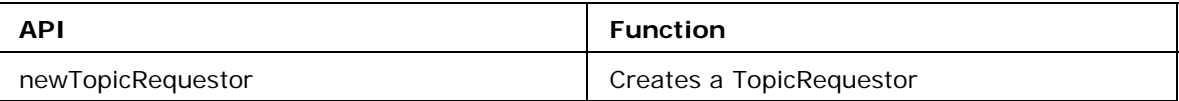

#### **Sending a request on a Topic**

The TopicRequestor is used to send requests on a Topic. These requests can be sent with an infinite timeout or for a specified timeout period. In case of request with

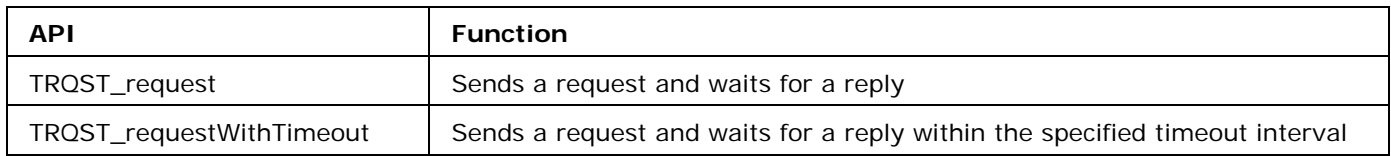

#### **Closing and Destroying a TopicRequestor**

A TopicRequestor must be closed and destroyed before quitting an application. The close API of the TopicRequestor does not free the memory allocated to the structure.

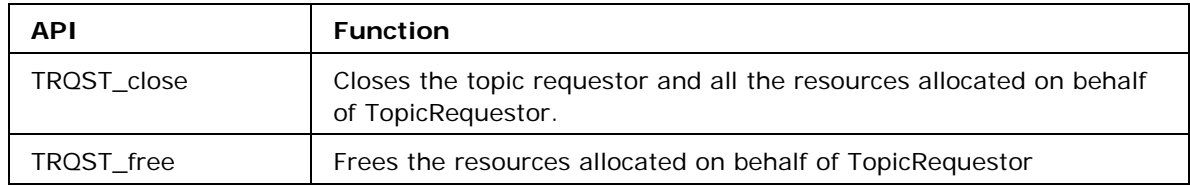

# **Client-Side Logging**

In order to enable logging in CRTL, the following system environmental variables have to be set.

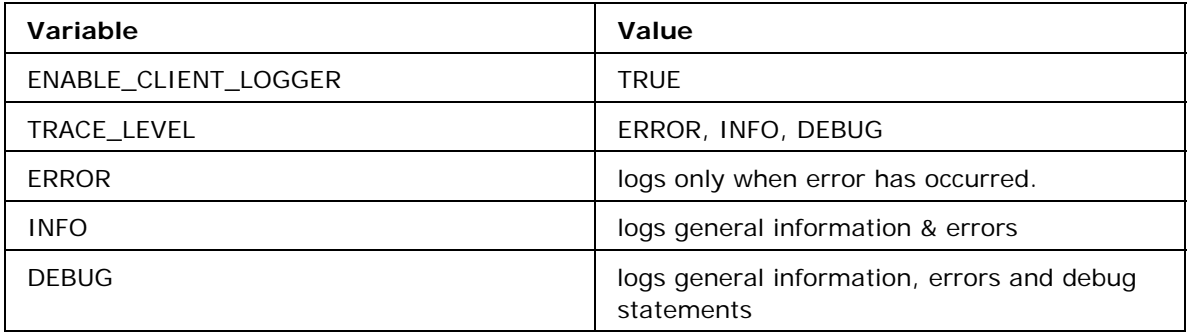

In INFO level information about successful look up or creation of objects is logged. Logging in publish and receive calls are moved to DEBUG level due to the file size constraint when messages are published continuously.

- In DEBUG level, addresses of any memory that is being freed are logged.
- If DEBUG level is set, both INFO and ERROR statements will be logged.
- Similarly, if INFO level is set ERROR statements will also be logged.

Logging is done internally in CRTL. The log file will be created in the directory where the application exists. The following functions are available for the user.

## **LH\_setLoggerName**

**Declaration:** mqboolean LH\_setLoggerName(mqstring name);

sets file name[in which data is logged] to name. The default file name is "cclient".

For example --

LH\_setLoggerName("Publisher");

'.log' is appended to the file name.

**Note:** The maximum file size for the log file is set to 1 MB. As a result new log file will be created when the file size exceeds 1 MB. New files will be created with numbering as name\_0.log, name\_1.log, name\_2.log and so on.

# **LH\_getLogger**

**Declaration:** LogHandler \*LH\_getLogger();

It returns the reference to the logHandler, using which data can be logged from application.

The structure used for logger is LogHandler.

## **LH\_setTraceLevel**

**Declaration:** mqboolean LH\_setTraceLevel(LogHandler logger, mqstring level);

The trace level can also be set using this function. The legal values for the "level" are:

- 1. "ERROR"
- 2. "INFO"
- 3. "DEBUG"

For example, trace level can be set or changed to "INFO" by calling, LH\_setTraceLevel(logger, "INFO");

#### **LH\_logData**

**Declaration:** mqboolean LH\_logData(LogHandler logger, mqstring info, ...);

This function logs the given data to the log file.It is variable argument function. The usage of this function is similar to "printf" function.

For example, LH\_logData(logger, "Logging from file - %s, func -%s", "FileName", "funcName");

In log file it is printed as follows:

Fri Dec 19 14:41:25 2008 : APPL: Logging from file - FileName, func -funcName

## **CSPBowser**

CSP Browser is used to browse the messages stored in Client-Side Persistent Cache. While browsing messages are read from CSP and are not deleted. So, next time when the Server is re-connected, messages are sent to the Server.

The structures used for CSP Browsing are CSPBrowser and CSPEnumeration.

The following functions are used for CSP Browsing:

## **CSPM\_createCSPBrowser**

**Declaration:** CSPBrowser CSPM\_createCSPBrowser(mqstring dbPath);

This function returns the CSPBrowser Object for CSP cache located in the dbPath.

## **CSPB\_getAllConnections**

**Declaration:** ListEnumerator CSPB\_getAllConnections(CSPBrowser browser);

This function returns the enumeration of all the Connection IDs whose messages are stored in **CSP** 

## **CSPB\_getTopicsForConnection**

**Declaration:** ListEnumerator CSPB\_getTopicsForConnection(CSPBrowser browser, mqstring connID);

This function returns the Enumeration of all the topic names for the specified connection with clientID as connID.

## **CSPB\_getQueuesForConnection**

**Declaration:** ListEnumerator CSPB\_getQueuesForConnection(CSPBrowser browser, mqstring connID);

This function returns the Enumeration of all the queue names for the specified connection with clientID as connID.

## **CSPB\_browseMessagesOnQueue**

**Declaration:** CSPEnumeration CSPB\_browseMessagesOnQueue(CSPBrowser browser, mqstring queueName, mqboolean checkTransacted);

This function returns the enumeration of messages stored in the queue specified by queueName. It searches for messages in queue in all the existing connections. If **checkTransacted** is TRUE, transacted messages are also browsed.

## **CSPB\_browseMessagesOnQueue2**

**Declaration:** CSPEnumeration CSPB\_browseMessagesOnQueue2(CSPBrowser browser, mqstring connectionID, mqstring queueName, mqboolean checkTransacted);

This function returns the enumeration of messages stored in the queue specified by queueName. It searches for messages in queue for the connection specified by connectionID. If **checkTransacted** is TRUE, transacted messages are also browsed.

## **CSPB\_browseMessagesOnTopic**

**Declaration:** CSPEnumeration CSPB\_browseMessagesOnTopic(CSPBrowser browser, mqstring topicName, mqboolean checkTransacted);

This function returns the enumeration of messages stored in the topic specified by topicName. It searches for messages in topic in all the existing connections. If **checkTransacted** is TRUE, transacted messages are also browsed.

#### **CSPB\_browseMessagesOnTopic2**

**Declaration:** CSPEnumeration CSPB\_browseMessagesOnTopic2(CSPBrowser browser, mqstring connectionID, mqstring topicName, mqboolean checkTransacted);

This function returns the enumeration of messages stored in the topic specified by topicName. It searches for messages in topic for the connection specified by connectionID. If **checkTransacted** is TRUE, transacted messages are also browsed.

#### **CSPB\_numberOfMessagesinCSPQueue**

**Declaration:** mqlong CSPB\_numberOfMessagesinCSPQueue(CSPBrowser browser, mqstring connID, mqstring queueName, mqboolean checkTransacted);

This function returns the number of messages stored in the queue specified by queueName for a given connection with clientID connID.

If **checkTransacted** is TRUE, transacted messages are also counted.

#### **CSPB\_numberOfMessagesinCSPTopic**

**Declaration:** mqlong CSPB\_numberOfMessagesinCSPTopic(CSPBrowser browser, mqstring connID, mqstring topicName, mqboolean checkTransacted);

This function returns the number of messages stored in the topic specified by topicName for a given connection with clientID connID.

If **checkTransacted** is TRUE, transacted messages are also counted.

#### **CSPB\_free**

**Declaration:** void CSPB\_free(CSPBrowser browser);

This function frees the CSP Browser Structure.

#### **CSPE\_hasMoreElements**

**Declaration:** mqboolean CSPE\_hasMoreElements(struct \_CSPEnumeration\* cspEnum);

This function checks whether more elements are available in the enumeration.

# **CSPE\_nextElement**

**Declaration:** mqobject CSPE\_nextElement(struct \_CSPEnumeration\* cspEnum);

This function returns the next element of this enumeration if this enumeration object has at least one more element to provide.

# **CSPE\_free**

**Declaration:** void CSPE\_free(struct \_CSPEnumeration\* cspEnum);

This function frees the CSP Enumeration structure cspEnum.

# **Fiorano Message**

Message is the most widely used entity in JMS. The different types of messages defined by JMS are:

- **TextMessage**
- **StreamMessage**
- **BytesMessage**
- MapMessage
- ObjectMessage

The CRTL provides the functionality related to TextMessage, StreamMessage, BytesMessage, and MapMessage. The ObjectMessage functionality is not provided.

Apart from these four types, a generic message type "Message" is also defined. In the CRTL, all the four of them are just synonyms for the same type, "Message".

The type name Message is used in the JMS functions, which can operate on any type of message. The specific type names are used in the functions, which operate on that particular type of message.

The methods defined in the base class Message and its subclasses in JMS are defined in CRTL with meaningful prefixes. These prefixes are summarized in the following table.

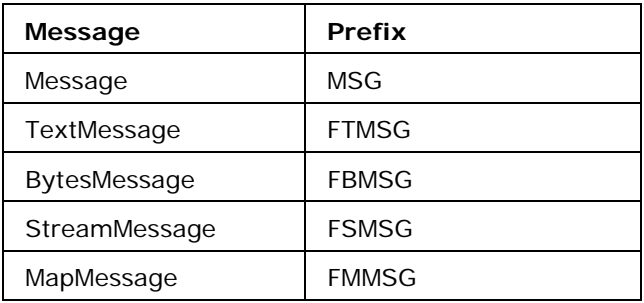

Even though these functions expect specific types of messages as arguments, the compiler won't detect any errors different types of messages are passed. This is because all messages are just type defined to the same type. Therefore, it is the responsibility of the developer, to send proper types of messages as arguments, failing which an error is set at the runtime.

JMS messages are composed of the following parts:

- **Header** All messages support the same set of header fields. Header fields contain values used by both clients and providers to identify and route messages.
- **Properties** Each message contains a built-in facility for supporting applica-tiondefined property values. Properties provide an efficient mechanism for supporting application-defined message filtering.
- **Body** The JMS API defines several types of message body, which cover the majority of messaging styles currently in use.

All message types can be created using a QueueSession or a TopicSession. For more information on this refer to the sections "Using a QueueSession" and "Using a TopicSession" of this chapter.

## **Message Bodies**

The CRTL API defines five types of message body. They are:

- **Stream** A StreamMessage object's message body contains a stream of values of different datatypes. It is filled and read sequentially.
- **Map** A MapMessage object's message body contains a set of name-value pairs, where names are mqstring objects, and values are different C datatypes. The entries can be accessed sequentially or randomly by name. The order of the entries is undefined.
- **Text** A TextMessage object's message body contains an mqstring object. This message type can be used to transport plain-text messages, and XML messages.
- **Bytes** A BytesMessage object's message body contains a stream of uninterpreted bytes. This message type is for literally encoding a body to match an existing message format. In many cases, it is possible to use one of the other body types, which are easier to use. Although the JMS API allows the use of message properties with byte messages, they are typically not used, since the inclusion of properties may affect the format.

## **Message Header**

The MessageHeader contains standard information relating to a Message that is used by the FioranoMQ server and by the client applications. The header contains the following fields:

- JMSType
- JMSMessageID
- JMSTimestamp
- JMSDeliveryMode
- **JMSPriority**
- JMSExpiration
- JMSDestination
- JMSReplyTo
- JMSCorrelationID
- JMSRedelivered

The JMSMessageID and JMSTimestamp are set by the FioranoMQ server after a message send or publish call returns. Any values set by the client applications for these header fields are ignored.

The JMSDestination, JMSDeliveryMode, JMSPriority, and JMSExpiration are set to the values specified in the send or publish call after the call returns. Any values set by the client applications for these variables in the Message structure are ignored during the send/publish call.

The JMSCorrelationID header field is used for linking one message with another. It typically links a reply message with its requesting message. The following APIs are used to control the message header fields.

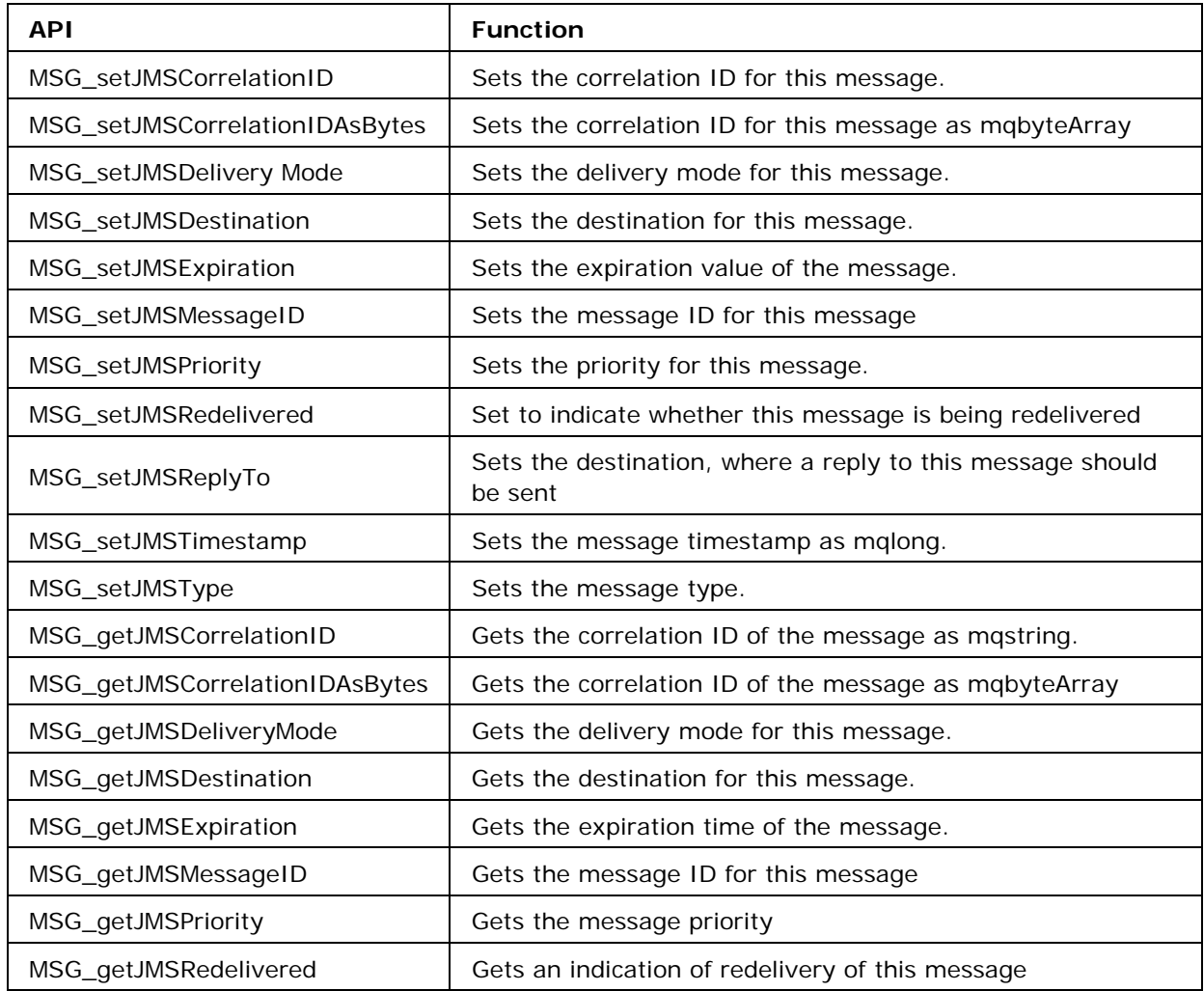

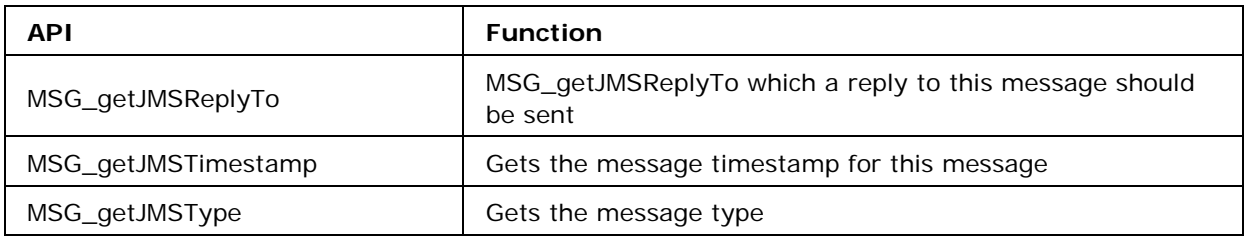

## **Message Properties**

A Message object contains a built-in facility for supporting application-defined property values. In effect, this provides a mechanism for adding application-specif-ic header fields to a message.

Properties allow an application, via message selectors, to have the FioranoMQ server select, or filter, messages on its behalf using application-specific criteria.

Property names must obey the rules for a message selector identifier. Property names must not be null, and must not be empty strings. If a property name is set and it is either null or an empty string, an exception is thrown.

Property values can be mqboolean, mqbyte, mqshort, mqint, mqlong, mqfloat, mqdouble, and mqstring.

Property values are set prior to sending a message. When a client receives a message, its properties are in read-only mode. If a client attempts to set properties at this point, an exception is thrown. If clearProperties is called, the properties can now be both read from and written to. Note that header fields are distinct from properties. Header fields are never in read-only mode.

A property value may duplicate a value in a message's body, or it may not. For best performance, applications should use message properties only when they need to customize a message's header. The primary reason for doing this is to support customized message selection.

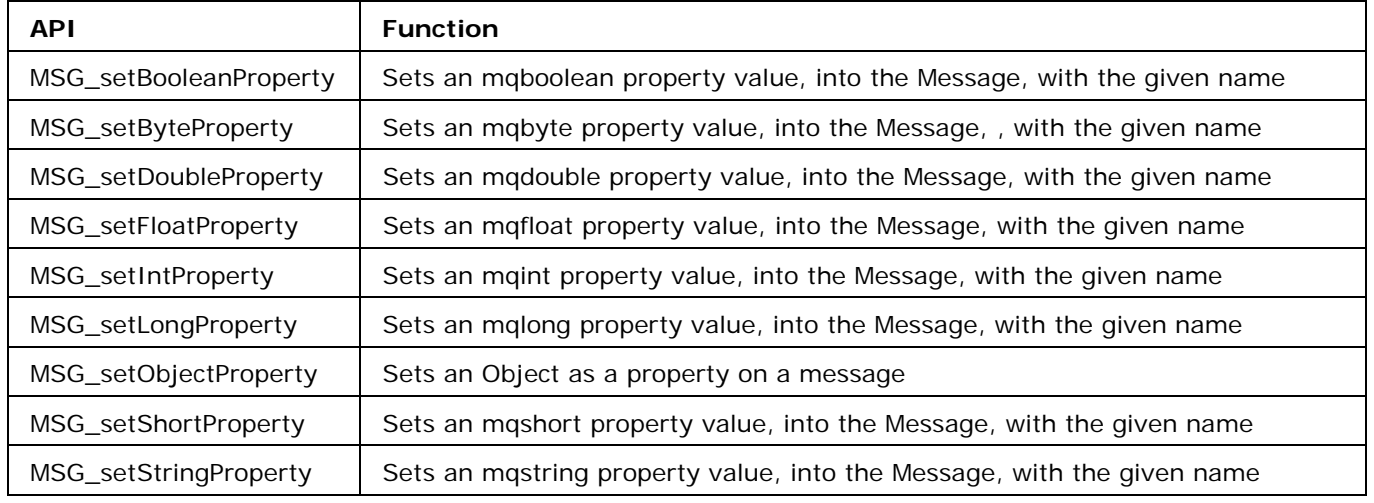

The following APIs can be used to set and get different properties in a Message structure.

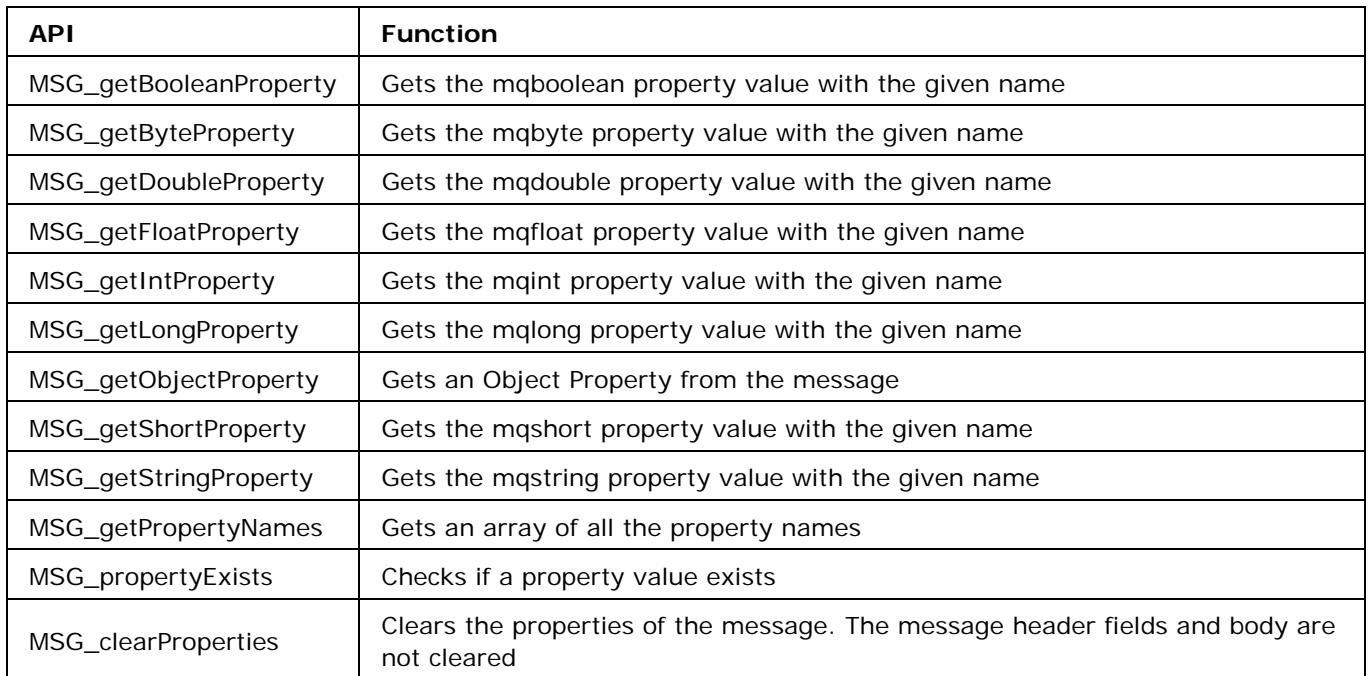

## **BytesMessage**

A BytesMessage object is used to send a message containing a stream of uninterpreted bytes. The receiver of the message supplies the interpretation of the bytes.

This message type is for client encoding of existing message formats. If possible, one of the other self-defining message types should be used instead.

Although the JMS API allows the use of message properties with byte messages, they are typically not used. This is because the inclusion of properties may affect the format.

The data types can be written explicitly using methods for each type. When the message is first created, and when clearBody is called, the body of the message is in write-only mode. After the first call to reset has been made, the message body is in read-only mode. After a message has been sent, the client that sent it can retain and modify it without affecting the message that has been sent. The same message object can be sent multiple times. When a message has been received, the provider has called reset so that the message body is in readonly mode for the client.

If clearBody is called on a message in read-only mode, the message body is cleared and the message is in write-only mode. If a client attempts to read a message in write-only mode, an exception is thrown. If a client attempts to write a message in read-only mode, an exception is thrown.

Following APIs can be used to control the data in a bytes message.

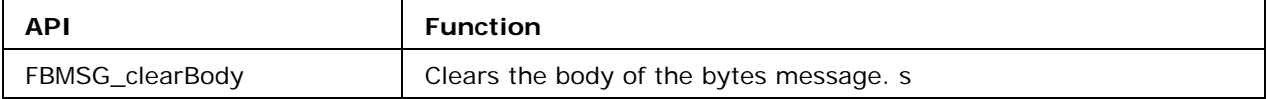

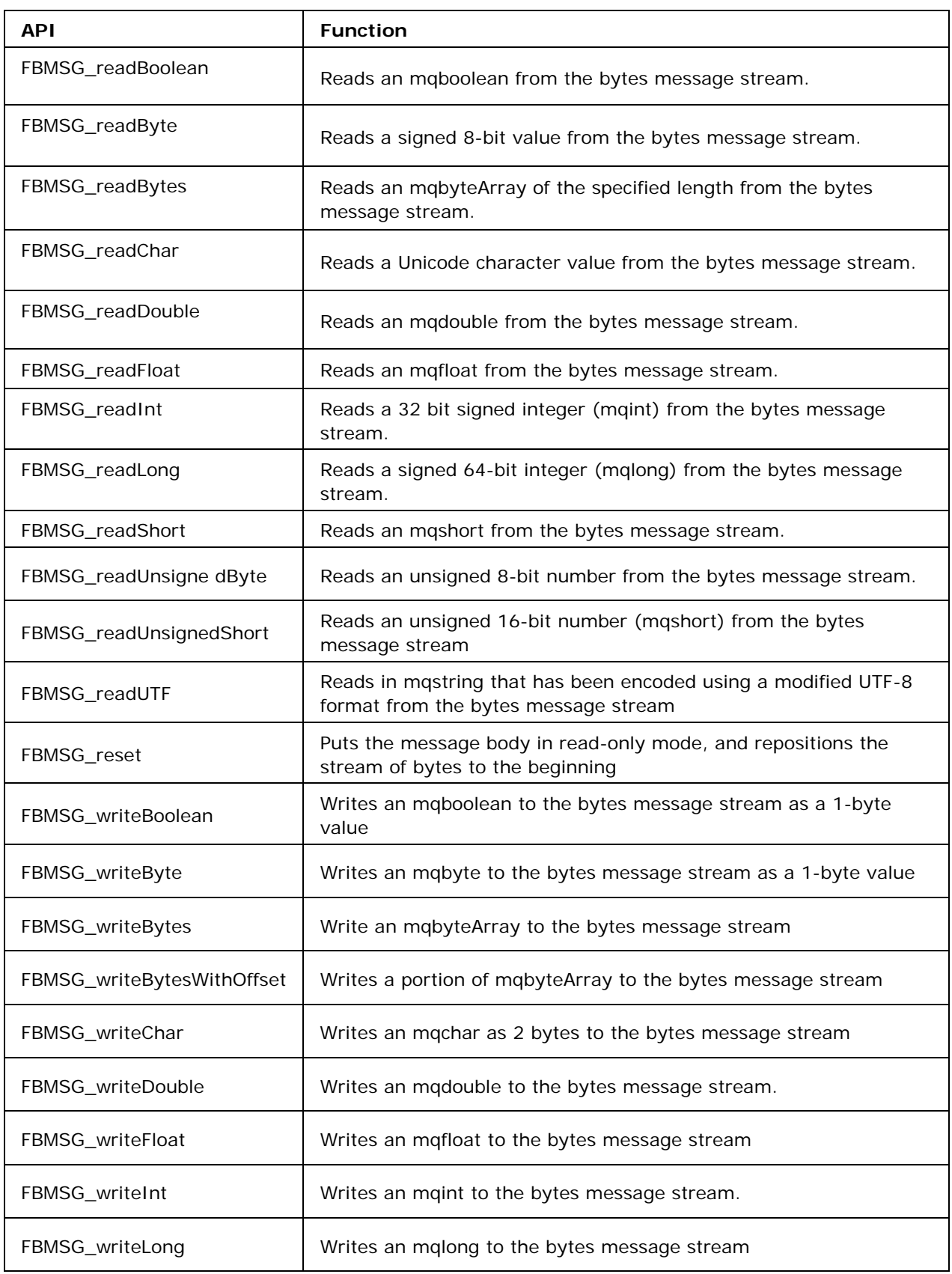

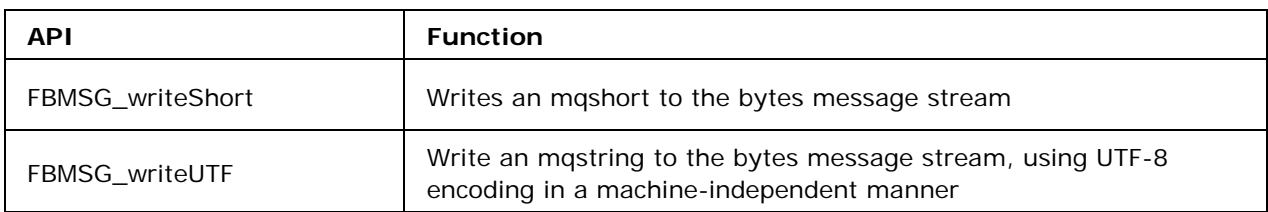

## **MapMessage**

A MapMessage object is used to send a set of name-value pairs. The names are mqstring objects, and the values are different data types of the C programming language. The names must have a value that is not null, and not an empty string. The entries can be accessed sequentially or randomly by name. The order of the entries is undefined.

The data-types can be read or written explicitly using methods for each type.

When a client receives a MapMessage, it is in read-only mode. If a client attempts to write to the message at this point, an exception is thrown. If clearBody is called, the message can now be both read from and written to.

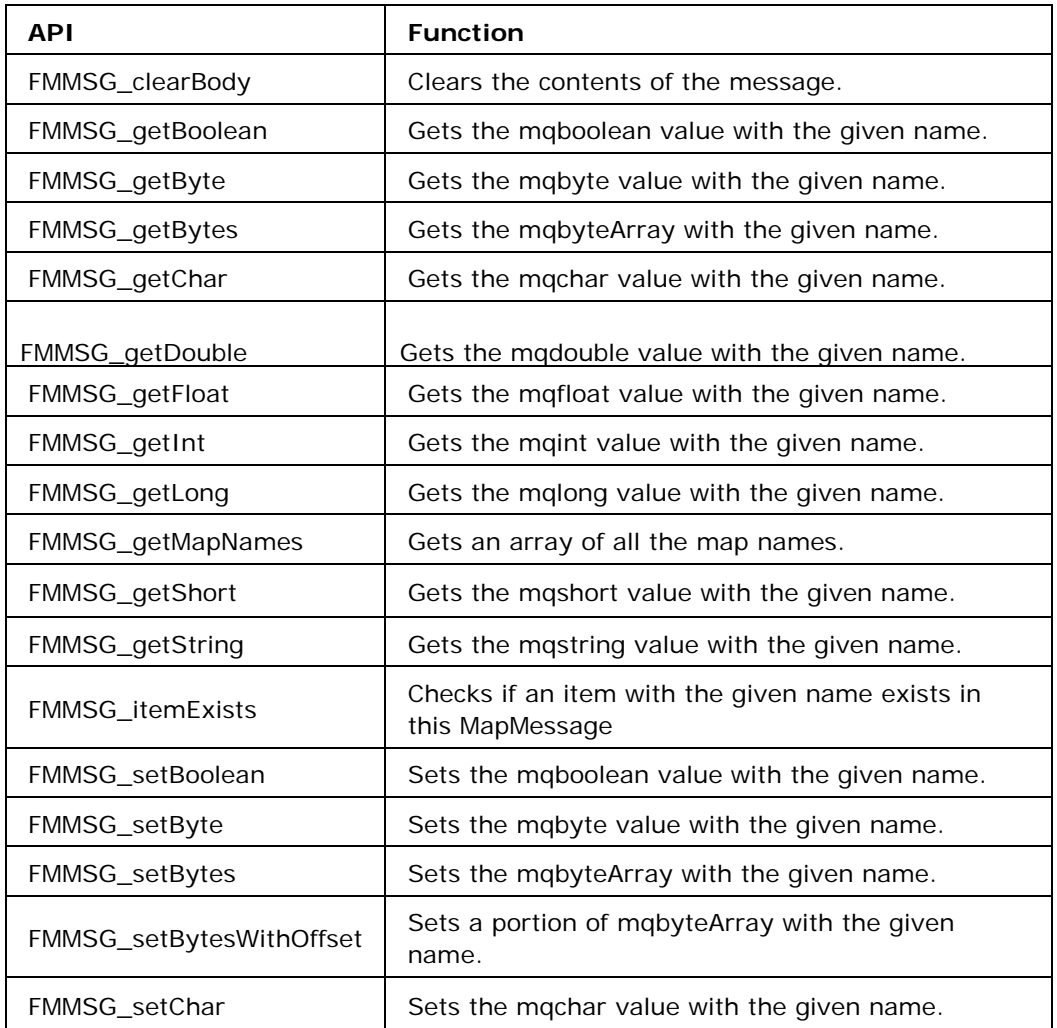

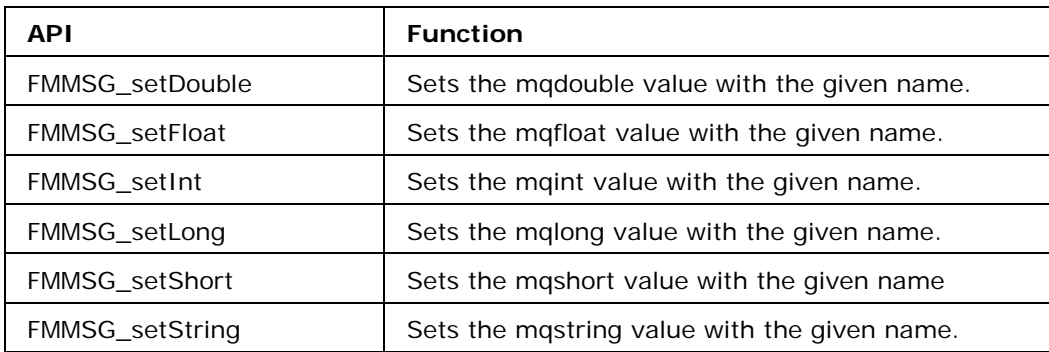

## **StreamMessage**

A StreamMessage object is used to send a stream of data types of the C programming language. It is filled and read sequentially.

The data-types can be read or written explicitly using methods for each type.

When the message is first created, and when clearBody is called, the body of the message is in write-only mode. After the first call to reset has been made, the message body is in readonly mode. After a message has been sent, the client that sent it can retain and modify it without affecting the message that has been sent. The same message object can be sent multiple times. When a message is received, the CRTL has called reset so that the message body is in read-only mode for the client.

• If clearBody is called on a message in read-only mode, the message body is cleared and the message body is in write-only mode.

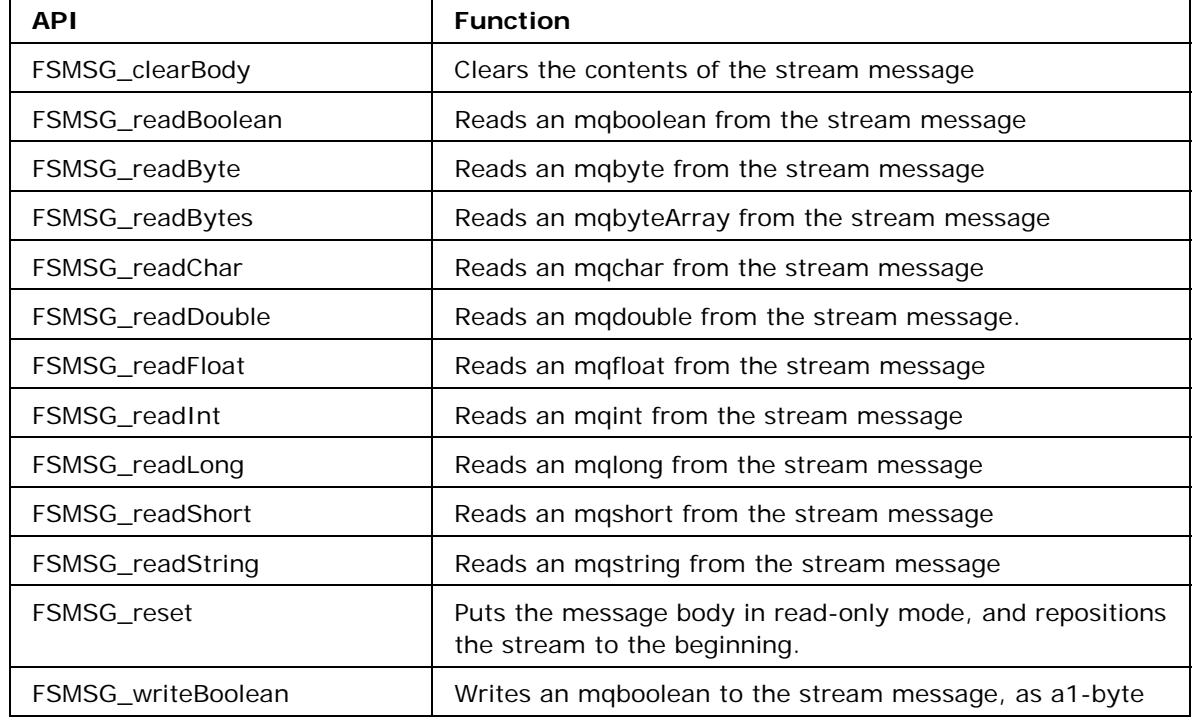

• If a client attempts to read a message in write-only mode, an exception is thrown. If a client attempts to write a message in read-only mode, an exception is thrown.

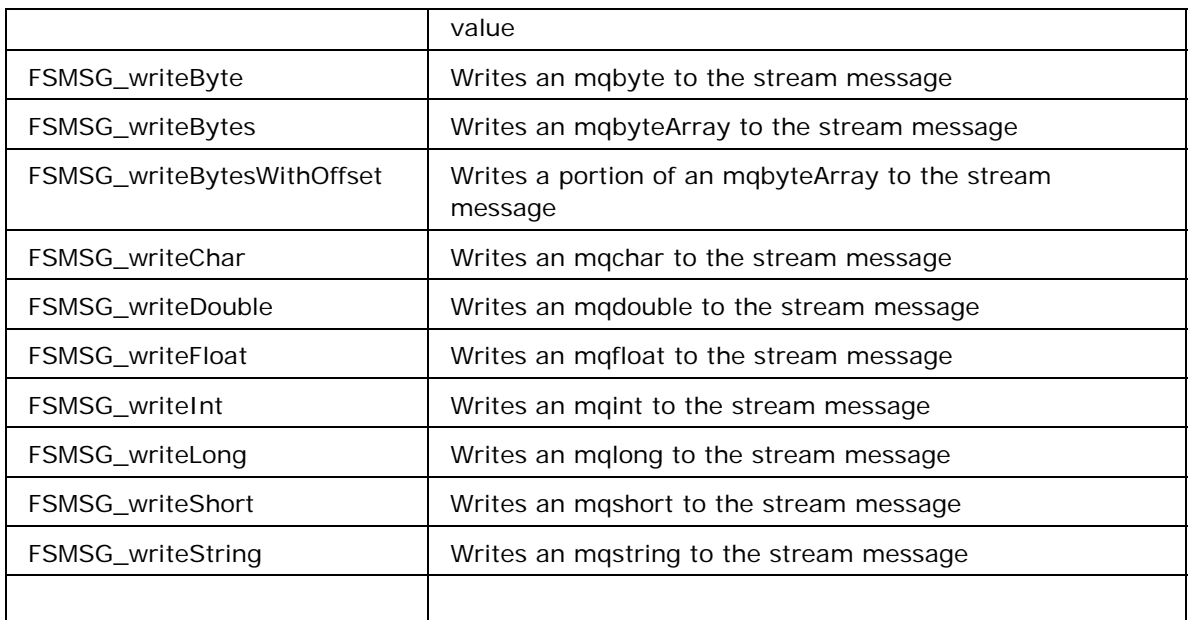

#### **TextMessage**

A TextMessage object is used to send a message containing an mqstring. It inherits from the Message interface and adds a text message body.

This message type can be used to transport text-based messages, including those with XML content.

When a client receives a TextMessage, it is in read-only mode. If a client attempts to write to the message at this point, an exception is thrown. If clearBody is called, the message can now be both read from and written to.

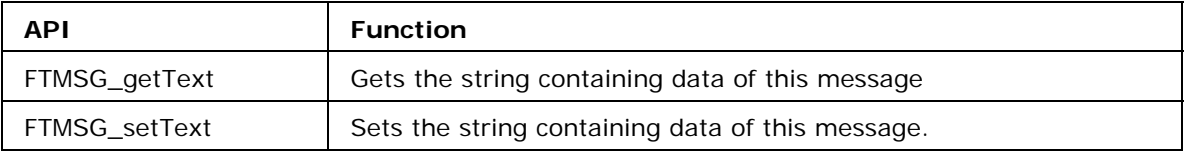

## **Acknowledging a message**

The CRTL provides the acknowledge API in the Message which is equivalent to the Message.acknowledge API of JMS. A call to this API acknowledges all messages delivered in that session till the message on which the call is made.

This call is relevant for sessions that are created using the CLIENT\_ACKNOWLEDGEMENT mode. In order to rollback messages received on a client ack session the TS\_recover API can be used.

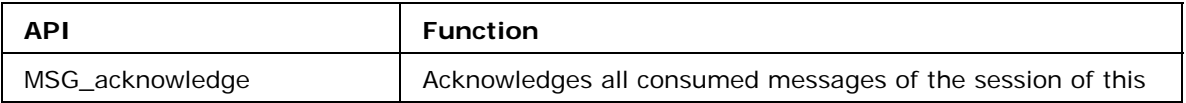

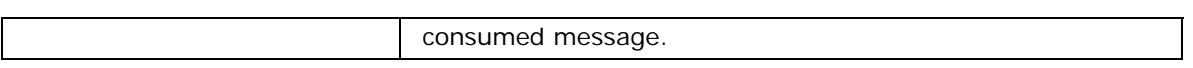

## **Destroying a message**

A Message structure should be destroyed by the Client application after the message has been used to avoid memory leaks.

All types of messages can be destroyed using the following API call.

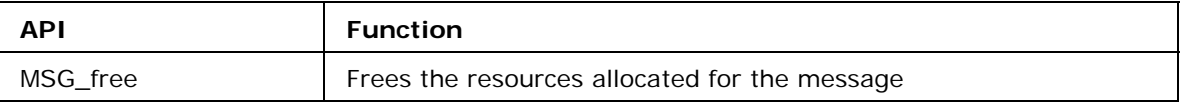

# **Large Message Support**

With Large Message Support (LMS) in FioranoMQ, clients can transfer large files in the form of large messages with theoretically no limit on the message size. Large messages can be attached with any JMS message and the client can be sure of a reliable and secure transfer of the message through FioranoMQ server. Please refer to chapter 15 of **FioranoMQ concepts guide** for detailed explanation of LMS.

The following functions can be used to use LMS implementation.

## **LMSG\_ getMessageStatus**

Declaration: LMTransferStatus LMSG\_getMessageStatus(Message msg);

Gets the status of the message. Status includes number of bytes transferred, number of bytes left to be transferred, and so on.

## **LMSG\_ setLMStatusListener**

Declaration: void LMS\_LMSG\_setLMStatusListener(Message msg, LMStatusListener listener, int updateFrequency);

Sets the status listener for the message. This function is used to know the status of message transfer asynchronously.

LMStatusListener is defined as

typedef void (\*LMStatusListener)(LMTransferStatus status, mqboolean exOccurred);

## **LMSG\_ getLMStatusListener**

**Declaration:** LMStatusListener LMSG\_getLMStatusListener(Message msg);

Gets the status listener for the message.

## **LMSG\_ saveTo**

**Declaration:** void LMSG\_saveTo(Message msg, mqstring fileName, mqboolean isBlocking);

Saves the contents of the message in the file specified.

## **LMSG\_ resumeSaveTo**

**Declaration:** void LMSG\_resumeSaveTo(Message msg, mqboolean isBlocking);

Resumes saving the contents of the message in the file specified.

## **LMSG\_resumeSend**

**Declaration:** void LMSG\_resumeSend(Message msg);

Resumes an incomplete transfer. This function is used to resume a message transfer which could not be completed earlier either due to some internal error or due to some problem at the client side.

## **LMSG\_ cancelAllTransfers**

**Declaration:** void LMSG\_cancelAllTransfers(Message msg);

Cancels all message transfers which are currently transferring this message. A cancelled transfer also removes the resume information of the transfer. Hence a transfer once cancelled cannot be resumed.

## **LMSG\_ cancelTransfer**

**Declaration:** void LMSG\_cancelTransfer(Message msg, int consumerID);

Cancels the transfer specified by the consumerID.

A cancelled transfer also removes the resume information of the transfer. Hence a transfer once cancelled cannot be resumed.

## **LMSG\_ suspendAllTransfers**

**Declaration:** void LMSG\_suspendAllTransfers(Message msg);

Suspends all the message transfers which are transferring this large message temporarily.

Suspending a transfer only stops the thread which is doing the message transfer and does not delete resume related information. Hence, a suspended transfer can be resumed using resume functions.

## **LMSG\_suspendTransfer**

**Declaration:** void LMSG\_suspendTransfer(Message msg, int consumerID);

Suspends the transfer specified by the consumerID temporarily.

Suspending a transfer only stops the thread which is doing the message transfer and does not delete resume related information. Hence, a stopped transfer can be resumed using resume functions.

## **LMSG\_setFragmentSize**

**Declaration:** void LMS\_setFragmentSize(Message msg, int size);

Sets the fragment size for the message.

## **LMSG\_getFragmentSize**

**Declaration:** int LMSG\_getFragmentSize(Message msg);

gets the fragment size of the message.

#### **LMSG\_setWindowSize**

**Declaration:** void LMSG\_setWindowSize(Message msg, int size);

Sets the frequency after which acknowledgement will be sent

## **LMSG\_getWindowSize**

**Declaration:** int LMSG\_getWindowSize(Message msg);

gets the window size of the message.

#### **LMSG\_setRequestTimeoutInterval**

**Declaration:** void LMSG\_setRequestTimeoutInterval(Message msg, long timeout);

Sets the time until which the sender will wait for message transfer to start

#### **LMSG\_getRequestTimeoutInterval**

**Declaration:** long LMSG\_getRequestTimeoutInterval(Message msg);

Gets the time until which the sender will wait for message transfer to start

## **LMSG\_ setResponseTimeoutInterval**

**Declaration:** void LMSG\_setResponseTimeoutInterval(Message msg, long responseInterval);

Sets the time until which the sender/receiver will wait for message from the other end.

## **LMSG\_getResponseTimeoutInterval**

**Declaration:** long LMSG\_getResponseTimeoutInterval(Message msg);

Gets the time until which the sender/receiver will wait for messages from the other end. The following functions are to get the status information from LMTransferStatus Structure.

## **LMTS\_getBytesTransferred**

**Declaration:** mqlong LMTS\_getBytesTransferred(LMTransferStatus lmts);

Returns the number of bytes transferred.

## **LMTS\_getBytesToTransfer**

**Declaration:** mqlong LMTS\_getBytesToTransfer(LMTransferStatus lmts);

Returns the number of bytes to be transferred.

#### **LMTS\_getLastFragmentID**

**Declaration:** mqlong LMTS\_getLastFragmentID(LMTransferStatus lmts);

Returns the ID of the last fragment.

#### **LMTS\_getPercentageProgress**

**Declaration:** float LMTS\_getPercentageProgress(LMTransferStatus lmts);

Returns the percentage of the progress of message transfer.

#### **LMTS\_getStatus**

**Declaration:** mqbyte LMTS\_getStatus(LMTransferStatus lmts);

Returns the status of the Message transfer.

#### **LM\_TRANSFER\_NOT\_INIT or 1**

Indicates that the transfer has not yet started

## **LM\_TRANSFER\_IN\_PROGRESS or 2**

Indicates that transfer is currently in progress

#### **LM\_TRANSFER\_DONE or 3**

Indicates that the transfer is complete for one consumer

#### **LM\_TRANSFER\_ERR or 4**

Indicates that an error occurred during the transfer

#### **LM\_ALL\_TRANSFER\_DONE or 5**

Indicates that the transfer is complete for all consumers

#### **LMTS\_isTransferComplete**

**Declaration:** mqboolean LMTS\_isTransferComplete(LMTransferStatus lmts);

Returns TRUE if transfer completes, else returns FALSE.

#### **LMTS\_isTransferCompleteForAll**

**Declaration:** mqboolean LMTS\_isTransferCompleteForAll(LMTransferStatus lmts);

Returns TRUE if all the transfers are completed, else returns FALSE.

#### **LMTS\_getLargeMessage**

**Declaration:** Message LMTS\_getLargeMessage(LMTransferStatus lmts);

Returns the large message for which this status is created.

#### **LMTS\_getConsumerID**

**Declaration:** int LMTS\_getConsumerID(LMTransferStatus lmts);

Returns the consumerID of the connection that is being used.

These functions are used to get any pending large messages.

#### **LMC\_getUnfinishedMessagesToSend**

**Declaration:** RMEnum LMC\_getUnfinishedMessagesToSend(FioranoConnection fc);

Gets the enumeration of Messages whose transfers are pending as they were not fully sent.

## **LMC\_getUnfinishedMessagesToReceive**

**Declaration:** RMEnum LMC\_getUnfinishedMessagesToReceive(FioranoConnection fc);

Gets the enumeration of Messages which were not fully received and need to be resumed.

RMEnum is Recoverable Messages Enumeration. The following functions should be called to use the RMEnum structure.

## **RME\_hasMoreElements**

**Declaration:** mqboolean RME\_hasMoreElements(RMEnum enumr);

Returns true if there are more elements in the enumeration, false otherwise.

#### **RME\_nextElement**

**Declaration:** mqobject RME\_nextElement(RMEnum enumr);

Return the next element (Message Object) of the enumeration.

# **Error Handling**

The error handling mechanism in CRTL is very similar to Exception handling in Java. An exception/error stack is maintained and the errors occurred during a call to any API are pushed into this stack automatically. When the call returns, the user should check for any error occurred during that call and take necessary steps. For this purpose, the user is provided with the following functions, which operate on this error stack.

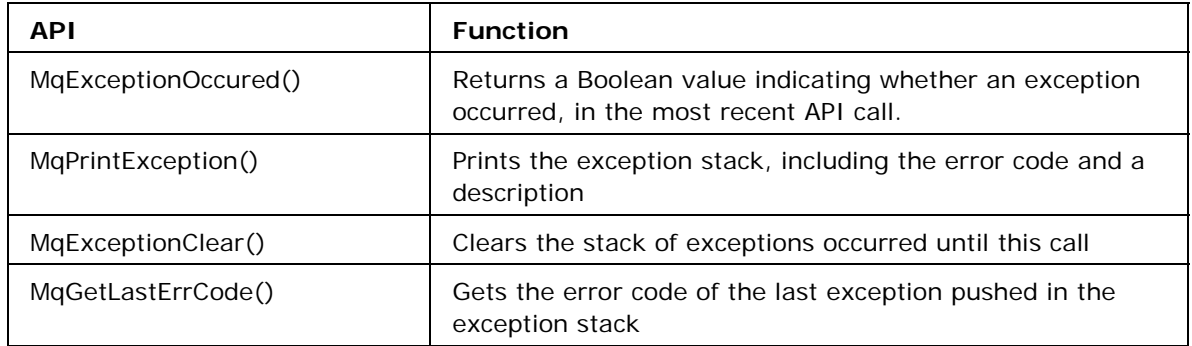

The MqExceptionOccurred() can be avoided by checking the return value of the API call.

- The APIs, which don't return any value in Java, are declared to return an mqboolean in CRTL indicating the success/failure of the call.
- The APIs, which return basic data types in Java, are declared to return an mqboolean and take a value-result argument of that type in CRTL. The mqboolean value returned indicates the success of the call

• The APIs, which return an object in Java, return a pointer in CRTL. The return value is NULL if an error occurred during the call.

The MqExceptionClear() function should be called after every failed API call. Or, it is possible that the following API calls fail due to the exception that occurred during this call.

The exception stack is maintained in the Thread Local Storage, so that the exception that occurred in one thread doesn't interfere the flow of other threads.

The MqGetLastErrCode() should be used, when the user wants to check what error has occurred in the API call and proceed accordingly. On the other hand, the MqPrintException() is used to print a detailed description of the Error, which leads to the root of the exception.

# **Utility APIs**

## **Key-value pairs in Hashtable**

Hashtable represents a pointer to an internally maintained structure, which maintains key value pairs.

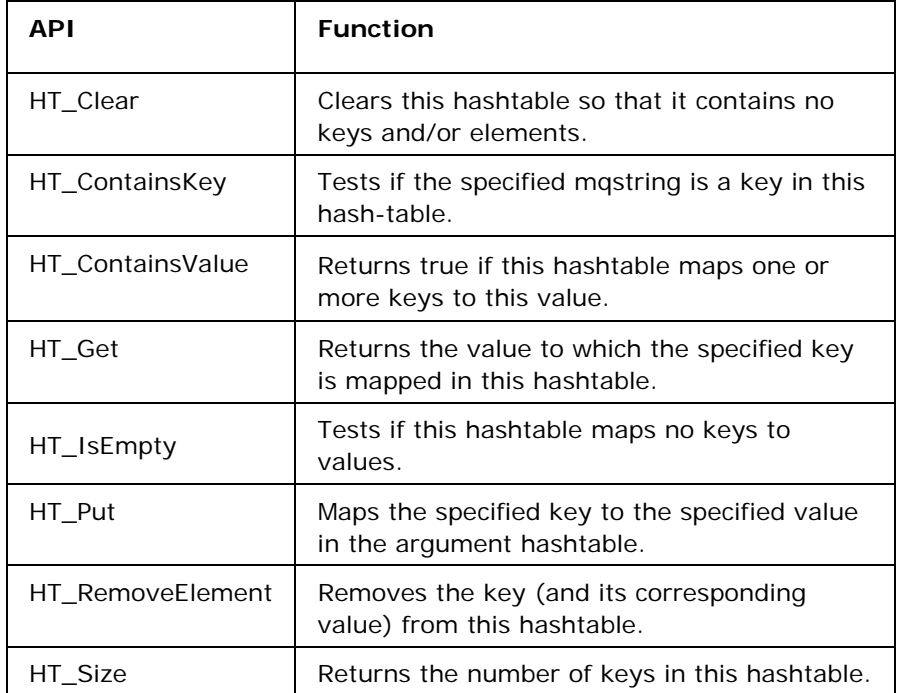

# **Chapter 4: Function Reference**

# **getRuntimeVersion**

#### **Purpose**

Returns a string containing version of CRTL and date on which it is built.

## **Declaration**

mqstring getRuntimeVersion();

#### **Include**

Utils.h

# **DestroyHashtable**

#### **Purpose**

Cleans the hashtable structure.

#### **Declaration**

void DestroyHashtable(Hashtable table);

#### **Include**

fi orano\_hashtable.h

#### **Parameters**

Tabl<sub>e</sub>

The hashtable that has to be destroyed

# **ES\_free**

#### **Purpose**

Frees all the memory associated with the exception stack trace.

#### **Declaration**

void ES\_free();

#### **Include**

mq\_errno.h

# **FBMSG\_clearBody**

#### **Purpose**

Clears the body of the bytes message. This does not include the message header and properties.

If this message body was read-only, calling this method leaves the message body in the same state as an empty body in a newly created message.

#### **Declaration**

mqboolean FBMSG\_clearBody(BytesMessage msg);

#### **Include**

bytes\_message.h

#### **Parameters**

**Msq** 

BytesMessage

#### **Return Values**

Mqbool ean

TRUE if successful, FALSE if an error occurs

# **FBMSG\_readBoolean**

#### **Purpose**

Reads an mqboolean from the bytes message stream.

#### **Declaration**

mqboolean FBMSG\_readBoolean(BytesMessage msg, mqboolean\* value);

#### **Include**

bytes\_message.h

#### **Paramaters**

Msg

BytesMessage

val ue

Pointer to the mqboolean into which data is to be read

#### **Return Value**

#### Mgbool ean

TRUE if successful, FALSE if error occurs

# **FBMSG\_readByte**

#### **Purpose**

Reads a signed 8-bit value from the bytes message stream.

#### **Declaration**

mqboolean FBMSG\_readByte(BytesMessage msg, mqbyte\* value);

#### **Include**

bytes\_message.h

#### **Parameter**s

Msg

BytesMessage

Val ue

Pointer to the mqbyte, into which the next byte from the bytes message stream is read as a signed 8-bit byte.

#### **Return Values**

Mqbool ean

TRUE if successful, FALSE if error occurs

## **FBMSG\_readBytes**

#### **Purpose**

Reads an mqbyteArray of the specified length from the bytes message stream. If the length of array value is less than the number of bytes remaining to be read from the stream, the array should be filled. A subsequent call reads the next increment, and so on.

If the number of bytes remaining in the stream is less than the length of array value, the bytes should be read into the array. The return value of the total number of bytes read is less than the length of the array, indicating that there are no more bytes left to be read from the stream. The next read of the stream returns -1.

If length is negative, or length is greater than the length of the array value, then an OutOfBounds error is reported. For this exception case, no bytes are read from the stream.
mqint FBMSG\_readBytes(BytesMessage msg, mqbyteArray value, mqint length);

## **Include**

bytes\_message.h

## **Parameters**

**Msq** 

BytesMessage

Val ue

mqbyteArray into which the data is to be read

length

Number of bytes to be read into "value", hence must be less than or equal to the length of "value"

## **Returns Value**

Mqint

Number of bytes read, -1 if an error occurs

## **FBMSG\_readChar**

#### **Purpose**

Reads a Unicode character value from the bytes message stream

#### **Declaration**

mqboolean FBMSG\_readChar(BytesMessage msg, mqchar\* value);

#### **Include**

bytes\_message.h

#### **Parameters**

Msg

BytesMessage

Val ue

Pointer to the mqchar, into which the next two bytes (java char) are read.

Mqbool ean

TRUE if successful, FALSE if error occurs

# **FBMSG\_readDouble**

## **Purpose**

Reads an mqdouble from the bytes message stream.

## **Declaration**

mqboolean FBMSG\_readDouble(BytesMessage msg, mqdouble\* value);

## **Include**

bytes\_message.h

## **Parameters**

msg

BytesMessage

Val ue

Pointer to the mqdouble, into which the next eight bytes of the bytes message stream are read and interpreted as mqdouble.

## **Return Values**

mqbool ean

TRUE if successful, FALSE if error occurs

# **FBMSG\_readFloat**

## **Purpose**

Reads an mqfloat from the bytes message stream.

## **Declaration**

mqboolean FBMSG\_readFloat(BytesMessage msg, mqfloat\* value);

### **Include**

bytes\_message.h

## **Parameters**

msg

BytesMessage

Val ue

Pointer to the mqfloat, into which the next four bytes of the bytes message stream are read and interpreted as mqfloat.

#### Mqbool ean

TRUE if successful, FALSE if error occurs

## **FBMSG\_readInt**

#### **Purpose**

Reads a 32 bit signed integer (mqint) from the bytes message stream.

#### **Declaration**

mqboolean FBMSG\_readInt(BytesMessage msg, mqint\* value);

### **Include**

bytes\_message.h

## **Parameters**

**Msq** 

BytesMessage

Val ue

Pointer to the mqint, into which the next four bytes of the bytes message stream are read and interpreted as mqint.

## **Return Values**

Mqbool ean

TRUE if successful, FALSE if error occurs

# **FBMSG\_readLong**

#### **Purpose**

Reads a signed 64-bit integer (mqlong) from the bytes message stream.

## **Declaration**

mqboolean FBMSG\_readLong(BytesMessage msg, mqlong\* value);

### **Include**

bytes\_message.h

## **Parameters**

Msg

BytesMessage

Val ue

Pointer to mqlong, into which the next eight bytes are read from the bytes message stream, interpreted as mqlong.

## **Return Values**

Mqbool ean

TRUE if successful, FALSE if error occurs

## **FBMSG\_readShort**

#### **Purpose**

Reads an mqshort from the bytes message stream.

#### **Declaration**

mqboolean FBMSG\_readShort(BytesMessage msg, mqshort\* value);

#### **Include**

bytes\_message.h

## **Parameters**

Msg

BytesMessage

Val ue

Pointer to mqshort, into which the next two bytes from the bytes message stream, interpreted as a signed 16-bit number, are read.

#### **Return Values**

Mqbool ean

TRUE if successful, FALSE if error occurs

# **FBMSG\_readUnsignedByte**

## **Purpose**

Reads an unsigned 8-bit number from the bytes message stream.

## **Declaration**

mqboolean FBMSG\_readUnsignedByte(BytesMessage msg, mqint\* value);

## **Include**

bytes\_message.h

## **Parameters**

**Msq** 

BytesMessage

Val ue

Pointer to the mqint, into which the next byte from the bytes message stream is read as an unsigned 8-bit number.

## **Return Values**

Mqbool ean

TRUE if successful, FALSE if error occurs

# **FBMSG\_readUnsignedShort**

## **Purpose**

Reads an unsigned 16-bit number (mqshort) from the bytes message stream.

## **Declaration**

mqboolean FBMSG\_readUnsignedShort(BytesMessage msg, mqint\* value);

#### **Include**

bytes\_message.h

## **Parameters**

Msg

BytesMessage

Val ue

#### Mqbool ean

TRUE if successful, FALSE if error occurs

## **FBMSG\_readUTF**

#### **Purpose**

Reads in mqstring that has been encoded using a modified UTF-8 format from the bytes message stream.

#### **Declaration**

mqstring FBMSG\_readUTF(BytesMessage msg);

#### **Include**

bytes\_message.h

#### **Parameters**

Msg

BytesMessage

### **Return Values**

Mqstring

mqstring read from the bytes message, NULL if an error occurs

# **FBMSG\_reset**

## **Purpose**

Puts the message body in read-only mode, and repositions the stream of bytes to the beginning.

## **Declaration**

mqboolean FBMSG\_reset(BytesMessage msg);

## **Include**

bytes\_message.h

#### **Parameters**

msg

BytesMessage

#### Mqbool ean

TRUE if successful, FALSE if error occurs

## **FBMSG\_writeBoolean**

#### **Purpose**

Writes an mqboolean to the bytes message stream as a 1-byte value. The value true is written as value 1; the value false is written as value 0.

#### **Declaration**

mqboolean FBMSG\_writeBoolean(BytesMessage msg, mqboolean value);

#### **Include**

bytes\_message.h

#### **Parameters**

Msg

BytesMessage

Val ue

mqboolean value to be written to the bytes message

#### **Return Values**

Mqbool ean

TRUE if successful, FALSE if error occurs

# **FBMSG\_writeByte**

### **Purpose**

Writes an mqbyte to the bytes message stream as a 1-byte value.

### **Declaration**

mqboolean FBMSG\_writeByte(BytesMessage msg, mqbyte value);

#### **Include**

bytes\_message.h

### **Parameters**

Msg

BytesMessage

Val ue

mqbyte value to be written to the bytes message

## **Return Values**

Mqbool ean

TRUE if successful, FALSE if error occurs

# **FBMSG\_writeBytes**

## **Purpose**

Write an mqbyteArray to the bytes message stream.

## **Declaration**

mqboolean FBMSG\_writeBytes(BytesMessage msg, mqbyteArray value, mqint size);

#### **Include**

bytes\_message.h

## **Parameters**

Msg

BytesMessage Val ue

mqbyteArray to be written to the bytes message size

Size of the mqbyteArray

### **Return Values**

Mqbool ean

TRUE if successful, FALSE if error occurs

# **FBMSG\_writeBytesWithOffset**

## **Purpose**

Writes a portion of mqbyteArray to the bytes message stream.

## **Declaration**

mqboolean FBMSG\_writeBytesWithOffset(BytesMessage msg, mqbyteArray value, mqint offset, mqint length);

## **Include**

bytes\_message.h

## **Parameters**

Msg

BytesMessage

Value

mqbyteArray to be written to the bytes message

offset

Initial offset within the mqbyteArray

Length

Number of bytes to use

#### **Return Values**

Mqbool ean

TRUE if successful, FALSE if error occurs

# **FBMSG\_writeChar**

### **Purpose**

Writes an mqchar as 2 bytes to the bytes message stream.

## **Declaration**

mqboolean FBMSG\_writeChar(BytesMessage msg, mqchar value);

## **Include**

bytes\_message.h

### **Parameters**

msg

BytesMessage

Val ue

mqchar value to be written to the bytes message

## **Return Values**

Mqbool ean

TRUE if successful, FALSE if error occurs

# **FBMSG\_writeDouble**

### **Purpose**

Writes an mqdouble to the bytes message stream.

## **Declaration**

mqboolean FBMSG\_writeDouble(BytesMessage msg, mqdouble value);

### **Include**

bytes\_message.h

#### **Parameters**

**Msq** 

BytesMessage

Val ue

mqdouble value to be written to the bytes message

#### **Return Values**

Mqbool ean

TRUE if successful, FALSE if error occurs

# **FBMSG\_writeFloat**

## **Purpose**

Writes an mqfloat to the bytes message stream.

## **Declaration**

mqboolean FBMSG\_writeFloat(BytesMessage msg, mqfloat value);

### **Include**

bytes\_message.h

### **Parameters**

**Msq** 

BytesMessage

Val ue

mqfloat value to be written to the bytes message

## **Return Values**

Mgbool ean

TRUE if successful, FALSE if error occurs

# **FBMSG\_writeInt**

## **Purpose**

Writes an mqint to the bytes message stream.

#### **Declaration**

mqboolean FBMSG\_writeInt(BytesMessage msg, mqint value);

### **Include**

bytes\_message.h

#### **Parameters**

Msg

BytesMessage

Val ue

mqint value to be written to the bytes message

#### **Return Values**

Mqbool ean

TRUE if successful, FALSE if error occurs

# **FBMSG\_writeLong**

## **Purpose**

Writes an mqlong to the bytes message stream.

## **Declaration**

mqboolean FBMSG\_writeLong(BytesMessage msg, mqlong value);

## **Include**

bytes\_message.h

## **Parameters**

**Msq** 

BytesMessage

Val ue

mqlong value to be written to the bytes message

## **Return Values**

Mqbool ean

TRUE if successful, FALSE if error occurs

# **FBMSG\_writeShort**

## **Purpose**

Writes an mqshort to the bytes message stream.

## **Declaration**

mqboolean FBMSG\_writeShort(BytesMessage msg, mqshort value);

### **Include**

bytes\_message.h

#### **Parameters**

**Msq** 

BytesMessage

Val ue

mqshort value to be written to the bytes message

mqbool ean

TRUE if successful, FALSE if error occurs

# **FBMSG\_writeUTF**

#### **Purpose**

Write an mqstring to the bytes message stream, using UTF-8 encoding in a machineindependent manner.

## **Declaration**

mqboolean FBMSG\_writeUTF(BytesMessage msg, mqstring value);

#### **Include**

bytes\_message.h

#### **Parameters**

Msg

BytesMessage

Val ue

mqstring value to be written to the bytes message

## **Return Values**

Mqbool ean

TRUE if successful, FALSE if error occurs

# **FMMSG\_clearBody**

### **Purpose**

Clears the contents of the message.

### **Declaration**

mqboolean FMMSG\_clearBody(MapMessage msg);

#### **Include**

map\_message.h

### **Parameters**

msg

MapMessage

## **Return Values**

Mqbool ean

TRUE if successful, FALSE if an error occurs

# **FMMSG\_getBoolean**

## **Purpose**

Gets the mqboolean value with the given name.

## **Declaration**

mqboolean FMMSG\_getBoolean(MapMessage msg, mqstring name, mqboolean\* value);

## **Include**

map\_message.h

## **Parameters**

**Msq** 

MapMessage

Name

Name of the mqboolean

Val ue

Pointer to the mqboolean, into which data is to be read

#### **Return Values**

Mqbool ean

TRUE if successful, FALSE if error occurs

# **FMMSG\_getByte**

## **Purpose**

Gets the mqbyte value with the given name.

## **Declaration**

mqboolean FMMSG\_getByte(MapMessage msg, mqstring name, mqbyte\* value);

## **Include**

map\_message.h

## **Parameters**

**Msq** 

MapMessage

name

Name of the mqbyte

Val ue

Pointer to the mqbyte, into which data is to be read

## **Return Values**

Mqbool ean

TRUE if successful, FALSE if error occurs

# **FMMSG\_getBytes**

## **Purpose**

Gets the mqbyteArray with the given name.

#### **Declaration**

mqint FMMSG\_getBytes(MapMessage msg, mqstring name, mqbyteArray bArray, mqint length);

#### **Include**

map\_message.h

#### **Parameters**

**Msq** 

MapMessage

Name

## Name of the mqbyteArray

bArray

val ue

Size of the specified mqbyteArray

### **Return Values**

Mqint

Number of bytes read, -1 if no byte is read

# **FMMSG\_getChar**

## **Purpose**

Gets the mqchar value with the given name.

## **Declaration**

mqboolean FMMSG\_getChar(MapMessage msg, mqstring name, mqchar\* value);

#### **Include**

map\_message.h

#### **Parameters**

**Msq** 

MapMessage

Name

Name of the mqchar

Val ue

Pointer to the mqchar, into which data is to be read

#### **Return Values**

Mqbool ean

TRUE if successful, FALSE if an error occurs

# **FMMSG\_getDouble**

## **Purpose**

Gets the mqdouble value with the given name.

## **Declaration**

mqboolean FMMSG\_getDouble(MapMessage msg, mqstring name, mqdouble\* value);

#### **Include**

map message.h

#### **Parameters**

**Msq** 

MapMessage

Name

Name of the mqdouble

Val ue

Pointer to the mqdouble, into which data is to be read

### **Return Values**

Mgbool ean

TRUE if successful, FALSE if an error occurs

# **FMMSG\_getFloat**

## **Purpose**

Gets the mqfloat value with the given name.

#### **Declaration**

mqboolean FMMSG\_getFloat(MapMessage msg, mqstring name, mqfloat\* value);

#### **Include**

map\_message.h

## **Parameters**

Msg

MapMessage

Name

Name of the mqfloat

Val ue

Pointer to the mqfloat, into which data is to be read

## Mqbool ean

TRUE if successful, FALSE if an error occurs

# **FMMSG\_getInt**

## **Purpose**

Gets the mqint value with the given name.

## **Declaration**

mqboolean FMMSG\_getInt(MapMessage msg, mqstring name, mqint\* val ue);

#### **Include**

map\_message.h

#### **Parameters**

Msg

MapMessage

Name

Name of the mqint

Val ue

Pointer to the mqint, into which data is to be read

## **Return Values**

Mqbool ean

TRUE if successful, FALSE if an error occurs

## **FMMSG\_getLong**

#### **Purpose**

Gets the mqlong value with the given name.

#### **Declaration**

```
mqboolean FMMSG_getLong(MapMessage msg, mqstring name, mqlong*
val ue);
```
### **Include**

map\_message.h

## **Parameters**

**Msq** 

MapMessage

Name

Name of the mqlong

Val ue

Pointer to the mqlong, into which data is to be read

## **Return Values**

Mgbool ean

TRUE if successful, FALSE if error occurs

# **FMMSG\_getMapNames**

## **Purpose**

Gets an array of all the map names.

#### **Declaration**

mqint FMMSG\_getMapNames(MapMessage msg, mqstring\*\* namesPointer);

**Include** 

map\_message.h

#### **Parameters**

Msg

MapMessage

namesPointer

Pointer to an array of strings, into which the map names are set

#### **Return Values**

## Mqint

Number of map names, -1 if an error occurs

# **FMMSG\_getShort**

## **Purpose**

Gets the mqshort value with the given name.

## **Declaration**

mqboolean FMMSG\_getShort(MapMessage msg, mqstring name, mqshort\* value);

## **Include**

map\_message.h

## **Parameters**

**Msq** 

MapMessage

Name

Name of the mqshort

Val ue

Pointer to the mqshort, into which data is to be read

## **Return Values**

Mqbool ean

TRUE if successful, FALSE if an error occurs

# **FMMSG\_getString**

## **Purpose**

Gets the mqstring value with the given name.

### **Declaration**

mqstring FMMSG\_getString(MapMessage msg, mqstring name);

#### **Include**

map\_message.h

## **Parameters**

**Msq** 

MapMessage Name of the mqstring

## Mqstring

mqstring with the give name, NULL if there is no item by this name

# **FMMSG\_itemExists**

## **Purpose**

Checks if an item with the given name exists in this MapMessage.

## **Declaration**

mqboolean FMMSG\_itemExists(MapMessage msg, mqstring name);

### **Include**

map\_message.h

## **Parameters**

Msg

MapMessage

Name

Name of the item

#### **Return Values**

Mqbool ean

TRUE if the value exists; false otherwise

# **FMMSG\_setBoolean**

## **Purpose**

Sets the mqboolean value with the given name.

### **Declaration**

mqboolean FMMSG\_setBoolean(MapMessage msg, mqstring name, mqboolean value);

## **Include**

map\_message.h

## **Parameters**

Msg

## MapMessage

Name

Name of the mqboolean

Val ue

mqboolean value to be set in the map

#### **Return Values**

Mqbool ean

TRUE if successful, FALSE if an error occurs

# **FMMSG\_setByte**

### **Purpose**

Sets the mqbyte value with the given name.

## **Declaration**

mqboolean FMMSG\_setByte(MapMessage msg, mqstring name, mqbyte value);

## **Include**

map\_message.h

## **Parameters**

**Msq** 

MapMessage

Name

Name of the mqbyte

Val ue

mqbyte value to be set in the map

## **Return Values**

mqbool ean

# **FMMSG\_setBytes**

## **Purpose**

Sets the mqbyteArray with the given name.

### **Declaration**

mqboolean FMMSG\_setBytes(MapMessage msg, mqstring name, mqbyteArray value, mqint length);

## **Include**

map\_message.h

## **Parameters**

Msg

MapMessage

Name

Name of the mqboolean

Value

mqbyteArray value to be set in the map

length

Size of the specified mqbyteArray

#### **Return Values**

Mqbool ean

TRUE if successful, FALSE if an error occurs

# **FMMSG\_setBytesWithOffset**

## **Purpose**

Sets a portion of mqbyteArray with the given name.

## **Declaration**

mqboolean FMMSG\_setBytesWithOffset(MapMessage msg, mqstring name, mqbyteArray value, mqint offset, mqint length);

## **Includes**

map\_message.h

## **Parameters**

Msg

MapMessage

Name

Name of the mqboolean

Val ue

mqbyteArray value to be set in the map

offset

Initial offset within the mqbyteArray

Length

Number of bytes to be used

## **Return Values**

Mgbool ean

TRUE if successful, FALSE if an error occurs

# **FMMSG\_setChar**

## **Purpose**

Sets the mqchar value with the given name.

## **Declaration**

mqboolean FMMSG\_setChar(MapMessage msg, mqstring name, mqchar value);

#### **Include**

map\_message.h

## **Parameters**

Msg

MapMessage

Name

Name of the mqchar

Val ue

mqchar value to be set in the map

## Mqbool ean

TRUE if successful, FALSE if an error occurs

## **FMMSG\_setDouble**

#### **Purpose**

Sets the mqdouble value with the given name.

#### **Declaration**

mqboolean FMMSG\_setDouble(MapMessage msg, mqstring name, mqdouble value);

## **Include**

map\_message.h

#### **Parameters**

Msg

MapMessage

Name

Name of the mqdouble

Val ue

mqdouble value to be set in the map

#### **Return Values**

Mqbool ean

TRUE if successful, FALSE if an error occurs

## **FMMSG\_setFloat**

## **Purpose**

Sets the mqfloat value with the given name.

## **Declaration**

mqboolean FMMSG\_setFloat(MapMessage msg, mqstring name, mqfloat value);

## **Include**

map\_message.h

## **Parameters**

Msg

MapMessage

Name

Name of the mqfloat

Val ue

mqfloat value to be set in the map

## **Return Values**

Mqbool ean

TRUE if successful, FALSE if an error occurs

# **FMMSG\_setInt**

## **Purpose**

Sets the mqint value with the given name.

## **Declaration**

mqboolean FMMSG\_setInt(MapMessage msg, mqstring name, mqint value);

#### **Include**

map\_message.h

### **Parameters**

Msg

MapMessage

Name

Name of the mqint

Val ue

mqint value to be set in the map

## **Return Values**

Mqbool ean

TRUE if successful, FALSE if an error occurs

# **FMMSG\_setLong**

## **Purpose**

Sets the mqlong value with the given name.

## **Declaration**

mqboolean FMMSG\_setLong(MapMessage msg, mqstring name, mqlongvalue);

## **Include**

map\_message.h

## **Parameters**

**Msq** 

MapMessage

Name

Name of the mqlong

Val ue

mqlong value to be set in the map

## **Return Values**

Mqbool ean

TRUE if successful, FALSE if an error occurs

# **FMMSG\_setShort**

## **Purpose**

Sets the mqshort value with the given name.

#### **Declaration**

mqboolean FMMSG\_setShort(MapMessage msg, mqstring name, mqshort value);

#### **Include**

map\_message.h

## **Parameters**

Msg

MapMesage

name

Name of the mqshort

Val ue

mqshort value to be set in the map

## **Return Values**

Mqbool ean

TRUE if successful, FALSE if an error occurs

# **FMMSG\_setString**

### **Purpose**

Sets the mqstring value with the given name.

## **Declaration**

mqboolean FMMSG\_setString(MapMessage msg, mqstring name, mqstringvalue);

## **Include**

map\_message.h

## **Parameters**

**Msq** 

MapMessage

Name

Name of the mqstring

Val ue

mqstring value to be set in the map

## **Return Values**

Mqbool ean

TRUE if successful, FALSE if an error occurs

# **FSMSG\_clearBody**

## **Purpose**

Clears the contents of the stream message.

## **Declaration**

mqboolean FSMSG\_clearBody(StreamMessage msg);

## **Include**

stream\_message.h

## **Parameters**

**Msq** 

StreamMessage that is to be cleared.

## **Return Values**

Mqbool ean

TRUE if successful, FALSE if an error occurs

# **FSMSG\_readBoolean**

### **Purpose**

Reads an mqboolean from the stream message.

### **Declaration**

mqboolean FSMSG\_readBoolean(StreamMessage msg, mqboolean \*value);

#### **Include**

stream\_message.h

### **Parameters**

Msg

StreamMessage

Val ue

Pointer to the mqboolean, into which data is read

#### Mgbool ean

TRUE if successful, FALSE if an error occurs

# **FSMSG\_readByte**

## **Purpose**

Reads an mqbyte from the stream message.

### **Declaration**

mqboolean FSMSG\_readByte(StreamMessage msg, mqbyte \*value);

## **Include**

stream\_message.h

#### **Parameters**

Msg

StreamMessage

Val ue

Pointer to the mqbyte, into which the next byte from the stream message (as a 8bit byte) is read.

#### **Return Values**

Mqbool ean

TRUE if successful, FALSE if an error occurs

# **FSMSG\_readBytes**

#### **Purpose**

Reads an mqbyteArray from the stream message.

To read the field value, readBytes should be successively called until it returns a value less than the length of the read buffer. The value of the bytes in the buffer following the last byte read is undefined.

If readBytes returns a value equal to the length of the buffer, a subsequent read Bytes call must be made. If there are no more bytes to be read, this call returns -1.

If the byte array field value is null, readBytes returns -1. If the byte array field value is empty, readBytes returns 0.

Once the first readBytes call on a byte[] field value has been made, the full value of the field must be read before it is valid to read the next field. An attempt to read the next field before that has been done leads to an error.

## **Declaration**

mqint FSMSG\_readBytes(StreamMessage msg, mqbyteArray value, mqint length);

## **Include**

stream\_message.h

#### **Parameters**

**Msq** 

StreamMessage

Value

mqbyteArray into which the data is read

length

Size of the mqbyteArray

#### **Return Values**

Mqint

Number of bytes read

# **FSMSG\_readChar**

### **Purpose**

Reads an mqchar from the stream message.

## **Declaration**

mqboolean FSMSG\_readChar(StreamMessage msg, mqchar \*value);

## **Include**

stream\_message.h

#### **Parameters**

Msg

**StreamMessage** 

Val ue

Pointer to the mqchar, into which the unicode character are read

#### **Return Values**

Mgbool ean

TRUE if successful, FALSE if an error occurs

## **FSMSG\_readDouble**

## **Purpose**

Reads an mqdouble from the stream message.

#### **Declaration**

mqboolean FSMSG\_readDouble(StreamMessage msg, mqdouble \*value);

## **Include**

stream\_message.h

## **Parameters**

Msg

StreamMessage

Val ue

Pointer to the mqdouble, into which data is read

## **Return Values**

Mqbool ean

TRUE if successful, FALSE if an error occurs

## **FSMSG\_readFloat**

#### **Purpose**

Reads an mqfloat from the stream message.

## **Declaration**

mqboolean FSMSG\_readFloat(StreamMessage msg, mqfloat \*value);

## **Include**

stream\_message.h

## **Parameters**

Msg

StreamMessage

Val ue

Pointer to the mqfloat, into which data is read

## **Return Values**

Mqbool ean

TRUE if successful, FALSE if an error occurs

# **FSMSG\_readInt**

## **Purpose**

Reads an mqint from the stream message.

## **Declaration**

mqboolean FSMSG\_readInt(StreamMessage msg, mqint \*value);

### **Include**

stream\_message.h

#### **Parameters**

**Msq** 

StreamMessage

Val ue

Pointer to the mqint, into which data is read

## **Return Values**

Mqbool ean

TRUE if successful, FALSE if an error occurs

# **FSMSG\_readLong**

## **Purpose**

Reads an mqlong from the stream message.

## **Declaration**

mqboolean FSMSG\_readLong(StreamMessage msg, mqlong \*value);

### **Include**

stream message.h

#### **Parameters**

**Msq** 

## StreamMessage

val ue

Pointer to the mqlong, into which data is read

## **Return Values**

Mgbool ean

TRUE if successful, FALSE if an error occurs

# **FSMSG\_readShort**

## **Purpose**

Reads an mqshort from the stream message.

#### **Declaration**

mqboolean FSMSG\_readShort(StreamMessage msg, mqshort \*value);

#### **Include**

stream\_message.h

#### **Parameters**

Msg

StreamMessage

Val ue

Pointer to the mqshort, into which data is read

#### **Return Values**

#### Mqbool ean

TRUE if successful, FALSE if an error occurs

# **FSMSG\_readString**

## **Purpose**

Reads an mqstring from the stream message.

## **Declaration**

mqstring FSMSG\_readString(StreamMessage msg);

## **Include**

stream\_message.h

## **Parameters**

**Msq** 

StreamMessage

## **Return Values**

Mqstring

mqstring from the stream message, NULL if an error occurs

# **FSMSG\_reset**

### **Purpose**

Puts the message body in read-only mode, and repositions the stream to the beginning.

### **Declaration**

mqboolean FSMSG\_reset(StreamMessage msg);

#### **Include**

stream\_message.h

### **Parameters**

Msg

StreamMessage

## **Return Values**

Mqbool ean

TRUE if successful, FALSE if an error occurs

# **FSMSG\_writeBoolean**

## **Purpose**

Writes an mqboolean to the stream message, as a 1-byte value.

### **Declaration**

mqboolean FSMSG\_writeBoolean(StreamMessage msg, mqboolean value);

## **Include**

stream\_message.h

## **Parameters**

**Msq** 

StreamMessage

Val ue

mqboolean to be written

## **Return Values**

Mqbool ean

TRUE if successful, FALSE if an error occurs

# **FSMSG\_writeByte**

## **Purpose**

Writes an mqbyte to the stream message.

## **Declaration**

mqboolean FSMSG\_writeByte(StreamMessage msg, mqbyte value);

#### **Include**

stream\_message.h

#### **Parameters**

**Msq** 

StreamMessage

Val ue

mqbyte to be written
### **Return Values**

### Mqbool ean

TRUE if successful, FALSE if an error occurs

## **FSMSG\_writeBytes**

### **Purpose**

Writes an mqbyteArray to the stream message. The byte array value is written to the message as a byte array field. Consecutively written byte array fields are treated as two distinct fields when the fields are read.

### **Declaration**

mqboolean FSMSG\_writeBytes(StreamMessage msg, mqbyteArray value, mqint length);

### **Include**

stream\_message.h

## **Parameters**

Msg

StreamMessage

Val ue

mqbyteArray to be written

length

Size of the mqbyteArray

### **Return Values**

Mqbool ean

TRUE if successful, FALSE if an error occurs

## **FSMSG\_writeBytesWithOffset**

## **Purpose**

Writes a portion of an mqbyteArray to the stream message. The portion of byte array value is written to the message as a byte array field. Consecutively written byte array fields are treated as two distinct fields when the fields are read.

### **Declaration**

mqboolean FSMSG\_writeBytesWithOffset(StreamMessage msg, mqbyteArray value, mqint offset, mqint length);

### **Include**

stream\_message.h

### **Parameter**

msg

StreamMessage

Val ue

mqbyteArray to be written

offset

Initial offset in the mqbyteArray

Length

Size of the mqbyteArray

### **Return Values**

Mqbool ean

TRUE if successful, FALSE if an error occurs

## **FSMSG\_writeChar**

### **Purpose**

Writes an mqchar to the stream message.

## **Declaration**

mqboolean FSMSG\_writeChar(StreamMessage msg, mqchar value);

## **Include**

stream\_message.h

## **Parameters**

Msg

StreamMessage

Val ue

mqchar to be written

### **Return Values**

Mqbool ean

TRUE if successful, FALSE if an error occurs

## **FSMSG\_writeDouble**

### **Purpose**

Writes an mqdouble to the stream message.

## **Declaration**

mqboolean FSMSG\_writeDouble(StreamMessage msg, mqdouble value);

## **Include**

stream\_message.h

### **Parameters**

**Msq** 

StreamMessage

Val ue

mqdouble to be written

### **Return Values**

Mqbool ean

TRUE if successful, FALSE if an error occurs

# **FSMSG\_writeFloat**

## **Purpose**

Writes an mqfloat to the stream message.

### **Declaration**

mqboolean FSMSG\_writeFloat(StreamMessage msg, mqfloat value);

## **Include**

stream\_message.h

## **Parameters**

**Msq** 

StreamMessage

val ue

mqfloat to be written

### **Return Values**

mqbool ean

TRUE if successful, FALSE if an error occurs

## **FSMSG\_writeInt**

## **Purpose**

Writes an mqint to the stream message.

## **Declaration**

mqboolean FSMSG\_writeInt(StreamMessage msg, mqint value);

## **Include**

stream\_message.h

### **Parameters**

**Msq** 

StreamMessage

Val ue

mqint to be written

#### **Return Values**

### Mqbool ean

TRUE if successful, FALSE if an error occurs

## **FSMSG\_writeLong**

### **Purpose**

Writes an mqlong to the stream message.

### **Declaration**

mqboolean FSMSG\_writeLong(StreamMessage msg, mqlong value);

### **Include**

stream\_message.h

### **Parameters**

Msg

StreamMessage

val ue

mqlong to be written

### **Return Values**

Mqbool ean

TRUE if successful, FALSE if an error occurs

## **FSMSG\_writeShort**

### **Purpose**

Writes an mqshort to the stream message.

### **Declaration**

mqboolean FSMSG\_writeShort(StreamMessage msg, mqshort value);

## **Include**

stream\_message.h

## **Parameters**

Msg

StreamMessage

Val ue

mqshort to be written

## **Return Values**

Mqbool ean

TRUE if successful, FALSE if an error occurs

# **FSMSG\_writeString**

### **Purpose**

Writes an mqstring to the stream message.

## **Declaration**

mqboolean FSMSG\_writeString(StreamMessage msg, mqstring value);

## **Include**

stream\_message.h

## **Parameters**

**Msq** 

StreamMessage

Val ue

mqstring to be written

### **Return Values**

Mqbool ean

TRUE if successful, FALSE if an error occurs

# **FTMSG\_getText**

## **Purpose**

Gets the string containing data of this message.

## **Declaration**

mqstring FTMSG\_getText(TextMessage msg);

### **Include**

text\_message.h

### **Parameters**

**Msq** 

TextMessage

## **Return Values**

Mqstring

mqstring containing data of this message

## **FTMSG\_setText**

### **Purpose**

Sets the string containing data of this message.

## **Declaration**

mqboolean FTMSG\_setText(TextMessage msg, mqstring string);

## **Include**

text\_message.h

### **Parameters**

Msg

TextMessage

String

The mqstring containing data of this message

### **Return Values**

Mqbool ean

TRUE if successful, FALSE if an error occurs

## **HT\_Clear**

## **Purpose**

Clears this hashtable so that it contains no keys and/or elements. This API would clear a hashtable, which only has values of type mqstring.

## **Declaration**

void HT\_Clear(Hashtable table, mqboolean keyFlag);

### **Include**

fi orano\_hashtable.h

### **Parameters**

Table

The hashtable that has to be cleared

keyFlag

True if both keys and values have to be cleared, false if only the values have to be cleared.

# **HT\_ContainsKey**

### **Purpose**

Tests if the specified mqstring is a key in this hashtable.

## **Declaration**

mqboolean HT\_ContainsKey(Hashtable table, mqstring key);

### **Include**

fi orano\_hashtable.h

## **Parameters**

Tabl<sub>e</sub>

The hashtable for which the key has to be checked

Key

The possible hashtable key as mqstring

### **Return Values**

Mqbool ean

True if and only if the specified object is a key in this hashtable, false otherwise.

# **HT\_ContainsValue**

## **Purpose**

Returns true if this hashtable maps one or more keys to this value.

## **Declaration**

mqboolean HT\_ContainsValue(Hashtable table, mqobject value);

## **Include**

fiorano\_hashtable.h

### **Parameters**

Tabl<sub>e</sub>

The hashtable for which the value has to be checked

Val ue

The hashtable value as mqobject

### **Return Values**

Mqbool ean

True if this hashtable maps one or more keys to the specified value.

# **HT\_Get**

## **Purpose**

Returns the value to which the specified key is mapped in this hashtable.

## **Declaration**

mqobject HT\_Get(Hashtable table, mqstring key);

## **Include**

fi orano\_hashtable.h

### **Parameters**

Tabl<sub>e</sub>

The hashtable from which the value has to be retrieved

Key

The hashtable key as mqstring

### **Return Values**

### Mqobj ect

The preceding value of the specified key in this hashtable, or NULL if it does not hold one.

## **HT\_IsEmpty**

## **Purpose**

Tests if this hashtable maps no keys to values.

## **Declaration**

mqobject HT\_IsEmpty(Hashtable table);

## **Include**

fi orano\_hashtable.h

table

The hashtable to be checked

#### **Return Values**

Mqbool ean

True if this hashtable maps no keys to values; false otherwise

# **HT\_Put**

## **Purpose**

Maps the specified key to the specified value in the argument hashtable. Neither the key nor the value can be NULL. The value can be retrieved by calling the get method with a key that is equal to the original key.

## **Declaration**

mqobject HT\_Put(Hashtable table, mqstring key, mqobject val-ue);

## **Include**

fi orano\_hashtable.h

### **Parameters**

Tabl<sub>e</sub>

The hashtable to which a name-value pair has to be added

### Key

The hashtable key

Val ue

Value to be stored in the hashtable for the specified key

### **Return Values**

Mqobject

The preceding value of the specified key in this hashtable, or NULL if it does not hold one.

## **HT\_RemoveElement**

### **Purpose**

Removes the key (and its corresponding value) from this hashtable. This method does nothing if the key is not present in the hashtable.

### **Declaration**

mqobject HT\_RemoveElement(Hashtable table, mqstring key);

### **Include**

fi orano\_hashtable.h

## **Parameters**

Tabl<sub>e</sub>

The hashtable from which the value has to be removed

Key

The hashtable key that has to be removed

## **Return Values**

Mqobj ect

The value to which the key had been mapped in this hashtable, null if the key does not hold a mapping.

# **HT\_Size**

## **Purpose**

Returns the number of keys in this hashtable.

## **Declaration**

```
mqint HT_Size(Hashtable table);
```
## **Include**

fiorano\_hashtable.h

## **Parameters**

## Table

The hashtable whose size has to be returned

## **IC\_ Free**

## **Purpose**

Frees up the resources allocated to the initial context structure.

## **Declaration**

void IC\_free(InitialContext ic);

## **Include**

initial\_context.h

## **Parameters**

Ic

The InitialContext that has to be cleaned up

## **IC\_Lookup**

## **Purpose**

Lookup an administered object from FioranoMQ server with name of the object passed as argument.

## **Declaration**

mqobject IC\_Lookup(InitialContext ic, mqstring adminObjectName);

### **Include**

initial\_context.h

### **Parameters**

Ic

The InitialContext to used for lookup

adminObjectName

Name of the admin object to lookup

### **Return Values**

Mqobject

The admin object, in the form of mqobject

# **IC\_LookupQCF**

### **Purpose**

Lookup an Queue Connection Factory object from FioranoMQ server with name of the object passed as argument. This is used for server less mode. If server is present, it looks up as normal Lookup function.

## **Declaration**

mqobject IC\_LookupQCF(InitialContext ic, mqstring adminObjectName);

### **Include**

initial\_context.h

## **Parameters**

ic

The InitialContext to used for lookup

adminObjectName

Name of the admin object to lookup

## **Return Values**

Mqobj ect

The admin object, in the form of mqobject

# **IC\_LookupTCF**

## **Purpose**

Lookup an administered object from FioranoMQ server with name of the object passed as argument. This is used for server less mode. If server is present, it looks up as normal Lookup function.

## **Declaration**

mqobject IC\_LookupTCF(InitialContext ic, mqstring adminObjectName);

## **Include**

initial\_context.h

## **Parameters**

ic

The InitialContext to used for lookup

adminObjectName

Name of the admin object to lookup

## **Return Values**

Mqobj ect

The admin object, in the form of mqobject

# **MqExceptionClear**

## **Purpose**

Clears information about the last occurred exception.

## **Declaration**

void MqExceptionClear ();

## **Include**

mq\_errno.h

# **MqExceptionOccurred**

## **Purpose**

Checks if any exception or error occurred in any operations performed before the execution of this API.

## **Declaration**

mqboolean MqExceptionOccurred ();

### **Include**

mq\_errno.h

## **Return Values**

True if an exception or error occurred; false otherwise

## **MqGetLastErrCode**

### **Purpose**

Returns the error code of the last occurred exception.

### **Declaration**

mqint MqGetLastErrCode ();

### **Include**

mq\_errno.h

## **Return Values**

Error code of the last occurred error, as mqint

## **MqPrintException**

### **Purpose**

Prints the exception stack to stdout.

### **Declaration**

void MqPrintException();

## **Include**

mq\_errno.h

# **MqPrintExceptionToBuffer**

## **Purpose**

Fills the exception stack trace into a pre-allocated buffer.

### **Declaration**

int MqPrintExceptionToBuffer(char\* buffer, int size);

### **Include**

mq\_errno.h

## **Parameters**

char\*

Pre-allocated buffer into which the exception stack has to be read

int

Size of the pre-allocated buffer

### **Return**

Returns the size of the exception stack trace

## **MSG\_acknowledge**

## **Purpose**

Acknowledges all consumed messages of the session of this consumed message.

All consumed JMS messages support the acknowledge method for use when a client has specified that consumed messages of its JMS session are to be explicitly acknowledged. By invoking acknowledge on a consumed message, a client acknowledges all messages consumed by the session that the message was delivered to.

Calls to acknowledge are ignored for both transacted sessions and sessions specified to use implicit acknowledgement modes.

A client may individually acknowledge each message as it is consumed, or it may choose to acknowledge messages as an application-defined group (which is done by calling acknowledge on the last received message of the group, thereby acknowledging all messages consumed by the session).

Messages that have been received but not acknowledged may be redelivered.

## **Declaration**

mqboolean MSG\_acknowledge(Message msg);

### **Include**

message.h

#### **Parameters**

msg

Message

### **Return Values**

mqbool ean

TRUE if successful, FALSE if an error occurs

## **MSG\_clearBody**

### **Purpose**

Clears out the message body. Clearing the body of a message does not clear its header values or property entries.

#### **Declaration**

mqboolean MSG\_clearBody(Message msg);

#### **Include**

message.h

### **Parameters**

msg

Message

## **Return Values**

mqbool ean

TRUE if successful, FALSE if an error occurs

## **MSG\_clearProperties**

## **Purpose**

Clears the properties of the message. The message header fields and body are not cleared.

## **Declaration**

mqboolean MSG\_clearProperties(Message msg);

### **Include**

message.h

### **Parameters**

msg

Message

### **Return Values**

mqboolean

TRUE if successful, FALSE if an error occurs

## **MSG\_free**

### **Purpose**

Frees the resources allocated for the message. This API is to be used to free all message types.

### **Declaration**

void MSG\_free(Message msg);

### **Include**

message.h

### **Parameters**

msg

Message

# **MSG\_getBooleanProperty**

### **Purpose**

Gets the mqboolean property value with the given name.

### **Declaration**

mqboolean MSG\_getBooleanProperty(Message msg, mqstring propName,

mqboolean \*value);

## **Include**

message.h

### **Parameters**

msg

Message

propName

Name of the mqboolean property

val ue

Pointer to mqboolean, into which the mqboolean property is to be read

### **Return Values**

mqbool ean

TRUE if successful, FALSE if an error occurs

## **MSG\_getByteProperty**

## **Purpose**

Gets the mqbyte property value with the given name.

### **Declaration**

mqboolean MSG\_getByteProperty(Message msg, mqstring propName, mqbyte \*value);

### **Include**

message.h

## **Parameters**

msg

Message

propName

Name of the mqbyte property

val ue

Pointer to mqbyte, into which the mqbyte property is to be read

### **Return Values**

### mqbool ean

TRUE if successful, FALSE if an error occurs

# **MSG\_getDoubleProperty**

## **Purpose**

Gets the mqdouble property value with the given name.

### **Declaration**

mqboolean MSG\_getDoubleProperty(Message msg, mqstring propName, mqdouble \*value);

## **Include**

message.h

### **Parameters**

msg

Message

propName

Name of the mqdouble property

Value

Pointer to mqdouble, into which the mqdouble property is to be read

### **Return Values**

Mqbool ean

TRUE if successful, FALSE if an error occurs

# **MSG\_getFloatProperty**

### **Purpose**

Gets the mqfloat property value with the given name.

## **Declaration**

mqboolean MSG\_getFloatProperty(Message msg, mqstring propName, mqfloat \*value);

### **Include**

message.h

## **Parameters**

msg

### Message

## propName

Name of the mqfloat property

val ue

Pointer to mqfloat, into which the mqfloat property is to be read

### **Return Values**

mqbool ean

TRUE if successful, FALSE if an error occurs

# **MSG\_getIntProperty**

### **Purpose**

Gets the mqint property value with the given name.

## **Declaration**

mqboolean MSG\_getIntProperty(Message msg, mqstring propName, mqint \*value); message.h

### **Parameters**

msg

Message

propName

Name of the mqint property

val ue

Pointer to mqint, into which the mqint property is to be read

### **Return Values**

mqbool ean

TRUE if successful, FALSE if an error occurs

# **MSG\_getJMSCorrelationID**

## **Purpose**

Gets the correlation ID of the message as mqstring.

### **Declaration**

mqstring MSG\_getJMSCorrelationID(Message msg);

### **Include**

message.h

## **Parameters**

msg

Message

## **Return Values**

mqstring

Correlation ID of the message, NULL if an error occurs

# **MSG\_getJMSCorrelationIDAsBytes**

### **Purpose**

Gets the correlation ID of the message as mqbyteArray.

### **Declaration**

mqint MSG\_getJMSCorrelationIDAsBytes(Message msg, mqbyteArray \*cor-relationID);

**Include**

message.h

### **Parameters**

msg

Message

correl ati onlD

mqbyteArray where the correlationID has to be set

## **Return Values**

mqint

Length of the mqbyteArray, -1 if an error occurs

## **MSG\_getJMSDeliveryMode**

### **Purpose**

Gets the delivery mode for this message.

### **Declaration**

mqboolean MSG\_getJMSDeliveryMode(Message msg, mqint \*value);

### **Include**

message.h

### **Parameters**

msg

Message

val ue

Pointer to the mqint, into which the delivery mode is to be read

### **Return Values**

mqbool ean

TRUE if successful, FALSE if an error occurs

# **MSG\_getJMSDestination**

## **Purpose**

Gets the destination for this message.

### **Declaration**

struct \_Destination\* MSG\_getJMSDestination(Message msg);

## **Include**

message.h

## **Parameters**

msg

Message

#### **Return Values**

struct \_Destination\*

Destination of the message

# **MSG\_getJMSExpiration**

### **Purpose**

Gets the expiration time of the message.

### **Declaration**

mqboolean MSG\_getJMSExpiration(Message msg, mqlong \*value);

### **Include**

message.h

### **Parameters**

msg

Message

val ue

Pointer to mqlong, into which the message expiration time is to be read

### **Return Values**

mqbool ean

## **MSG\_getJMSMessageID**

#### **Purpose**

Gets the message ID for this message.

#### **Declaration**

mqstring MSG\_getJMSMessageID(Message msg);

### **Include**

message.h

### **Parameters**

msg

Message

#### **Return Values**

mqstring

Message ID as mqstring

# **MSG\_getJMSPriority**

### **Purpose**

Gets the message priority.

### **Declaration**

mqboolean MSG\_getJMSPriority(Message msg, mqint \*value);

### **Include**

message.h

### **Parameters**

msg

Message

value

Pointer to mqint, into which the message priority is to be read

### **Return Values**

mqbool ean

TRUE if successful, FALSE if an error occurs

## **MSG\_getJMSRedelivered**

### **Purpose**

Gets an indication of redelivery of this message.

## **Declaration**

mqboolean MSG\_getJMSRedelivered(Message msg, mqboolean \*value);

### **Include**

message.h

### **Parameters**

msg

#### Message

val ue

Pointer to mqboolean, into which the redelivered flag is set

## **Return Values**

mqbool ean

TRUE if successful, FALSE if an error occurs

# **MSG\_getJMSReplyTo**

### **Purpose**

Gets the destination structure to which a reply to this message should be sent.

## **Declaration**

struct \_Destination\* MSG\_getJMSReplyTo(Message msg);

### **Include**

message.h

## **Parameters**

msg

### **Return Values**

struct \_Destination\*

Destination object, where a response to this message is to be sent

# **MSG\_getJMSTimestamp**

### **Purpose**

Gets the message timestamp for this message.

### **Declaration**

mqboolean MSG\_getJMSTimestamp(Message msg, mqlong \*value);

## **Include**

message.h

### **Parameters**

msg

Message

val ue

Pointer to the mqlong, into which timestamp is to be read

## **Return Values**

mqbool ean

TRUE if successful, FALSE if an error occurs

# **MSG\_getJMSType**

### **Purpose**

Gets the message type.

## **Declaration**

mqstring MSG\_getJMSType(Message msg);

### **Include**

message.h

## **Parameters**

msg

Message

### **Return Values**

mqstring

Message type as an mqstring

# **MSG\_getLongProperty**

#### **Purpose**

Gets the mqlong property value with the given name.

## **Declaration**

mqboolean MSG\_getLongProperty(Message msg, mqstring propName, mqlong \*value);

## **Include**

message.h

### **Parameters**

msg

Message

propName

Name of the mqlong property

val ue

Pointer to mqlong, into which the mqlong property is to be read

### **Return Values**

mqbool ean

TRUE if successful, FALSE if an error occurs

# **MSG\_getObjectProperty**

## **Purpose**

Gets an Object Property from the message.

## **Declaration**

mqobject MSG\_getObjectProperty(Message msg, mqstring propName);

### **Include**

message.h

### **Parameters**

msg

Message from which the property is to be read

propName

Name of the property

### **Return Values**

mqobject

The mqobject property

# **MSG\_getPropertyNames**

## **Purpose**

Gets an array of all the property names.

### **Declaration**

mqint MSG\_getPropertyNames(Message msg, mqstring\*\* list);

**Include** 

message.h

## **Parameters**

msg

Message

list

Pointer to an array of strings, into which the property names are set

## **Return Values**

mqint

Number of properties, -1 if an error occurs

# **MSG\_getShortProperty**

### **Purpose**

Gets the mqshort property value with the given name.

### **Declaration**

mqboolean MSG\_getShortProperty(Message msg, mqstring propName, mqshort \*value);

### **Include**

message.h

### **Parameters**

msg

Message

propName

Name of the mqshort property

val ue

Pointer to mqshort, into which the mqshort property is to be read

#### **Return Values**

mqbool ean

TRUE if successful, FALSE if an error occurs

# **MSG\_getStringProperty**

## **Purpose**

Gets the mqstring property value with the given name.

### **Declaration**

mqstring MSG\_getStringProperty(Message msg, mqstring propName);

## **Include**

message.h

## **Parameters**

msg

Message Name of the mqstring property

#### **Return Values**

```
mqstring
```
mqstring property with the given name, NULL if it does not exists

# **MSG\_propertyExists**

## **Purpose**

Checks if a property value exists.

## **Declaration**

mqboolean MSG\_propertyExists(Message msg, mqstring propName, mqboolean \*value);

## **Include**

message.h

### **Parameters**

msg

Message

### propName

Name of the property to test

val ue

Pointer to mqboolean, which is used to report whether or not the property exists

### **Return Values**

mqbool ean

TRUE if successful, FALSE if an error occurs

## **MSG\_setBooleanProperty**

### **Purpose**

Sets an mqboolean property value, into the Message, with the given name.

## **Declaration**

mqboolean MSG\_setBooleanProperty(Message msg, mqstring propName, mqboolean propValue);

#### **Include**

message.h

#### **Parameters**

msg

Message

propName

Name of the mqboolean property

propVal ue

mqboolean property value to set in the message

### **Return Values**

mqbool ean

TRUE if successful, FALSE if an error occurs

# **MSG\_setByteProperty**

## **Purpose**

Sets an mqbyte property value, into the Message, with the given name.

### **Declaration**

mqboolean MSG\_setByteProperty(Message msg, mqstring propName, mqbyte propValue);

**Include**  message.h **Parameters** msg Message propName Name of the mqbyte property propVal ue mqbyte property value to set in the message **Return Values**  mqbool ean

TRUE if successful, FALSE if an error occurs

# **MSG\_setDoubleProperty**

## **Purpose**

Sets an mqdouble property value, into the Message, with the given name.

## **Declaration**

mqboolean MSG\_setDoubleProperty(Message msg, mqstring propName, mqdouble propValue);

**Include**

message.h

### **Parameters**

msg

Message

propName

### Name of the mqdouble property

propVal ue

mqdouble property value to set in the message

## **Return Values**

mqbool ean

TRUE if successful, FALSE if an error occurs

# **MSG\_setFloatProperty**

### **Purpose**

Sets an mqfloat property value, into the Message, with the given name.

### **Declaration**

mqboolean MSG\_setFloatProperty(Message msg, mqstring propName, mqfloat propValue);

message.h

## **Parameters**

msg

Message

propName

Name of the mqfloat property

propVal ue

mqfloat property value to set in the message

### **Return Values**

mqbool ean

TRUE if successful, FALSE if an error occurs

## **MSG\_setIntProperty**

### **Purpose**

Sets an mqint property value, into the Message, with the given name.

### **Declaration**

mqboolean MSG\_setIntProperty(Message msg, mqstring propName, mqint propValue);

### **Include**

message.h

### **Parameters**

msg

Message

propName

Name of the mqint property

propVal ue

mqint property value to set in the message

### **Return Values**

mqbool ean

# **MSG\_setJMSCorrelationID**

### **Purpose**

Sets the correlation ID for this message.

## **Declaration**

mqboolean MSG\_setJMSCorrelationID(Message msg, mqstring correla-tionID);

### **Include**

message.h

### **Parameters**

msg

Message

correl ati onlD

Correlation ID to be set for the message, specified as mqstring

### **Return Values**

mqbool ean

TRUE if successful, FALSE if an error occurs

# **MSG\_setJMSCorrelationIDAsBytes**

## **Purpose**

Sets the correlation ID for this message as mqbyteArray.

### **Declaration**

mqboolean MSG\_setJMSCorrelationIDAsBytes(Message msg, mqbyteArray correlationID, mqint length);

### **Include**

message.h

## **Parameters**

msg

Message Correlation ID to be set for the message, specified as mqbytearray

length

Size of the mqbyteArray correlationID

### **Return Values**

mqbool ean

TRUE if successful, FALSE if an error occurs

# **MSG\_setJMSDeliveryMode**

## **Purpose**

Sets the delivery mode for this message.

### **Declaration**

mqboolean MSG\_setJMSDeliveryMode(Message msg, mqint mode);

## **Include**

message.h

## **Parameters**

msg

Message

mode

The delivery mode for this message

#### **Return Values**

#### mqbool ean

TRUE if successful, FALSE if an error occurs

## **MSG\_setJMSDestination**

#### **Purpose**

Sets the destination for this message.

### **Declaration**

mqboolean MSG\_setJMSDestination(Message msg, struct \_Destination\*dest);

#### **Includes**

message.h

### **Parameters**

msg

Message

dest

Destination for this message

### **Return Values**

mqbool ean

TRUE if successful, FALSE if an error occurs

## **MSG\_setJMSExpiration**

### **Purpose**

Sets the expiration value of the message. This API is used only by FioranoMQ C-rtl to set the expiration time of the message.

### **Declaration**

mqboolean MSG\_setJMSExpiration(Message msg, mqlong expiration);

### **Include**

message.h
#### **Parameters**

msg

Message

expiration

Expiration time of the message

## **Return Values**

mqbool ean

TRUE if successful, FALSE if an error occurs

# **MSG\_setJMSMessageID**

## **Purpose**

Sets the message ID for this message.

## **Declaration**

mqboolean MSG\_setJMSMessageID(Message msg, mqstring str);

## **Include**

message.h

## **Parameters**

msg

Message

str

ID of the message

## **Return Values**

mqbool ean

TRUE if successful, FALSE if an error occurs

# **MSG\_setJMSPriority**

## **Purpose**

Sets the priority for this message.

## **Declaration**

mqboolean MSG\_setJMSPriority(Message msg, mqint priority);

**Include**  message.h **Parameters**  msg Message pri ori ty The priority of this message specified as mqint **Return Values** 

mqbool ean

TRUE if successful, FALSE if an error occurs

# **MSG\_setJMSRedelivered**

## **Purpose**

Set to indicate whether this message is being redelivered.

#### **Declaration**

mqboolean MSG\_setJMSRedelivered(Message msg, mqboolean redelivered);

### **Include**

message.h

#### **Parameters**

msg

Message

redel i vered

TRUE if the message is being redelivered, FALSE otherwise

#### **Return Values**

#### mqbool ean

TRUE if successful, FALSE if an error occurs

# **MSG\_setJMSReplyTo**

#### **Purpose**

Sets the destination, where a reply to this message should be sent.

#### **Declaration**

mqboolean MSG\_setJMSReplyTo(Message msg, struct \_Destination\*replyTo);

#### **Include**

message.h

### **Parameters**

msg

Message

struct \_Destination\*

replyTo destination structure to which the response should be sent

#### **Return Values**

mqbool ean

TRUE if successful, FALSE if an error occurs

# **MSG\_setJMSTimestamp**

## **Purpose**

Sets the message timestamp as mqlong.

### **Declaration**

mqboolean MSG\_setJMSTimestamp(Message msg, mqlong timeStamp);

## **Include**

message.h

## **Parameters**

msg

Message

timeStamp

Timestamp for this message, specified as mqlong

## **Return Values**

mqbool ean

TRUE if successful, FALSE if an error occurs

# **MSG\_setJMSType**

## **Purpose**

Sets the message type.

## **Declaration**

mqboolean MSG\_setJMSType(Message msg, mqstring type);

## **Include**

message.h

## **Parameters**

msg

Message

type

The type of message

### **Return Values**

mqbool ean

TRUE if successful, FALSE if an error occurs

# **MSG\_setLongProperty**

## **Purpose**

Sets an mqlong property value, into the Message, with the given name.

## **Declaration**

mqboolean MSG\_setLongProperty(Message msg, mqstring propName, mqlong propValue);

#### **Include**

message.h

#### **Parameters**

msg

Message

propName

Name of the mqlong property

propVal ue

mqlong property value to set in the message

## **Return Values**

mqbool ean

# **MSG\_setObjectProperty**

## **Purpose**

Sets an Object as a property on a message.

## **Declaration**

mqboolean MSG\_setObjectProperty(Message msg, mqstring propName, mqobject propValue, mqint size);

#### **Include**

message.h

## **Parameters**

msg

The message on which the property is to be set

#### propName

Name of the Property to be set

## **Parameters**

propVal ue

The Object that is to be set as property

size

Size of the Object taken as an integer

#### **Return Values**

mqbool ean

TRUE if successful, FALSE if an error occurs

# **MSG\_setShortProperty**

## **Purpose**

Sets an mqshort property value, into the Message, with the given name.

#### **Declaration**

mqboolean MSG\_setShortProperty(Message msg, mqstring propName, mqshort propValue); message.h

### **Parameters**

msg

Message

propName

Name of the mqshort property

propVal ue

mqshort property value to set in the message

#### **Return Values**

mqbool ean

TRUE if successful, FALSE if an error occurs

# **MSG\_setStringProperty**

#### **Purpose**

Sets an mqstring property value, into the Message, with the given name.

## **Declaration**

mqboolean MSG\_setStringProperty(Message msg, mqstring propName, mqstring propValue);

## **Include**

message.h

#### **Parameters**

msg

Message

propName

Name of the mqstring property

propVal ue

mqstring property value to set in the message

#### **Return Values**

mqboolean

## **newHashtable**

## **Purpose**

Constructs a new, empty hashtable with a default initial capacity (11) and load factor, which is 0.75.

## **Declaration**

Hashtable newHashtable();

## **Include**

fi orano\_hashtable.h

## **Return Values**

Hashtabl<sub>e</sub>

The empty hashtable structure

## **newInitialContext\_env**

#### **Purpose**

Constructs the Initial Context for lookup of Admin Objects using the hashtable passed as argument. This hashtable has all the required environment properties passed as name-value pairs.

## **Declaration**

Initial Context newInitial Context\_env(struct \_Hashtable\* env);

### **Include**

initial\_context.h

## **Parameters**

env

The Hashtable structure containing environment parameters such as url, user-name, password

## **Return Values**

Ini ti al Context

A newly created InitialContext structure, NULL if an error occurs

# **newInitialContext\_HTTP**

#### **Purpose**

Constructs the Initial Context for lookup of Admin Objects, using the HTTP protocol for communication.

#### **Declaration**

InitialContext newInitialContext\_HTTP(mqstring url, mqstring username, mqstring passwd);

#### **Include**

initial\_context.h

## **Parameters**

url

URL of the FioranoMQ Server

username

The user name to be used for lookup

passwd

The password for the username

## **Return Values**

InitialContext

A newly created InitialContext structure, NULL if an error occurs

# **newInitialContext\_SSL**

## **Purpose**

Constructs the Initial Context for lookup of Admin Objects using the SSL protocol. The various SSL parameters are passed as arguments to this API.

## **Declaration**

Initial Context newInitial Context\_SSL(mqstring url, mqstring user-name, mqstring passwd, mqstring certFile, mqstring privateKeyFile, mqstring keyPass);

## **Include**

initial\_context.h url URL of the FioranoMQ Server username

The user name to be used for lookup

passwd

The password for the user

certFile

Fully qualified path of certificate file

privateKeyFile

Fully qualified path of private key file

keyPass

Password under which private key file is encrypted

#### **Return Values**

InitialContext

A newly created InitialContext structure, NULL if an error occurs

# **newInitialContext1**

## **Purpose**

Constructs the Initial Context for lookup of Admin Objects using the serverName, port, username and password passed as arguments.

## **Declaration**

InitialContext newInitialContext1(mqstring serverName, mqint port, mqstring username, mqstring passwd);

#### **Include**

initial\_context.h

#### **Parameters**

address

Name or IP Address of the machine on which FioranoMQ is running

#### port

Port number on which FioranoMQ Server is running

Username

The user name to be used for lookup

passwd

Password for the username

#### **Return Values**

Initial Context

A newly created InitialContext structure, NULL if an error occurs

## **newInitialContext**

#### **Purpose**

Constructs the Initial Context for lookup of Admin Objects using the url, username and password that are passed as parameters.

#### **Declaration**

InitialContext newInitialContext(mqstring url, mqstring username, mqstring passwd);

#### **Include**

initial\_context.h

#### **Parameters**

url

URL of FioranoMQ Server that includes the address and port

username

The user name that is used for lookup

passwd

Password for the username

#### **Return Values**

Ini ti al Context

A newly created InitialContext structure, NULL if an error occurs

## **newInitialContextDefaultParams**

#### **Purpose**

Creates the Initial Context for lookup of Admin Objects using the the default values for address, port number, username and password. The default values are as follows:

address = localhost port  $= 1856$ username = anonymous password = anonymous

#### **Declaration**

Initial Context newInitial ContextDefaultParams();

#### **Include**

initial\_context.h

#### **Return Values**

InitialContext

A newly created InitialContext structure, NULL if an error occurs

## **newQueueRequestor**

## **Purpose**

Creates a new QueueRequestor on the specified Queue. This implementation assumes the session parameter to be non-transacted, with a delivery mode of AUTO\_ACKNOWLEDGE.

## **Declaration**

QueueRequestor newQueueRequestor(QueueSession session, Queue queue);

### **Include**

queue\_requestor.h

#### **Parameters**

session

The queue session

queue

The queue on which the request/reply call is to be performed

#### **Return Values**

QueueRequestor

Newly created QueueRequestor

## **newTopicRequestor**

#### **Purpose**

Creates a TopicRequestor.

This implementation assumes the session parameter to be non-transacted, with a delivery mode of AUTO\_ACKNOWLEDGE.

## **Declaration**

TopicRequestor newTopicRequestor(TopicSession session, Topic topic);

#### **Include**

topic\_requestor.h

#### **Parameters**

session

The topic session to which the topic belongs

topic

The topic on which the request/reply call is to be performed

#### **Return Values**

Topi cRequestor

Newly created TopicRequestor, NULL if an error occurs

# **Q\_free**

## **Purpose**

Frees all the resources allocated on behalf of a queue structure.

#### **Declaration**

void Q\_free(Queue queue);

## **Include**

queue.h

## **Parameters**

queue

The Queue structure that has to be freed

# **Q\_getQueueName**

#### **Purpose**

Gets name of the queue passed as argument.

## **Declaration**

mqstring Q\_getQueueName(Queue queue);

## **Include**

queue.h

### **Parameters**

queue

Queue whose name is desired

## **Return Values**

mqstring

The queue name

# **QBE\_free**

## **Purpose**

Frees all the resources allocated on behalf of QueueBrowserEnumeration.

### **Declaration**

void QBE\_free(QueueBrowserEnumeration browserEnum);

## **Include**

queue\_browser\_enumeration.h

## **Parameters**

browserEnum

QueueBrowserEnumeration that has to be cleaned up

# **QBE\_hasMoreElements**

#### **Purpose**

Checks if the queue browser enumeration contains more elements that is, messages.

#### **Declaration**

mqboolean QBE\_hasMoreElements(QueueBrowserEnumeration browserE-num);

#### **Include**

queue\_browser\_enumeration.h

#### **Parameters**

browserEnum

QueueBrowserEnumeration that has to be checked for more elements

#### **Return Values**

mqbool ean

TRUE if and only if QueueBrowserEnumeration contains atleast one element; false otherwise

# **QBE\_nextElement**

#### **Purpose**

Gets the next message available with the queue browser enumeration.

## **Declaration**

Message QBE\_nextElement(QueueBrowserEnumeration browserEnum);

## **Include**

queue\_browser\_enumeration.h

#### **Parameters**

browserEnum

QueueBrowserEnumeration whose next message is desired

### **Return Values**

Message

The next available message in the enumeration; NULL if an error occurs

## **QBWSR\_close**

## **Purpose**

Closes all the resources on behalf of a QueueBrowser.

## **Declaration**

mqboolean QBWSR\_close(QueueBrowser browser);

#### **Include**

queue\_browser.h

#### **Parameters**

browser

The QueueBrowser that has to be closed

### **Return Values**

mqbool ean

TRUE if successful, FALSE if an error occurs

## **QBWSR\_free**

#### **Purpose**

Frees the resources allocated for the QueueBrowser.

## **Declaration**

void QBWSR\_free(QueueBrowser browser);

#### **Include**

queue\_browser.h

#### **Parameters**

browser

QueueBrowser that has to be cleaned up

# **QBWSR\_getEnumeration**

#### **Purpose**

Gets an enumeration for browsing the current queue messages in the same order as they would be received.

## **Declaration**

struct \_QueueBrowserEnumeration\* QBWSR\_getEnumeration(QueueBrowserbrowser);

## **Include**

queue\_browser.h

### **Parameters**

browser

QueueBrowser using which the Enumeration is being obtained

#### **Return Values**

struct \_QueueBrowserEnumeration\*

QueueBrowserEnumeration for browsing the messages

# **QBWSR\_getMessageSelector**

## **Purpose**

Gets message selector expression of this queue browser.

## **Declaration**

mqstring QBWSR\_getMessageSelector(QueueBrowser browser);

#### **Include**

queue\_browser.h

## **Parameters**

browser

QueueBrowser whose message selector is desired

#### **Return Values**

#### mqstring

The message selector of queue browser

# **QBWSR\_getQueue**

#### **Purpose**

Get the queue on which this queue browser is created.

#### **Declaration**

Queue QBWSR\_getQueue(QueueBrowser browser);

### **Include**

queue\_browser.h

#### **Parameters**

browser

QueueBrowser whose Queue is desired

## **Return Values**

Queue

The Queue over which the QueueBrowser is created

# **QC\_close**

## **Purpose**

Closes the connection. There is no need to close the sessions, producers, and consumers of a closed connection.

Closing a connection causes all temporary destinations to be deleted.

## **Declaration**

mqboolean FBMSG\_readBoolean(BytesMessage msg, mqboolean\* value);

#### **Include**

queue\_connection.h

## **Parameters**

connection

QueueConnection that has to be closed

#### **Return Values**

mqbool ean

# **QC\_createQueueSession**

#### **Purpose**

Creates a QueueSession with the given mode.

#### **Declaration**

QueueSession QC\_createQueueSession(QueueConnection connection, mqboolean transacted, mqint acknowledgeMode);

#### **Include**

queue\_connection.h

#### **Parameters**

connection

QueueConnection

mqbool ean

Indicates if the session is transacted. If TRUE, the session is transacted.

#### acknowl edgeMode

Indicates whether the consumer or the client acknowledges any messages it receives; ignored if the session is transacted. Legal values AUTO\_ACKNOWLEDGE, CLIENT\_ACKNOWLEDGE and DUPS\_OK\_ACKNOWLEDGE.

#### **Return Values**

QueueSession

A newly created QueueSession, NULL if an error occurs

For values of the different acknowledgement modes, refer to the chapter "C-rtl Contants".

# **QC\_free**

## **Purpose**

Frees all the resources allocated for the QueueConnection.

## **Declaration**

void QC\_free(QueueConnection connection);

### **Include**

queue\_connection.h

#### **Parameters**

connection

QueueConnection that has to be cleaned up

# **QC\_getClientID**

## **Purpose**

Gets the client identifier for this connection. This value is specific to the JMS provider. It is either preconfigured by an administrator in a ConnectionFactory object or assigned dynamically by the application by calling the setClientID method.

## **Declaration**

mqstring QC\_getClientID(QueueConnection connection);

## **Include**

queue\_connection.h

#### **Parameters**

connecti on

The QueueConnection for which the clientID is desired

#### **Return Values**

mqstring

The unique client identifier for this connection

# **QC\_getExceptionListener**

## **Purpose**

Returns the ExceptionListener structure for this Queue connection.

### **Declaration**

ExceptionListener QC\_getExceptionListener(QueueConnection connec-tion); queue\_connection.h

## **Parameters**

connection

The QueueConnection for which the exception listener is desired

#### **Return Values**

Excepti onLi stener

The ExceptionListener for this connection

For details, refer to the chapter"ExceptionListener".

# **QC\_setClientID**

#### **Purpose**

Sets the client identifier for this connection. The preferred way to assign a client identifier of a JMS client is to configure it in a client-specific ConnectionFactory object, which is then transparently assigned to the Connection object it creates.

The purpose of the client identifier is to associate a connection and its objects with a state maintained on behalf of the client by a provider. The only such state identified by the JMS API is that required to support durable subscriptions.

If another connection with the same clientID is running, when this method is called, an error is returned.

#### **Declaration**

mqboolean QC\_setClientID(QueueConnection connection, mqstring clientID);

#### **Include**

queue\_connection.h

## **Parameters**

connection

QueueConnection for which the clientID is to be set

## clientID

#### The unique client identifier

#### **Return Values**

mqbool ean

TRUE if successful, FALSE if an error occurs

# **QC\_setExceptionListener**

#### **Purpose**

Sets an exception listener for this connection. If the FioranoMQ server detects a serious problem with a connection, it notifies the ExceptionListener of the connection, if one has been registered. This is done by calling the onException method of the listener.

#### **Declaration**

mqboolean QC\_setExceptionListener(QueueConnection connection, ExceptionListenerPointer ptrListener, void\* param);

#### **Include**

queue\_connection.h

### **Parameters**

connection

QueueConnection for which the ExceptionListener is to be set

ptrListener

The function pointer of the callback function for the ExceptionListener to be registered

param

Any parameter that is required by the client application in the onException callback of the ExceptionListener

#### **Return Values**

mqbool ean

TRUE if successful, FALSE if an error occurs

For details, refer to the chapter "ExceptionListener".

# **QC\_start**

## **Purpose**

Starts (or restarts) the delivery of incoming messages of a connection. A call to start on a connection that has already been started is ignored.

## **Declaration**

mqboolean QC\_start(QueueConnection connection);

### **Include**

queue\_connection.h

#### **Parameters**

connection

QueueConnection that has to be started

#### **Return Values**

mqbool ean

TRUE if successful, FALSE if an error occurs

# **QC\_stop**

#### **Purpose**

Temporarily stops the delivery of incoming messages of a connection. Delivery can be restarted using the start method of a connection. When the connection is stopped, delivery to all the message consumers of the connection is inhibited: synchronous receives block, and messages are not delivered to message listeners.

This call blocks until receives and/or message listeners in progress have completed. Stopping a connection has no effect on its ability to send messages. A call to stop on a connection that has already been stopped is ignored.

## **Declaration**

mqboolean QC\_stop(QueueConnection connection);

#### **Include**

queue\_connection.h

#### **Parameters**

connection

QueueConnection that has to be stopped

#### **Return Values**

#### mqbool ean

TRUE if successful, FALSE if an error occurs

# **QCF\_createQueueConnection**

#### **Purpose**

Creates a queue connection with specified user identity. The connection is created in stopped mode. No messages are delivered until the QC\_start method is explicitly called.

#### **Declaration**

QueueConnection QCF\_createQueueConnection(QueueConnectionFactory qcf, mqstring userName, mqstring password);

#### **Include**

queue\_connection\_factory.h

## **Parameters**

qcf

QueueConnectionFactory using which the QueueConnection is to be created

userName

User name to be used for creating the QueueConnection

password

Password for the specified user

### **Return Values**

QueueConnection

A newly created QueueConnection, NULL if an error occurs

# **QCF\_createQueueConnectionDefParams**

#### **Purpose**

Creates a queue connection with default user identity. The connection is created in stopped mode. No messages are delivered until the QC\_start method is explicitly called.

## **Declaration**

QueueConnection QCF\_createQueueConnectionDefParams(QueueConnectionFactory qcf); queue\_connection\_factory.h

#### **Parameters**

qcf

QueueConnectionFactory using which the QueueConnection is to be created

## **Return Values**

QueueConnection

A newly created QueueConnection, NULL if an error occurs

# **QCF\_free**

## **Purpose**

Frees all the resources allocated for the QueueConnectionFactory.

## **Declaration**

void QCF\_free(QueueConnectionFactory qcf);

## **Include**

queue\_connection\_factory.h

## **Parameters**

qcf

QueueConnectionFactory that has to be freed

# **QRCVR\_close**

## **Purpose**

Closes the queue receiver and the resources allocated on behalf of the QueueReceiver.

This call blocks until it receives the message, or message listener in progress has completed. A blocked queue receiver call returns null when this queue receiver is closed.

## **Declaration**

mqboolean QRCVR\_close(QueueReceiver receiver); queue\_connection\_factory\_metadata.h

#### **Parameters**

receiver

QueueReceiver that is to be closed

## **Return Values**

mqbool ean

TRUE if successful, FALSE if an error occurs

## **QRCVR\_free**

## **Purpose**

Frees the resources assigned to a queue receiver.

## **Declaration**

void QRCVR\_free(QueueReceiver receiver);

#### **Include**

queue\_connection\_factory\_metadata.h

## **Parameters**

recei ver

QueueReceiver that is to be freed

# **QRCVR\_getMessageListener**

## **Purpose**

Gets the MessageListener of the queue receiver

## **Declaration**

MessageListener QRCVR\_getMessageListener(QueueReceiver receiver);

#### **Include**

queue\_connection\_factory\_metadata.h

#### **Parameters**

recei ver

## **Return Values**

MessageListener

Listener for the message consumer, NULL if no listener is set

Also, refer to the section "QRCVR\_setMessageListener"

# **QRCVR\_getMessageSelector**

## **Purpose**

Gets the message selector expression of this queue receiver.

#### **Declaration**

mqstring QRCVR\_getMessageSelector(QueueReceiver receiver);

## **Include**

queue\_connection\_factory\_metadata.h

### **Parameters**

recei ver

QueueReceiver whose message selector is desired

#### **Return Values**

mqstring

Message selector of this queue receiver as mqstring, NULL if no message selector is set or message selector is set as NULL

## **QRCVR\_getQueue**

#### **Purpose**

Gets the queue associated with this queue receiver.

#### **Declaration**

Queue QRCVR\_getQueue(QueueReceiver receiver); queue\_connection\_factory\_metadata.h

#### **Parameters**

recei ver

QueueReceiver whose queue is desired

#### **Return Values**

Queue

Queue of this receiver

# **QRCVR\_receive**

## **Purpose**

Receives the next message produced for this queue receiver. This call blocks indefinitely until a message is produced or this queue receiver is closed.

If this receive is done within a transaction, the receiver retains the message until the transaction commits.

## **Declaration**

Message QRCVR\_receive(QueueReceiver receiver);

#### **Include**

queue\_connection\_factory\_metadata.h

#### **Parameters**

recei ver

QueueReceiver on which the receive has to be called

#### **Return Values**

Message

The next message produced for this queue receiver, NULL if this queue receiver is concurrently closed.

# **QRCVR\_receiveNoWait**

#### **Purpose**

Receives the next message if one is immediately available.

#### **Declaration**

Message QRCVR\_receiveNoWait(QueueReceiver receiver);

## **Include**

queue\_receiver.h

#### **Parameters**

recei ver

QueueReceiver on which the receive call is made

#### **Return Values**

Message

The next message produced for this message consumer, NULL if one is not available.

# **QRCVR\_receiveWithTimeout**

## **Purpose**

Receives the next message that arrives within the specified timeout interval. This call blocks until a message arrives, the timeout expires, or this queue receiver is closed. A timeout of zero never expires, and the call blocks indefinitely.

## **Declaration**

Message QRCVR\_receiveWithTimeout(QueueReceiver receiver, mqlong time0out);

#### **Include**

queue\_connection\_factory\_metadata.h

### **Parameters**

recei ver

QueueReceiver on which the receive call is made

timeout

The timeout value (in milliseconds)

#### **Return Values**

Message

The next message produced for this queue receiver, null if the timeout expires or this queue receiver is concurrently closed

# **QRCVR\_setFioranoMessageListener**

#### **Purpose**

Sets MessageListener of the message consumer. This API can be used to set a FioranoMessageListener callback pointer that can be passed a parameter, which in turn can be used in the implementation of the callback function.

## **Declaration**

mqboolean QRCVR\_setFioranoMessageListener(QueueReceiver consumer, FioranoMessageListener ptrmessageListener, void\* param);

#### **Include**

queue\_receiver.h

#### **Parameters**

#### consumer

QueueReceiver whose message listener is to be set

#### ptrmessageListener

Listener to which the messages are to be delivered. This listener accepts a Message structure and a void\* parameter as its arguments.

param

Parameter to be used in the MessageListener callback

#### **Return Values**

mqbool ean

TRUE if successful, FALSE if an error occurs

## **QRCVR\_setMessageListener**

## **Purpose**

Sets MessageListener of the message consumer.

#### **Declaration**

mqboolean QRCVR\_setMessageListener(QueueReceiver receiver, MessageListener listener);

#### **Include**

queue\_receiver.h

## **Parameter**

recei ver

QueueReceiver whose message listener is to be set

messageListener

Listener to which the messages are to be delivered

#### **Return Values**

mqbool ean

TRUE if successful, FALSE if an error occurs

# **QRQST\_close**

## **Purpose**

Closes the queue requestor and all the resources allocated on behalf of the QueueRequestor.

## **Declaration**

void QRQST\_close(QueueRequestor requestor);

## **Include**

queue\_requestor.h

## **Parameters**

requestor

QueueRequestor that has to be closed

# **QRQST\_free**

## **Purpos**e

Frees the resources allocated on behalf of the QueueRequestor.

### **Declaration**

void QRQST\_free(QueueRequestor requestor);

## **Include**

queue\_requestor.h

#### **Parameters**

requestor

# **QRQST\_request**

### **Purpose**

Sends a request and waits for a reply. The temporary queue is used for the JMSReplyTo destination. Only one reply per request is expected.

#### **Declaration**

Message QRQST\_request(QueueRequestor requestor, Message message);

## **Include**

queue\_requestor.h

#### **Parameters**

requestor

QueueRequestor on which the request has to be made

message

The message to be sent

#### **Return Values**

Message

The reply message, NULL if an error occurs

# **QRQST\_requestWithTimeout**

#### **Purpose**

Sends a request and waits for a reply within the specified timeout interval. The temporary queue is used for the JMSReplyTo destination, and only one reply per request is expected.

#### **Declaration**

Message QRQST\_requestWithTimeout(QueueRequestor requestor, Message message, mqlong timeout);

#### **Include**

queue\_requestor.h

#### **Parameters**

requestor

QueueRequestor on which the request is to be made

message

The message to be sent

timeout

The timeout period for which the requestor waits for a reply

### **Return Values**

Message

The reply message, NULL if an error occurs

# **QS\_close**

## **Purpose**

Closes the queue session and resources allocated on behalf of the QueueSession.

## **Declaration**

mqboolean QS\_close(QueueSession session);

## **Include**

queue\_session.h

## **Parameters**

session

QueueSession that has to be closed

## **Return Values**

mqbool ean

TRUE if successful, FALSE if an error occurs

# **QS\_commit**

## **Purpose**

Commits all messages done in this transaction and releases any locks held at the time of call of this API.

## **Declaration**

mqboolean QS\_commit(QueueSession session);

#### **Include**

queue\_session.h

### **Parameters**

session

QueueSession that has to be committed

## **Return Values**

#### mqbool ean

TRUE if successful, FALSE if an error occurs

# **QS\_createBrowser**

## **Purpose**

Creates a QueueBrowser to peek at the messages on the specified queue.

### **Declaration**

QueueBrowser QS\_createBrowser(QueueSession session, Queue queue);

## **Include**

queue\_session.h

## **Parameters**

session

QueueSession using which the browser is to be created

queue

The queue to be accessed

#### **Return Values**

QueueBrowser

Newly created QueueBrowser, NULL if an error occurs

# **QS\_createBrowserWithSelector**

#### **Purpose**

Creates a QueueBrowser to peek at the messages using a message selector on the specified queue.

#### **Declaration**

QueueBrowser QS\_createBrowserWithSelector(QueueSession session, Queue queue, mqstring messageSelector);

#### **Include**

queue\_session.h

## **Parameters**

session

QueueSession using which the browser is to be created

## queue

#### The queue to be accessed

#### messageSelector

Only messages with properties matching the message selector expression are delivered. A value of null or an empty string indicates that there is no message selector for the browser.

## **Return Values**

QueueBrowser

Newly created QueueBrowser, NULL if an error occurs

# **QS\_createBytesMessage**

#### **Purpose**

Creates a bytes message. A BytesMessage is used to send a message containing a stream of uninterpreted bytes.

#### **Declaration**

Message QS\_createBytesMessage(QueueSession session);

#### **Include**

queue\_session.h

#### **Parameters**

session

QueueSession using which the bytes message is to be created.

#### **Return Values**

Message

A newly created BytesMessage, NULL if an error occurs

## **QS\_createMapMessage**

#### **Purpose**

Creates a map message. A MapMessage object is used to send a self-defining set of namevalue pairs, where names are of type mqstring and values can be different datatypes.

#### **Declaration**

Message QS\_createMapMessage(QueueSession session);

#### **Include**

queue\_session.h

#### **Parameters**

session

QueueSession using which the map message is to be created

### **Return Values**

Message

A newly created MapMessage, NULL if an error occurs

## **QS\_createQueue**

#### **Purpose**

Creates a queue identity given a Queue name.

## **Declaration**

Queue QS\_createQueue(QueueSession session, mqstring queueName); queue\_session.h

#### **Parameters**

session

QueueSession using which the queue is to be created

#### queueName

Name of this queue

## **Return Values**

Queue

A Queue with the given name

## **QS\_createReceiver**

## **Purpose**

Creates a QueueReceiver to receive messages from the specified queue.

## **Declaration**

QueueReceiver QS\_createReceiver(QueueSession session, Queue queue);

#### **Include**

queue\_session.h

#### **Parameters**

sessi on

QueueSession using which the receiver is to be created

queue

The queue to be accessed

#### **Return Values**

QueueReceiver

Newly created QueueReceiver, NULL if an error occurs

## **QS\_createReceiverWithSelector**

#### **Purpose**

Creates a QueueReceiver to receive messages from the specified queue, using a message selector.

#### **Declaration**

QueueReceiver QS\_createReceiverWithSelector(QueueSession session, Queue queue, mqstring messageSelector);

## **Include**

queue\_session.h

### **Parameters**

sessi on

QueueSession using which the receiver is to be created

queue

The queue to be accessed

messageSelector

Only messages with properties matching the message

## **Return Values**

QueueReceiver

Newly created QueueReceiver, NULL if an error occurs
# **QS\_createSender**

# **Purpose**

Creates a QueueSender to send messages to the specified queue.

### **Declaration**

QueueSender QS\_createSender(QueueSession session, Queue queue);

## **Include**

queue\_session.h

## **Parameters**

Session

QueueSession using which the sender is to be created

queue

The queue to be accessed, null if this is an unidentifed producer

## **Return Values**

QueueSender

Newly created QueueSender, NULL if an error occurs

# **QS\_createStreamMessage**

### **Purpose**

Creates a StreamMessage. A StreamMessage is used to send a self-defining stream of different datatypes.

### **Declaration**

Message QS\_createStreamMessage(QueueSession session);

### **Include**

queue\_session.h

## **Parameters**

session

QueueSession using which the stream message is to be created

#### **Return Values**

### Message

A newly created StreamMessage, NULL if an error occurs

# **QS\_createTemporaryQueue**

#### **Purpose**

Creates a temporary queue. Lifetime of the temporary queue is that of the QueueConnection, unless deleted earlier.

#### **Declaration**

TemporaryQueue QS\_createTemporaryQueue(QueueSession session);

#### **Include**

queue\_session.h

### **Parameters**

session

QueueSession using which the temporary queue is to be created

#### **Return Values**

TemporaryQueue

A temporary queue identity

# **QS\_createTextMessage**

## **Purpose**

Creates a text message. A TextMessage is used to send a message containing an mqstring.

### **Declaration**

Message QS\_createTextMessage(QueueSession session);

#### **Include**

queue\_session.h

### **Parameters**

session

QueueSession using which the text message is to be created

### **Return Values**

### Message

A newly created TextMessage, NULL if an error occurs

# **QS\_createTextMessageWithText**

#### **Purpose**

Creates an initialized text message. A TextMessage is used to send a message containing an mqstring.

#### **Declaration**

Message QS\_createTextMessageWithText(QueueSession session, mqstring text); queue\_session.h

### **Parameters**

session

QueueSession using which the text message is to be created

text

The string used to initialize this message

#### **Return Values**

#### Message

A newly created TextMessage, NULL if an error occurs

# **QS\_free**

# **Purpose**

Frees all the resources allocated on behalf of the QueueSession.

# **Declaration**

void QS\_free(QueueSession session);

# **Include**

queue\_session.h

### **Parameters**

session

QueueSession that has to be freed

# **QS\_getMessageListener**

# **Purpose**

Returns the distinguished message listener of the session.

## **Declaration**

MessageListener QS\_getMessageListener(QueueSession session);

## **Include**

queue\_session.h

# **Parameters**

session

QueueSession whose message listener is desired

## **Return Values**

MessageListener

The message listener associated with this session

Also, refer to the section "QS\_setMessageListener"

# **QS\_getTransacted**

### **Purpose**

Indicates if the session is in transacted mode.

### **Declaration**

mqboolean QS\_getTransacted(QueueSession session);

### **Include**

queue\_session.h

### **Parameters**

session

QueueSession that has to be checked

## **Return Values**

mqbool ean

TRUE if in transacted mode

# **QS\_recover**

# **Purpose**

Stops message delivery in this session, and restarts message delivery with the oldest unacknowledged message.

# **Declaration**

mqboolean QS\_recover(QueueSession session); queue\_session.h

### **Parameters**

session

QueueSession that has to be recovered

### **Return Values**

mqbool ean

TRUE if successful, FALSE if an error occurs

# **QS\_rollback**

### **Purpose**

Rollbacks any messages done in this transaction and releases any locks held at the time of call of this API.

# **Declaration**

mqboolean QS\_rollback(QueueSession session);

#### **Include**

queue\_session.h

### **Parameters**

session

QueueSession that has to be rollbacked

# **Return Values**

mqbool ean

TRUE if successful, FALSE if an error occurs

# **QS\_setFioranoMessageListener**

### **Purpose**

Sets the distinguished MessageListener of the session. This API can be used to set a FioranoMessageListener callback pointer that can be passed a parameter, which in turn can be used in the implementation of the callback function.

### **Declaration**

mqboolean QS\_setFioranoMessageListener(Queuesession session, FioranoMessageListener ptrmessageListener, void\* param);

### **Include**

queue\_session.h

## **Parameters**

session

QueueSession whose message listener is to be set

#### ptrmessageListener

Listener to which the messages are to be delivered. This listener accepts a Message structure and a void\* parameter as its arguments.

param

Parameter to be used in the MessageListener callback

### **Return Values**

mqbool ean

TRUE if successful, FALSE if an error occurs

# **QS\_setMessageListener**

### **Purpose**

Sets the distinguished message listener of the session.

### **Declaration**

mqboolean QS\_setMessageListener(QueueSession session, MessageListener listener);

### **Include**

queue\_sessi on. h

### **Parameters**

sessi on

QueueSession on which the message listener is to be set

listener

The message listener to associate with this session

### **Return Values**

mqbool ean

TRUE if successful, FALSE if an error occurs

# **QSNDR\_close**

#### **Purpose**

Closes the queue sender and the resources allocated on behalf of the QueueSender.

## **Declaration**

mqboolean QSNDR\_close(QueueSender sender);

#### **Include**

queue\_sender.h

#### **Parameters**

sender

QueueSender to be closed

### **Return Values**

mqbool ean

TRUE if successful, FALSE if an error occurs

# **QSNDR\_free**

#### **Purpose**

Frees the resources allocated on behalf of the queue sender

## **Declaration**

void QSNDR\_free(QueueSender sender);

queue\_sender.h

### **Parameters**

sender

QueueSender that is to be freed

# **QSNDR\_getDeliveryMode**

### **Purpose**

Gets the default delivery mode of the sender.

## **Declaration**

mqint QSNDR\_getDeliveryMode(QueueSender sender);

## **Include**

queue\_sender.h

# **Parameters**

sender

QueueSender whose delivery mode is desired

### **Return Values**

mqint

The message delivery mode for this queue sender

Also, refer to the section "QSNDR\_setDeliveryMode"

# **QSNDR\_getDisableMessageID**

### **Purpose**

Gets an indication of whether message IDs are disabled.

# **Declaration**

mqboolean QSNDR\_getDisableMessageID(QueueSender sender);

queue\_sender.h

#### **Parameters**

sender

QueueSender for which the messageID disable indication is to be checked.

mqbool ean

An indication of whether message IDs are disabled

# **QSNDR\_getDisableMessageTimestamp**

### **Purpose**

Gets an indication of whether message timestamps are disabled.

### **Declaration**

mqboolean QSNDR\_getDisableMessageTimestamp(QueueSender sender);

# **Include**

queue\_sender.h

### **Parameters**

sender

QueueSender for which the message timestamp disable indication is to be checked

#### **Return Values**

mqbool ean

An indication of whether message timestamps are disabled

Also, refer tothe section "QSNDR\_setDisableMessageTimestamp"

# **QSNDR\_getPriority**

### **Purpose**

Gets the default priority of the sender.

## **Declaration**

mqint QSNDR\_getPriority(QueueSender sender);

queue\_sender.h

### **Parameter**

sender

QueueSender whose priority is desired

### **Return Values**

mqint

The message priority for this queue sender

Also, refer to the section "QSNDR\_setPriority"

# **QSNDR\_getQueue**

## **Purpose**

Gets the queue associated with this queue sender.

### **Declaration**

Queue QSNDR\_getQueue(QueueSender sender);

#### **Include**

queue\_sender.h

### **Parameters**

sender

QueueSender whose queue is desired

### **Return Values**

**Queue** 

The queue for this sender

# **QSNDR\_getTimeToLive**

# **Purpose**

Gets the default length of time in milliseconds from its dispatch time, for which a produced message should be retained by the message system.

## **Declaration**

mqlong QSNDR\_getTimeToLive(QueueSender sender);

### **Include**

queue\_sender.h

### **Parameters**

sender

QueueSender whose default message time to live is desired

### **Return Values**

mql ong

The message time to live in milliseconds; zero is unlimited

Also, refer tothe section "QSNDR\_getTimeToLive"

# **QSNDR\_send**

### **Purpose**

Sends a message to the queue on which the sender was created. Uses the default delivery mode, timeToLive and priority of the QueueSender.

### **Declaration**

mqboolean QSNDR\_send(QueueSender sender, Message messge);

### **Include**

queue\_sender.h

#### **Parameters**

sender

QueueSender that is used for sending the message

message

The message to be sent

### **Return Values**

#### mqbool ean

TRUE if successful, FALSE if an error occurs

# **QSNDR\_send1**

### **Purpose**

Sends a message specifying delivery mode, priority and time to live to the queue.

### **Declaration**

mqboolean QSNDR\_send1(QueueSender sender, Message message, mqint deliveryMode, mqint priority, mqlong timeToLive);

#### **Include**

queue\_sender.h

#### **Parameters**

sender

QueueSender that is used for sending the message

message

The message to be sent

del i veryMode

The delivery mode to be used

pri ori ty

The priority for this message

timeToLive

Time-to-live (in milliseconds) of the message

### **Return Values**

mqbool ean

TRUE if successful, FALSE if an error occurs

# **QSNDR\_send2**

## **Purpose**

Sends a message to the specified queue. Uses the default delivery mode, timeTo-Live and priority of the QueueSender.

# **Declaration**

mqboolean QSNDR\_send2(QueueSender sender, Queue queue, Message message); queue\_sender.h

### **Parameters**

sender

QueueSender that is used for sending the message

queue

The queue to send this message to

message

The message to be sent

### **Return Values**

mqbool ean

TRUE if successful, FALSE if an error occurs

# **QSNDR\_send3**

### **Purpose**

Sends a message to the specified queue, also specifying the delivery mode, priority and time to live to the queue.

### **Declaration**

mqboolean QSNDR\_send3(QueueSender sender, Queue queue, Message message, mqint deliveryMode, mqint priority, mqlong timeToLive);

### **Include**

queue\_sender.h

## **Parameters**

sender

QueueSender that is used for sending the message

#### queue

Queue on which this message is to be sent

#### message

The message to be sent

del i veryMode

The delivery mode to be used The priority for this message

timeToLive

Time-to-live (in milliseconds) of the message

### **Return Values**

mqbool ean

TRUE if successful, FALSE if an error occurs

# **QSNDR\_setDeliveryMode**

## **Purpose**

Sets the delivery mode for the sender. By default, delivery mode is set to PERSISTENT.

#### **Declaration**

mqboolean QSNDR\_setDeliveryMode(QueueSender sender, mqint deliveryMode);

### **Include**

queue\_sender.h

### **Parameters**

sender

QueueSender whose delivery mode is to be set

del i veryMode

The message delivery mode for this queue sender; legal values are NON\_PERSISTENT and PERSISTENT.

For details, refer to the section "CRTL Constants"

#### **Return Values**

mqbool ean

TRUE if successful, FALSE if an error occurs

Also, refer to the section "QSNDR\_getPriority"

# **QSNDR\_setDisableMessageID**

### **Purpose**

Sets whether message IDs are disabled.

### **Declaration**

mqboolean QSNDR\_setDisableMessageID(QueueSender sender, mqboolean value);

### **Include**

queue\_sender.h

## **Parameters**

sender

QueueSender for whose messages the messageIDs are to be disabled

val ue

Indicates if message IDs are disabled

#### **Return Values**

mqbool ean

TRUE if successful, FALSE if an error occurs

Also, refer tothe section "QSNDR\_getDisableMessageID"

# **QSNDR\_setDisableMessageTimestamp**

### **Purpose**

Sets whether message timestamps are disabled.

### **Declaration**

mqboolean QSNDR\_setDisableMessageTimestamp(QueueSender sender, mqboolean value);

# **Include**

queue\_sender.h

### **Parameter**

sender

QueueSender for whose messages the messageIDs are to be disabled

val ue

Indicates if message timestamps are disabled

### **Return Values**

mqbool ean

TRUE if successful, FALSE if an error occurs

Also, refer to the section "QSNDR\_getDisableMessageTimestamp"

# **QSNDR\_setPriority**

### **Purpose**

Sets the default priority of the sender. The JMS API defines ten levels of priority value, with 0 as the lowest priority and 9 as the highest. Clients should consider priorities 0-4 as gradations of normal priority and priorities 5-9 as gradations of expedited priority. By default, priority is set to 4.

### **Declaration**

mqboolean QSNDR\_setPriority(QueueSender sender, mqint messagePriority);

### **Include**

queue\_sender.h

#### **Parameters**

sender

QueueSender for whose messages the priority is to be set

messagePriority

The message priority for this sender; value must be between 0 and 9

#### **Return Values**

mqbool ean

TRUE if successful, FALSE if an error occurs

# **QSNDR\_setTimeToLive**

#### **Purpose**

Sets the default length of time in milliseconds from its dispatch time, for which a produced message should be retained by the message system.

By default, Time to live is set to zero.

### **Declaration**

mqboolean QSNDR\_setTimeToLive(QueueSender sender, mqlong timeToLive);

### **Include**

queue\_sender.h

### **Parameters**

sender

QueueSender for whose messages the time to live is to be set

timeToLive

The message time to live in milliseconds; zero is unlimited

## **Return Values**

mqbool ean

TRUE if successful, FALSE if an error occurs

# **T\_free**

## **Purpose**

Frees the memory allocated to the topic structure.

# **Declaration**

void T\_free(Topic topic);

### **Include**

topic.h

### **Parameters**

topic

The topic that has to be freed

# **T\_getTopicName**

# **Purpose**

Returns the topic name as mqstring.

# **Declaration**

mqstring T\_getTopicName(Topic topic);

topic.h

## **Parameters**

topic

Topic whose name is desired

## **Return Value**

mqstring

Name of the topic

# **TC\_close**

## **Purpose**

Terminates the connection with Fiorano JMS server and closes the resources allocated on behalf of the TopicConnection.

## **Declaration**

mqboolean TC\_close(TopicConnection tc);

### **Include**

topic\_connection.h

### **Parameters**

tc

TopicConnection that is to be closed

# **Return Values**

mqbool ean

TRUE if successful, FALSE if an error occurs

# **TC\_createTopicSession**

## **Purpose**

Creates a TopicSession with the given mode.

# **Declaration**

TopicSession TC\_createTopicSession(TopicConnection tc, mqboolean transacted, mqint acknowledgeMode);

topic\_connection.h

## **Parameters**

tc

TopicConnection

mqbool ean

Transacted, if TRUE the session is transacted

acknowl edgeMode

Indicates whether the consumer or the client acknowledges any messages it receives.

# **Return Values**

Topi cSessi on

A newly created TopicSession, NULL if an error occurs

# **TC\_free**

# **Purpose**

Frees all the resources allocated for the TopicConnection

# **Declaration**

```
void TC_free(TopicConnection tc);
```
### **Include**

topic\_connection.h

## **Parameters**

tc

# **TC\_getClientID**

# **Purpose**

Gets the client identifier for this connection.

# **Declaration**

mqstring TC\_getClientID(TopicConnection tc);

topic\_connection.h

### **Parameters**

tc

TopicConnection whose clientId is desired

## **Return Values**

mqstring

The unique client identifier

# **TC\_getExceptionListener**

### **Purpose**

Gets the ExceptionListener object for this connection. Certain connections may not have an ExceptionListener associated with it.

### **Declaration**

struct \_ExceptionListener\* TC\_getExceptionListener(TopicConnection tc);

### **Include**

topic\_connection.h

### **Parameters**

connection

TopicConnection whose exception listener is desired

# **Return Values**

ExceptionListener

Also, refer to the section "TC\_setExceptionListener"

# **TC\_setClientID**

# **Purpose**

Sets the client identifier for this connection.

# **Declaration**

mqboolean TC\_setClientID(TopicConnection tc, mqstring clientID);

topic\_connection.h

### **Parameters**

connecti on

**TopicConnection** 

clientID

The unique client identifier

### **Return Values**

mqbool ean

TRUE if successful, FALSE if an error occurs

# **TC\_setExceptionListener**

### **Purpose**

Sets an exception listener for this connection. If a JMS provider detects a serious aberration with a connection, it notifies the ExceptionListener of the connection, if one has been registered. It does this by calling the onException method of the listener, sending it the error stack describing the problem.

An exception listener allows a client to be asynchronously notified of a problem. Certain connections only consume messages, hence these connections do not have any other method to be notified of connection failure.

mqboolean TC\_setExceptionListener(TopicConnection connection, ExceptionListener-Pointer ptrListener, void\* param);

## **Include**

topic\_connection.h

#### **Parameters**

connection

TopicConnection for which the exception listener is to be registered

ptrListener

Function pointer for callback method of the exception listener

#### param

Any parameter that is to be used in the callback method

### **Return Values**

#### mqbool ean

TRUE if successful, false if an error occurs

# **TC\_start**

## **Purpose**

Starts (or restarts) delivery of incoming messages of a connection. A call to start on a connection that has already been started is ignored.

## **Declaration**

mqboolean TC\_start(TopicConnection tc);

## **Include**

topic\_connection.h

## **Parameters**

tc

TopicConnection that is to be started

### **Return Values**

mqbool ean

TRUE if successful, FALSE if an error occurs

# **TC\_stop**

### **Purpose**

Temporarily stops delivery of incoming messages of a connection. Delivery can be restarted using the start method of a connection. When the connection is stopped, delivery to all the message consumers of the connection is inhibited: synchronous receives block, and messages are not delivered to message listeners.

### **Declaration**

mqboolean TC\_stop(TopicConnection tc);

## **Include**

topic\_connection.h

### **Parameters**

tc

TopicConnection that is to be stopped

# **Return Values**

mqbool ean

TRUE if successful, FALSE if an error occurs

# **TCF\_createTopicConnection**

### **Purpose**

Creates a queue connection with specified user identity.

## **Declaration**

TopicConnection TCF\_createTopicConnection(TopicConnectionFactory tcf, mqstring username, mqstring password);

### **Include**

topic\_connection\_factory.h

### **Parameters**

tcf

TopicConnectionFactory to be used to create the connection

### username

The user name to be used to create the connection The password for the specified username

### **Return Values**

Topi cConnecti on

A newly created TopicConnection, NULL if an error occurs

# **TCF\_createTopicConnectionDefParams**

# **Purpose**

Creates a queue connection with default user identity.

# **Declaration**

TopicConnection TCF\_createTopicConnectionDefParams(TopicConnectionFactory tcf);

topic\_connection\_factory.h

## **Parameters**

tcf

TopicConnectionFactory to be used to create the connection

## **Return Values**

Topi cConnecti on

A newly created TopicConnection, NULL if an error occurs

# **TCF\_free**

## **Purpose**

Frees all the resources allocated for the TopicConnectionFactory.

# **Declaration**

void TCF\_free(TopicConnectionFactory tcf);

# **Include**

topic\_connection\_factory.h

### **Parameters**

tcf

TopicConnectionFactory that is to be freed

# **TMPQ\_delete**

# **Purpose**

Deletes this temporary queue. If there are existing receivers still using it, an error occurs.

### **Declaration**

mqboolean TMPQ\_delete(TemporaryQueue tempQueue);

# **Include**

temporary\_queue.h

### **Parameters**

tempQueue

The temporary queue to be deleted

# **Return Values**

mqbool ean

TRUE if successful, FALSE if an error occurs

# **TMPQ\_free**

## **Purpose**

Frees all the resources allocated on behalf of a temporary queue.

# **Declaration**

void TMPQ\_free(TemporaryQueue tempQueue);

## **Include**

temporary\_queue.h

### **Parameters**

tempQueue

TemporaryQueue to be freed

# **TMPT\_delete**

# **Purpose**

Deletes this temporary topic. If there are existing publishers or subscribers still using it, an error occurs.

### **Declaration**

mqboolean TMPT\_delete(TemporaryTopic tempTopic);

### **Include**

temporary\_topic.h

### **Parameters**

tempTopic

The temporary topic to be deleted

### **Return Values**

## mqbool ean

TRUE if successful, FALSE if an error occurs

# **TMPT\_free**

### **Purpose**

Frees all the resources allocated on behalf of the temporary topic.

### **Declaration**

void TMPT\_free(TemporaryTopic tempTopic);

## **Include**

temporary\_topic.h

### **Parameters**

tempTopic

The TemporaryTopic to be freed

# **TP\_close**

### **Purpose**

Closes the TopicPublisher and the resources allocated on behalf of the TopicPublisher.

## **Declaration**

mqboolean TP\_close(TopicPublisher tp);

### **Include**

topic\_publisher.h

## **Parameters**

tp

TopicPublisher that is to be closed

# **Return Values**

### mqbool ean

TRUE if successful, FALSE if an error occurs

# **TP\_free**

# **Purpose**

Frees the resources allocated on behalf of the topic publisher.

# **Declaration**

void TP\_free(TopicPublisher pub);

# **Include**

topic\_publisher.h

# **Parameters**

pub

TopicPublisher that is to be freed

# **TP\_getDeliveryMode**

# **Purpose**

Gets the default delivery mode of the producer.

# **Declaration**

mqint TP\_getDeliveryMode(TopicPublisher tp);

# **Include**

topic\_publisher.h

# **Parameters**

tp

TopicPublisher whose delivery mode is desired

# **Return Values**

# mqint

The message delivery mode for this message producer

# **TP\_getDisableMessageID**

# **Purpose**

Gets an indication of whether message IDs are disabled.

## **Declaration**

mqboolean TP\_getDisableMessageID(TopicPublisher tp);

## **Include**

topic\_publisher.h

# **Parameters**

tp

TopicPublisher for which the messageID disable indication has to be checked

## **Return Values**

mqbool ean

An indication of whether message IDs are disabled

# **TP\_getDisableMessageTimestamp**

### **Purpose**

Gets an indication of whether message timestamps are disabled.

### **Declaration**

mqboolean TP\_getDisableMessageTimestamp(TopicPublisher tp);

## **Include**

topic\_publisher.h

### **Parameters**

tp

TopicPublisher for which the message timestamp indication has to be checked

# **Return Values**

mqbool ean

An indication of whether message IDs are disabled

# **TP\_getPriority**

# **Purpose**

Gets the default priority of the producer.

## **Declaration**

mqint TP\_getPriority(TopicPublisher tp);

## **Include**

topic\_publisher.h

# **Parameters**

tp

TopicPublisher whose priority is desired

# **Return Values**

mqint

The message priority for this message producer

# **TP\_getTimeToLive**

# **Purpose**

Gets the default length of time in milliseconds, from its dispatch time, for which a produced message should be retained by the message system.

# **Declaration**

mqlong TP\_getTimeToLive(TopicPublisher tp);

### **Include**

topic\_publisher.h

# **Parameters**

tp

TopicPublisher whose message time to live is desired

# **Return Values**

# mql ong

The message time to live in milliseconds; zero is unlimited

# **TP\_getTopic**

# **Purpose**

Gets the topic associated with this publisher.

# **Declaration**

Topic TP\_getTopic(TopicPublisher pub);

# **Include**

topic\_publisher.h

# **Parameters**

pub

TopicPublisher whose topic is desired

# **Return Values**

Topic

Topic associated with the publisher

# **TP\_publish**

# **Purpose**

Publishes a message to the topic on which the publisher is created. Uses the default delivery mode, timeToLive and priority of the topic.

# **Declaration**

mqboolean TP\_publish(TopicPublisher pub, Message message);

### **Include**

topic\_publisher.h

# **Parameters**

pub

TopicPublisher that is to be used to publish the message

### message

The message to be published

# **Return Values**

mqbool ean

TRUE if successful, FALSE if an error occurs

# **TP\_publish1**

# **Purpose**

Publishes a message to the topic on which the publisher is created, specifying delivery mode, priority and time to live to the topic.

## **Declaration**

mqboolean TP\_publish1(TopicPublisher pub, Message message, mqint deliveryMode, mqint priority, mqlong timeToLive);

## **Include**

topic\_publisher.h

# **Parameters**

pub

TopicPublisher to be used for publishing the message

message

del i veryMode

The delivery mode to use

pri ori ty

Priority for this message

timeToLive

Lifetime (in milliseconds) of the message

### **Return Values**

mqbool ean

TRUE if successful, FALSE if an error occurs

# **TP\_publish2**

# **Purpose**

Publishes a message to a topic for an unidentified message producer. Uses the default delivery mode, timeToLive and priority of the topic.

# **Declaration**

mqboolean TP\_publish2(TopicPublisher pub, Topic topic, Message message);

### **Include**

topic\_publisher.h

## **Parameters**

pub

TopicPublisher on which message is to be published

topic

The topic to publish this message to

message

The message to be published

## **Return Values**

mqbool ean

TRUE if successful, FALSE if an error occurs

# **TP\_publish3**

### **Purpose**

Publishes a message to a topic for an unidentified message producer, specifying delivery mode, priority and time to live.

## **Declaration**

mqboolean TP\_publish3(TopicPublisher pub, Topic topic, Message message, mqint deliveryMode, mqint priority, mqlong timeToLive);

# **Include**

topic\_publisher.h

# **Parameters**

pub

TopicPublisher on which the message is to be published

topic

The topic to publish this message to

message

The message to be published

del i veryMode

The delivery mode to use

pri ori ty

The priority for this message

timeToLive

The lifetime (in milliseconds) of the message

## **Return Values**

mqbool ean

TRUE if successful, FALSE if an error occurs

# **TP\_setDeliveryMode**

### **Purpose**

Sets the default delivery mode of the producer.

### **Declaration**

mqboolean TP\_setDeliveryMode(TopicPublisher tp, mqint deliveryMode);

#### **Include**

topic\_publisher.h

### **Parameters**

tp

TopicPublisher for whose messages the delivery mode is to be set.

del i veryMode

The message delivery mode for this message producer; legal values are NON\_PERSISTENT and PERSISTENT.

For more information, read the CRTL Constants section

### **Return Values**

#### mqbool ean

TRUE if successful, FALSE if an error occurs

# **TP\_setDisableMessageID**

#### **Purpose**

Sets whether message IDs are disabled for this Topic Publisher.

### **Declaration**

mqboolean TP\_setDisableMessageID(TopicPublisher tp, mqboolean value);

## **Include**

topic\_publisher.h

#### **Parameters**

tp

TopicPublisher for which the messageID is to be disabled

val ue

Indicates if message IDs are disabled

### **Return Values**

mqbool ean

TRUE if successful, FALSE if an error occurs

# **TP\_setDisableMessageTimestamp**

## **Purpose**

Sets whether message timestamps are disabled.

### **Declaration**

mqboolean TP\_setDisableMessageTimestamp(TopicPublisher tp, mqboolean value);

# **Include**

topic\_publisher.h

# **Parameters**

tp

TopicPublisher for which the message timestamp is to be disabled

val ue

Indicates if message timestamps are disabled

# **Return Values**

mqbool ean

TRUE if successful, FALSE if an error occurs

# **TP\_setPriority**

### **Purpose**

Sets the default priority of the producer.

The JMS API defines ten levels of priority value, with 0 as the lowest priority and 9 as the highest. Clients should consider priorities 0-4 as gradations of normal priority and priorities 5-9 as gradations of expedited priority. Priority is set to 4 by default.

## **Declaration**

mqboolean TP\_setPriority(TopicPublisher tp, mqint msgPriority);

### **Include**

topic\_publisher.h

### **Parameters**

tp

TopicPublisher for which the default priority is to be set

msgPriority

The message priority for this message producer; must be a value between 0 and 9

### **Return Values**

mqbool ean

TRUE if successful, FALSE if an error occurs

# **TP\_setTimeToLive**

# **Purpose**

Sets the default length of time in milliseconds, from its dispatch time, for which a produced message should be retained by the message system.

By default, Time to live is set to zero.

## **Declaration**

mqboolean TP\_setTimeToLive(TopicPublisher tp, mqlong timeToLive);

### **Include**

topic\_publisher.h

## **Parameters**

tp

TopicPublisher for which the time to live is to be set

timeToLive

The message time to live in milliseconds; zero is unlimited

## **Return Values**

mqbool ean

TRUE if successful, FALSE if an error occurs

# **TRQST\_close**

# **Purpose**

Closes the topic requestor and all the resources allocated on behalf of TopicRequestor.

### **Declaration**

mqboolean TRQST\_close(TopicRequestor requestor);

### **Include**

topic\_requestor.h

# **Parameters**

requestor

TopicRequestor that is to be closed
#### **Return Values**

#### mqbool ean

TRUE if successful, FALSE if an error occurs

## **TRQST\_free**

#### **Purpose**

Frees the resources allocated on behalf of TopicRequestor.

### **Declaration**

void TRQST\_free(TopicRequestor requestor);

## **Include**

topic\_requestor.h

#### **Parameters**

requestor

TopicRequestor that is to be freed

## **TRQST\_request**

### **Purpose**

Sends a request and waits for a reply. The temporary topic is used for the JMSReplyTo destination; the first reply is returned, and any following replies are discarded.

### **Declaration**

Message TRQST\_request(TopicRequestor requestor, Message message);

#### **Include**

topic\_requestor.h

#### **Parameters**

requestor

TopicRequestor that is to be used for sending the requests

message

The request to send

#### **Return Values**

## Message

The reply message, NULL if an error occurs

## **TRQST\_requestWithTimeout**

#### **Purpose**

Sends a request and waits for a reply within the specified timeout interval.The temporary topic is used for JMSReplyTo destination; the first reply is returned and any following replies are discarded.

## **Declaration**

Message TRQST\_requestWithTimeout(TopicRequestor requestor, Message message, mqlong timeout);

#### **Include**

topic\_requestor.h

### **Parameters**

requestor

TopicRequestor that is to be used for sending the requests

message

The request to send

timeout

The time for which the requestor waits for a reply

## **Return Values**

Message

The reply message, NULL if an error occurs

## **TS\_close**

#### **Purpose**

Closes the topic session and resources allocated on behalf of the TopicSession.

## **Declaration**

mqboolean TS\_close(TopicSession ts);

### **Include**

topic\_session.h

#### **Parameters**

ts

TopicSession to be closed

## **Return Values**

mqbool ean

TRUE if successful, FALSE if an error occurs

## **TS\_commit**

#### **Purpose**

Commits all messages done in this transaction and releases any locks held at the time of call of this API.

### **Declaration**

mqboolean TS\_commit(TopicSession ts);

#### **Include**

topic\_session.h

## **Parameters**

ts

TopicSession to be committed

## **Return Values**

TRUE if successful, FALSE if an error occurs

# **TS\_createBytesMessage**

## **Purpose**

Creates a bytes message. A BytesMessage is used to send a message containing a stream of uninterpreted bytes.

## **Declaration**

Message TS\_createBytesMessage(TopicSession ts);

## **Include**

topic session.h

## **Parameters**

 $t<sub>s</sub>$ 

TopicSession using which the bytes message is to be created

### **Return Values**

Message

Newly created BytesMessage, NULL if an error occurs

# **TS\_createDurableSubscriber**

#### **Purpose**

Creates a durable Subscriber to the specified topic.

If a client needs to receive all the messages published on a topic, including the ones published while the subscriber is inactive, it uses a durable TopicSubscriber. The FioranoMQ server retains a record of this durable subscription and insures that all messages from the publishers of the topic are retained, until they are acknowledged by this durable subscriber or have expired.

Sessions with durable subscribers must always provide the same client identifier. In addition, each client must specify a name that uniquely identifies (within client identifier) each durable subscription it creates. Only one session at a time can have a TopicSubscriber for a particular durable subscription.

A client can change an existing durable subscription by creating a durable Topic-Subscriber with the same name and a new topic and/or message selector. Changing a durable subscriber is equivalent to unsubscribing (deleting) the old one and creating a new one.

#### **Declaration**

TopicSubscriber TS\_createDurableSubscriber(TopicSession ts, Topic topic, mqstring name);

## **Include**

topic\_session.h

#### **Parameters**

ts

TopicSession using which the durable subscriber is to be created

## topic

The non-temporary topic to subscribe to

name

The name used to identify this subscription

## **Return Values**

Topi cSubscri ber

Newly created TopicSubscriber, NULL if an error occurs

# **TS\_createDurableSubscriberWithSelector**

## **Purpose**

Creates a Durable Subscriber to the given Topic with given message selector and local message delivery options.

If a client needs to receive all the messages published on a topic, including the ones published while the subscriber is inactive, it uses a durable TopicSubscriber. The FioranoMQ server retains a record of this durable subscription and insures that all messages from the publishers of the topic are retained until they are acknowledged by this durable subscriber or they have expired.

Sessions with durable subscribers must always provide the same client identifier. In addition, each client must specify a name that uniquely identifies (within client identifier) each durable subscription it creates. Only one session at a time can have a TopicSubscriber for a particular durable subscription.

A client can change an existing durable subscription by creating a durable Topic-Subscriber with the same name and a new topic and/or message selector. Changing a durable subscriber is equivalent to unsubscribing (deleting) the old one and creating a new one.

In certain instances, a connection may both publish and subscribe to a topic. The subscriber NoLocal attribute allows a subscriber to inhibit the delivery of messages published by its own connection. The default value for this attribute is false.

## **Declaration**

TopicSubscriber TS\_createDurableSubscriberWithSelector(TopicSession ts, Topic topic, mqstring subscriberID, mqstring messageselector, mqboolean nolocal);

#### **Include**

topic\_session.h

## **Parameters**

ts

TopicSession using which the durable subscriber is to be created

topic

The non-temporary topic to subscribe to

## subscriber<sub>ID</sub>

The name used to identify this subscription

messageselector

Only messages with properties matching the message selector expression are delivered

nol ocal

If set, inhibits the delivery of messages published on the same connection

## **Return Values**

Topi cSubscri ber

Newly created TopicSubscriber, NULL if an error occurs

## **TS\_createMapMessage**

## **Purpose**

Creates a map message. A MapMessage object is used to send a self-defining set of namevalue pairs, where names are of type mqstring and values can be of different datatypes.

#### **Declaration**

Message TS\_createMapMessage(TopicSession ts);

## **Include**

topic\_session.h

## **Parameters**

ts

TopicSession using which the map message is to be created

#### **Return Values**

Message

Newly created MapMessage, NULL if an error occurs

# **TS\_createPublisher**

### **Purpose**

Creates a Publisher for the specified topic.

A client uses a TopicPublisher to publish messages on a topic. Each time a client creates a TopicPublisher on a topic, it defines a new sequence of messages that have no ordering relationship with the messages it has previously sent.

## **Declaration**

TopicPublisher TS\_createPublisher(TopicSession ts, Topic topic);

## **Include**

topic session.h

## **Parameters**

 $t<sub>s</sub>$ 

TopicSession using which the publisher is to be created

topic

The topic to publish to, null if this is an unidentifed producer

## **Return Values**

Topi cPubl i sher

Newly created TopicPublisher, NULL if an error occurs

## **TS\_createPublisherOnTempTopic**

## **Purpose**

Creates a Publisher for the specified temporary topic.

#### **Declaration**

TopicPublisher TS\_createPublisherOnTempTopic(TopicSession ts, TemporaryTopic temptopic);

## **Include**

topic\_session.h

## **Parameters**

ts

TopicSession using which the publisher is to be created

temptopic

The topic to publish to, null if this is an unidentifed producer

### **Return Values**

Topi cPubl i sher

Newly created TopicPublisher, NULL if an error occurs

# **TS\_createStreamMessage**

## **Purpose**

Creates a StreamMessage. A StreamMessage is used to send a self-defining stream of different datatypes.

## **Declaration**

Message TS\_createStreamMessage(TopicSession ts);

## **Include**

topic\_session.h

## **Parameters**

 $t<sub>s</sub>$ 

TopicSession using which the stream message is to be created

Message

Newly created StreamMessage, NULL if an error occurs

# **TS\_createSubOnTempTopicWS**

### **Purpose**

Creates a non-durable Subscriber to the specified temporary topic using the specified message selector.

### **Declaration**

TopicSubscriber TS\_createSubOnTempTopicWS(TopicSession ts, TemporaryTopic temptopic, mqstring messageSelector, mqboolean nolocal);

#### **Include**

topic\_session.h

## **Parameters**

 $t<sub>s</sub>$ 

TopicSession using which the subscriber is to be created

temptopic

The temporarytopic to subscribe to

messageselector

Only messages with properties matching the message selector expression are delivered

nol ocal

If set, inhibits the delivery of messages published on the same connection

### **Return Values**

Topi cSubscri ber

Newly created TopicSubscriber, NULL if an error occurs

## **TS\_createSubscriber**

#### **Purpose**

Creates a non-durable Subscriber to the specified topic. A client uses a TopicSubscriber to receive messages that have been published to a topic.

### **Declaration**

TopicSubscriber TS\_createSubscriber(TopicSession ts, Topic topic);

#### **Include**

topic\_session.h

## **Parameters**

ts

TopicSession using which the subscriber is to be created

topic

The topic to subscribe to

## **Return Values**

Topi cSubscri ber

Newly created TopicSubscriber, NULL if an error occurs

## **TS\_createSubscriberOnTempTopic**

## **Purpose**

Creates a non-durable Subscriber to the specified temporary topic.

### **Declaration**

TopicSubscriber TS\_createSubscriberOnTempTopic(TopicSession ts, TemporaryTopic temptopic);

## **Include**

topic\_session.h

#### **Parameters**

ts

TopicSession using which the subscriber is to be created

temptopic

The temporary topic to subscribe to

### **Return Values**

TopicSubscriber

## **TS\_createSubscriberWithSelector**

## **Purpose**

Creates a non-durable Subscriber to the specified topic using the specified message selector.

A client uses a TopicSubscriber to receive messages that have been published to a topic. Regular TopicSubscribers are not durable. They receive only messages that are published while they are active.

Messages filtered out by the message selector of a subscriber would never be delivered to the subscriber. From the perspective of a subscriber, they do not exist.

In certain instances, a connection may both publish and subscribe to a topic. The subscriber NoLocal attribute allows a subscriber to inhibit the delivery of messages published by its own connection. The default value for this attribute is false.

#### **Declaration**

TopicSubscriber TS\_createSubscriberWithSelector(TopicSession ts, Topic topic, mqstring messageSelector, mqboolean nolocal);

## **Include**

topic\_session.h

## **Parameters**

ts

TopicSession using which the subscriber is to be created

topic

The topic to subscribe to

messageselector

Only messages with properties matching the message selector

nol ocal

If set, inhibits the delivery of messages published on the same connection

## **Return Values**

Topi cSubscri ber

Newly created TopicSubscriber, NULL if an error occurs

## **TS\_createTemporaryTopic**

## **Purpose**

Creates a temporary topic. Lifetime of the topic is that of the TopicConnection, unless deleted earlier.

#### **Declaration**

TemporaryTopic TS\_createTemporaryTopic(TopicSession ts);

#### **Include**

topic\_session.h

#### **Parameters**

ts

TopicSession using which the temporary topic is to be created

#### **Return Values**

TemporaryTopic

A temporary topic identity; NULL if an error occurs

## **TS\_createTextMessage**

#### **Purpose**

Creates a text message. A TextMessage is used to send a message containing an mqstring.

## **Declaration**

Message TS\_createTextMessage(TopicSession ts);

## **Include**

topic\_session.h

### **Parameters**

ts

TopicSession using which the text message is to be created

## **Return Values**

Message

Newly created TextMessage, NULL if an error occurs

# **TS\_createTextMessageWithText**

## **Purpose**

Creates an initialized text message. A TextMessage is used to send a message containing an mqstring.

## **Declaration**

Message TS\_createTextMessageWithText(TopicSession ts, mqstring text);

#### **Include**

topic\_session.h

### **Parameters**

ts

TopicSession using which the text message is to be created

text

The string used to initialize this message

## **Return Values**

Message

Newly created TextMessage, NULL if an error occurs

# **TS\_createTopic**

## **Purpose**

Creates a topic identity given a topic name.

## **Declaration**

Topic TS\_createTopic(TopicSession ts, mqstring topicname);

## **Include**

topic\_session.h

#### **Parameter**s

ts

TopicSession using which the topic is to be created

topi cname

### **Return Values**

Topic

A Topic with the given name; NULL if an error occurs

## **TS\_free**

### **Purpose**

Frees all the resources allocated on behalf of the TopicSession.

## **Declaration**

void TS\_free(TopicSession ts);

## **Include**

topic\_session.h

#### **Parameters**

ts

TopicSession to be freed

# **TS\_getMessageListener**

## **Purpose**

Returns the distinguished message listener of the session.

## **Declaration**

MessageListener TS\_getMessageListener(TopicSession ts);

## **Include**

topic\_session.h

## **Parameters**

ts

TopicSession whose message listener is desired

#### **Return Values**

MessageListener

# **TS\_getTransacted**

#### **Purpose**

Gets an indication whether the session is transacted.

### **Declaration**

mqboolean TS\_getTransacted(TopicSession ts, mqboolean \*trans);

#### **Include**

topic\_session.h

### **Parameters**

ts

TopicSession that is to be checked

trans

Pointer to the boolean in which the return value is to be set

#### **Return Values**

mqbool ean

TRUE if successful, FALSE if an error occurs

## **TS\_recover**

## **Purpose**

Stops message delivery in this session, and restarts sending messages with the oldest unacknowledged message.

### **Declaration**

mqboolean TS\_recover(TopicSession ts);

#### **Include**

topic\_session.h

## **Parameters**

ts

TopicSession that is to be recovered

#### **Return Values**

mqbool ean

TRUE if successful, FALSE if an error occurs

## **TS\_rollback**

## **Purpose**

Rollbacks any messages done in this transaction and releases any locks held at the time of call of this API.

### **Declaration**

mqboolean TS\_rollback(TopicSession ts);

#### **Include**

topic\_session.h

## **Parameters**

ts

TopicSession to be rollbacked

### **Return Values**

mqbool ean

TRUE if successful, FALSE if an error occurs

## **TS\_setFioranoMessageListener**

#### **Purpose**

Sets the distinguished MessageListener of the session. This API can be used to set a FioranoMessageListener callback pointer that can be passed a parameter, which in turn can be used in the implementation of the callback function.

## **Declaration**

mqboolean TS\_setFioranoMessageListener(TopicSession session, FioranoMessageListener ptrmessageListener, void\* param);

## **Include**

topic\_session.h

#### **Parameters**

session

TopicSession whose message listener is to be set

#### ptrmessageListener

Listener to which the messages are to be delivered. This listener accepts a Message structure and a void\* parameter as its arguments.

param

Parameter to be used in the MessageListener callback

#### **Return Values**

mqbool ean

TRUE if successful, FALSE if an error occurs

## **TS\_setMessageListener**

## **Purpose**

Sets the distinguished message listener of the session.

### **Declaration**

mqboolean TS\_setMessageListener(TopicSession ts, MessageListener listener);

#### **Include**

topic\_session.h

## **Parameters**

ts

TopicSession whose message listener is to be set

listener

Message listener to associate with this session

#### **Return Values**

mqbool ean

TRUE if successful, FALSE if an error occurs

# **TS\_unsubscribe**

## **Purpose**

Unsubscribes a durable subscription that has been created by a client.

This method deletes the state being maintained on behalf of the subscriber by the FioranoMQ server.

It is erroneous for a client to delete a durable subscription while there is an active TopicSubscriber for the subscription, while a consumed message is part of a pending transaction, or has not been acknowledged in the session.

## **Declaration**

mqboolean TS\_unsubscribe(TopicSession ts, mqstring name);

#### **Include**

topic\_session.h

## **Parameters**

ts

TopicSession using which the subscription is to be unsubscribed

name

The name used to identify this subscription

## **Return Values**

mqbool ean

TRUE if successful, FALSE if an error occurs

## **TSUB\_close**

#### **Purpose**

Closes the TopicSubscriber and the resources allocated on behalf of TopicSubscriber.

## **Declaration**

mqboolean TSUB\_close(TopicSubscriber consumer);

## **Include**

topic\_subscriber.h

consumer

TopicSubscriber that is to be closed

#### **Return Values**

#### mqbool ean

TRUE if successful, FALSE if an error occurs

## **TSUB\_free**

#### **Purpose**

Frees the resources allocated on behalf of TopicSubscriber.

### **Declaration**

void TSUB\_free(TopicSubscriber consumer);

## **Include**

topic\_subscriber.h

#### **Parameters**

consumer

TopicSubscriber that is to be freed

## **TSUB\_getMessageListener**

### **Purpose**

Gets the MessageListener of this message consumer.

## **Declaration**

MessageListener TSUB\_getMessageListener(TopicSubscriber consumer);

## **Include**

topic\_subscriber.h

## **Parameters**

consumer

TopicSubscriber whose message listener is desired

## MessageListener

Listener for the message consumer, NULL if there is none set

# **TSUB\_getMessageSelector**

## **Purpose**

Gets the message selector expression of this message consumer.

## **Declaration**

mqstring TSUB\_getMessageSelector(TopicSubscriber consumer);

## **Include**

topic\_subscriber.h

## **Parameters**

consumer

TopicSubscriber whose message selector is desired

## **Return Values**

mqstring

Message selector of this message consumer

# **TSUB\_getNoLocal**

## **Purpose**

Gets the NoLocal attribute for this TopicSubscriber. The default value for this attribute is false.

### **Declaration**

mqboolean TSUB\_getNoLocal (TopicSubscriber consumer);

#### **Include**

topic\_subscriber.h

## **Parameters**

consumer

TopicSubscriber whose noLocal attribute is desired

mqbool ean

TRUE if locally published messages are being inhibited

# **TSUB\_getTopic**

## **Purpose**

Gets the topic associated with this subscriber.

## **Declaration**

Topic TSUB\_getTopic(TopicSubscriber consumer);

## **Include**

topic\_subscriber.h

## **Parameters**

consumer

TopicSubscriber whose topic is desired

## **Return Values**

Topic

Topic associated with this subscriber, NULL if an error occurs

## **TSUB\_receive**

#### **Purpose**

Receives the next message produced for this topic subscriber. This call blocks indefinitely until a message is produced or this topic subscriber is closed.

If this receive is done within a transaction, the subscriber retains the message until the transaction commits.

#### **Declaration**

Message TSUB\_receive(TopicSubscriber consumer);

## **Include**

topic\_subscriber.h

consumer

TopicSubscriber on which receive is to be called

## **Return Values**

## Message

The next message produced for this message consumer, NULL if this topic subscriber is concurrently closed.

# **TSUB\_receiveNoWait**

## **Purpose**

Receives the next message if one is immediately available.

## **Declaration**

Message TSUB\_receiveNoWait(TopicSubscriber consumer);

## **Include**

topic\_subscriber.h

## **Parameters**

consumer

TopicSubscriber on which receive is called

#### **Return Values**

**Message** 

The next message produced for this message consumer, null if one is not available.

## **TSUB\_receiveWithTimeout**

#### **Purpose**

Receives the next message that arrives within the specified timeout interval. This call blocks until a message arrives, the timeout expires, or this topic subscriber is closed. A timeout of zero never expires, and the call blocks indefinitely.

### **Declaration**

Message TSUB\_receiveWithTimeout(TopicSubscriber consumer, mqlong timeout); topic\_subscriber.h

## **Parameters**

consumer

TopicSubscriber on which receive is called.

timeout

The timeout value (in milliseconds)

#### **Return Values**

Message

The next message produced for this message consumer, else NULL is returned

## **TSUB\_setFioranoMessageListener**

## **Purpose**

Sets MessageListener of the message consumer. This API can be used to set a FioranoMessageListener callback pointer that can be passed a parameter, which in turn can be used in the implementation of the callback function.

#### **Declaration**

mqbool ean TSUB\_setFioranoMessageListener(TopicSubscriber consumer, FioranoMessageListener ptrmessageListener, void\* param);

### **Include**

topic\_subscriber.h

#### **Parameters**

consumer

TopicSubscriber whose message listener is to be set

#### ptrmessageListener

Listener to which the messages are to be delivered. This listener accepts a Message structure and a void\* parameter as its arguments.

param

Parameter to be used in the MessageListener callback

#### **Return Values**

mqbool ean

## **TSUB\_setMessageListener**

#### **Purpose**

Sets the MessageListener of the message consumer.

## **Declaration**

mqboolean TSUB\_setMessageListener(TopicSubscriber consumer, MessageListener listener);

#### **Include**

topic\_subscriber.h

#### **Parameters**

consumer

TopicSubscriber whose message listener is to be set

listener

The messages are delivered to this listener

## **Return Values**

mqbool ean

TRUE if successful, FALSE if an error occurs

# **UCF\_createConnectionWithParams**

## **Purpose**

Creates a Unified connection with the connection factory based on the lazy thread creation flag

## **Declaration**

FioranoConnection UCF\_createConnectionWithParams (ConnectionFactory cf, mqstring userName, mqstring passWord)

## **Include**

uni fied\_connection\_factory.h

## **Parameters**

cf

ConnectionFactory to be used to create the connection.

## **userName**

The user name to be used to create the connection

#### **passWord**

The password for the specified username

## **Return Value**

FioranoConnection

A newly created FioranoConnection, NULL if an error occurs

# **UCF\_createConnection**

## **Purpose**

Gets a Connection object from the connection factory.

## **Declaration**

FioranoConnection UCF\_createConnectionWithParams (ConnectionFactory cf)

## **Include**

uni fied\_connection\_factory.h

## **Parameters**

cf

ConnectionFactory to be used to create the connection.

## **Return Value**

FioranoConnection

A newly created FioranoConnection, NULL if an error occurs

# **CF\_free**

## **Purpose**

Frees Connection Factory Object.

## **Declaration**

void CF\_free(ConnectionFactory cf)

## **Include**

uni fied\_connection\_factory.h

## **Parameters**

## cf

ConnectionFactory to be freed.

# **FC\_createSession**

## **Purpose**

Creates a FioranoSession with the given mode.

## **Declaration**

FioranoSession FC\_createSession(FioranoConnection conn, mqboolean trasacted, mqint ackMode)

## **Include**

fi orano\_connecti on. h

## **Parameters**

conn

FioranoConnection

transacted

Transacted, if TRUE the session is transacted

ackMode

Indicates whether the consumer or the client acknowledges any messages it receives.

#### **Return Values**

FioranoSession

A newly created FioranoSession, NULL if an error occurs

# **FC\_getClientID**

#### **Purpose**

Gets the client identifier for this connection.

#### **Declaration**

mqstring FC\_getClientID(FioranoConnection conn)

## **Include**

fiorano\_connection.h

## **Parameters**

conn

FioranoConnection whose clientId is desired

#### **Return Values**

mqstring

The unique client identifier

# **FC\_getExceptionListener**

#### **Purpose**

Gets the ExceptionListener object for this connection. Certain connections may not have an ExceptionListener associated with it.

## **Declaration**

ExceptionListener FC\_getExceptionListener(FioranoConnection conn)

## **Include**

fi orano\_connecti on. h

## **Parameters**

conn

FioranoConnection whose exception listener is desired

### **Return Values**

ExceptionListener

Also, refer to the section "FC\_setExceptionListener"

# **FC\_setClientID**

## **Purpose**

Sets the client identifier for this connection.

## **Declaration**

void FC\_setClientID(FioranoConnection conn, mqstring clientID)

### **Include**

fi orano\_connecti on. h

## **Parameters**

conn

FioranoConnection

## clientID

The unique client identifier

## **Return Values**

mqbool ean

TRUE if successful, FALSE if an error occurs

# **FC\_setExceptionListener**

## **Purpose**

Sets an exception listener for this connection. If a JMS provider detects a serious aberration with a connection, it notifies the ExceptionListener of the connection, if one has been registered. It does this by calling the onException method of the listener, sending it the error stack describing the problem.

An exception listener allows a client to be asynchronously notified of a problem. Certain connections only consume messages, hence these connections do not have any other method to be notified of connection failure.

## **Declaration**

void FC\_setExceptionListener(FioranoConnection conn, ExceptionListener listener);

#### **Include**

fi orano\_connecti on. h

#### **Parameters**

conn

FioranoConnection for which the exception listener is to be registered

listener

Function pointer for callback method of the exception listener

#### **Return Values**

mqbool ean

TRUE if successful, false if an error occurs

# **FC\_start**

## **Purpose**

Starts (or restarts) delivery of incoming messages of a connection. A call to start on a connection that has already been started is ignored.

## **Declaration**

FC\_start(FioranoConnection fc)

## **Include**

fiorano\_connection.h

## **Parameters**

fc

FioranoConnection that is to be started

### **Return Values**

mqbool ean

TRUE if successful, FALSE if an error occurs

# **FC\_stop**

## **Purpose**

Temporarily stops delivery of incoming messages of a connection. Delivery can be restarted using the start method of a connection. When the connection is stopped, delivery to all the message consumers of the connection is inhibited: synchronous receives block, and messages are not delivered to message listeners.

## **Declaration**

Void FC\_stop(FioranoConnection fc)

## **Include**

fi orano\_connecti on. h

## **Parameters**

fc

FioranoConnection that is to be stopped

## **Return Values**

mqbool ean

TRUE if successful, FALSE if an error occurs

## **FC\_free**

## **Purpose**

Frees all the resources allocated for the FioranoConnection

## **Declaration**

void FC\_free(FioranoConnection fc)

## **Include**

fi orano\_connecti on. h

#### **Parameters**

fc

FioranoConnection to be freed

# **FC\_setUnifiedConnectionID**

## **Purpose**

Sets the client identifier for this unified connection.

## **Declaration**

void FC\_setUnifiedConnectionID(FioranoConnection fc, mqstring ucId)

## **Include**

fi orano\_connecti on. h

#### **Parameters**

fc

FioranoConnection

ucId

The unique client identifier for the unified connection

## **Return Values**

#### mqbool ean

TRUE if successful, FALSE if an error occurs

# **FC\_getUnifiedConnectionID**

## **Purpose**

Gets the client identifier for this unified connection.

## **Declaration**

mqstring FC\_getUnifiedConnectionID(FioranoConnection fc)

## **Include**

fiorano\_connection.h

## **Parameters**

fc

FioranoConnection whose clientId is desired

## **Return Values**

mqstring

The unique client identifier for the unified Connection

# **US\_getMessageListener**

## **Purpose**

Gets the message listener of the session.

## **Declaration**

MessageListener US\_getMessageListener(FioranoSession session)

## **Include**

uni fi ed\_sessi on. h

### **Parameters**

session

FioranoSession for which MessageListener to be returned.

## **Return Value**

MessageListener

A MessageListener Object for the session

# **US\_getTransacted**

## **Purpose**

Returns the Boolean whether the session is transacted.

## **Declaration**

mqboolean US\_getTransacted(FioranoSession session)

## **Include**

uni fi ed sessi on. h

## **Parameters**

session

FioranoSession that is to be checked.

## **Return Value**

mqboolean

TRUE if session is transacted, FALSE if it is not.

# **US\_ get AcknowledgeMode**

## **Purpose**

Returns the mode of Acknowledgement.

## **Declaration**

mqint US\_getAcknowledgeMode (FioranoSession session)

## **Include**

uni fi ed\_sessi on. h

## **Parameters**

session

FioranoSession for which Acknowledgement mode is to be returned.

## **Return Value**

mqint

1 if acknowledge mode is AUTO\_ACKNOWLEDGE, 2 if CLIENT\_ACKNOWLEDGE, 3 if DUPS\_OK\_ACKNOWLEDGE

# **US\_setMessageListener**

## **Purpose**

Sets a MessageListener to the Session.

## **Declaration**

mqboolean US\_setMessageListener (FioranoSession session, MessageListener listener)

## **Include**

uni fi ed sessi on. h

## **Parameters**

session

FioranoSession for which MessageListener is to be set.

listener

Message listener to associate with this session

## **Return Value**

mqboolean

TRUE if successful, FALSE if an error occurs.

## **US\_setFioranoMessageListener**

#### **Purpose**

Sets a MessageListener to the Session.

#### **Declaration**

mqboolean US\_setFioranoMessageListener (FioranoSession session, MessageListener listener, void\* param)

## **Include**

uni fi ed\_sessi on. h

## **Parameters**

session

FioranoSession for which MessageListener is to be set.

listener

Listener to which the messages are to be delivered. This listener accepts a Message structure and a void\* parameter as its arguments.

param

Parameter to be used in the MessageListener callback

## **Return Values**

mqbool ean

TRUE if successful, FALSE if an error occurs

## **US\_createBrowser**

#### **Purpose**

Creates a QueueBrowser to peek at the messages on the specified queue.

#### **Declaration**

QueueBrowser US\_createBrowser(FioranoSession session, Queue queue);

### **Include**

uni fi ed\_sessi on. h

### **Parameters**

session

FioranoSession using which the browser is to be created

queue

The queue to be accessed

## **Return Values**

QueueBrowser

Newly created QueueBrowser, NULL if an error occurs

# **US\_createBrowserWithSelector**

## **Purpose**

Creates a QueueBrowser to peek at the messages using a message selector on the specified queue.

## **Declaration**

QueueBrowser US\_createBrowserWithSelector(FioranoSession session, Queue queue, mqstring messageSelector);

#### **Include**

uni fi ed\_sessi on. h

#### **Parameters**

session

FioranoSession using which the browser is to be created

queue

The queue to be accessed

messageSelector

Only messages with properties matching the message selector expression are delivered. A value of null or an empty string indicates that there is no message selector for the browser.

#### **Return Values**

QueueBrowser

Newly created QueueBrowser, NULL if an error occurs

# **US\_createConsumer**

#### **Purpose**

Creates a FioranoMessageConsumer to receive messages from the specified destination.

## **Declaration**

FioranoMessageConsumer US\_createConsumer(FioranoSession session, Destination destination)

#### **Include**

uni fi ed\_sessi on. h

#### **Parameters**

session

FioranoSession using which the Consumer is to be created

destination

The destination to be accessed

## **Return Values**

FioranoMessageConsumer

Newly created FioranoMessageConsumer, NULL if an error occurs

## **US\_createConsumerWithSelector**

## **Purpose**

Creates a FioranoMessageConsumer to receive messages from the specified destination, using a message selector.

## **Declaration**

FioranoMessageConsumer US\_createConsumerWithSelector(FioranoSession session, Destination destination, mqstring messageSelector, mqboolean nolocal);

#### **Include**

uni fi ed\_sessi on. h

#### **Parameters**

session

FioranoSession using which the receiver is to be created

destination

The destination to be accessed

messageSelector

Only messages with properties matching the message

nolocal

if set, inhibits the delivery of messages published by its own connection

### **Return Values**

FioranoMessageConsumer

### Newly created FioranoMessageConsumer, NULL if an error occurs

## **US\_createProducer**

## **Purpose**

Creates a FioranoMessageProducer to send messages to the specified destination.

## **Declaration**

FioranoMessageProducer US\_createProducer(FioranoSession session, Destination destination);

#### **Include**

uni fi ed\_sessi on. h

#### **Parameters**

session

FioranoSession using which the producer is to be created

destination

The destination to be accessed, null if this is an unidentifed producer

## **Return Values**

FioranoMessageProducer

Newly created FioranoMessageProducer, NULL if an error occurs

## **US\_createDurableSubscriber**

#### **Purpose**

Creates a durable Subscriber to the specified topic.

## **Declaration**

TopicSubscriber US\_createDurableSubscriber(FioranoSession session, Topic topic, mqstring name);

## **Include**

uni fi ed\_sessi on. h

#### **Parameters**

sessi on

FioranoSession using which the durable subscriber is to be created
#### topic

The non-temporary topic to subscribe to

name

The name used to identify this subscription

#### **Return Values**

Topi cSubscri ber

Newly created TopicSubscriber, NULL if an error occurs

# **US\_createDurableSubscriberWithSelector**

#### **Purpose**

Creates a Durable Subscriber to the given Topic with given message selector and local message delivery options.

#### **Declaration**

TopicSubscriber US\_createDurableSubscriberWithSelector(FioranoSession session, Topic topic, mqstring subscriberID, mqstring messageselector, mqboolean nolocal);

#### **Include**

uni fi ed\_sessi on. h

#### **Parameters**

session

FioranoSession using which the durable subscriber is to be created

topic

The non-temporary topic to subscribe to

subscriber<sub>ID</sub>

The name used to identify this subscription

messageselector

Only messages with properties matching the message selector expression are delivered

nol ocal

If set, inhibits the delivery of messages published on the same connection

## **Return Values**

Topi cSubscri ber

Newly created TopicSubscriber, NULL if an error occurs

# **US\_createBytesMessage**

#### **Purpose**

Creates a bytes message. A BytesMessage is used to send a message containing a stream of uninterpreted bytes.

#### **Declaration**

Message US\_createBytesMessage(FioranoSession session);

#### **Include**

uni fi ed\_sessi on. h

#### **Parameters**

session

FioranoSession using which the bytes message is to be created

## **Return Values**

Message

Newly created BytesMessage, NULL if an error occurs

# **US\_createMapMessage**

#### **Purpose**

Creates a map message. A MapMessage object is used to send a self-defining set of namevalue pairs, where names are of type mqstring and values can be of different datatypes.

#### **Declaration**

Message US\_createMapMessage(FioranoSession session);

#### **Include**

uni fi ed\_sessi on. h

#### **Parameters**

session

FioranoSession using which the map message is to be created

#### **Return Values**

Message

Newly created MapMessage, NULL if an error occurs

# **US\_createStreamMessage**

#### **Purpose**

Creates a StreamMessage. A StreamMessage is used to send a self-defining stream of different datatypes.

#### **Declaration**

Message US\_createStreamMessage(FioranoSession session);

#### **Include**

uni fi ed\_sessi on. h

#### **Parameters**

session

FioranoSession using which the stream message is to be created

# **Return Values**

Message

Newly created StreamMessage, NULL if an error occurs

# **US\_createTextMessage**

#### **Purpose**

Creates a text message. A TextMessage is used to send a message containing an mqstring.

## **Declaration**

Message US\_createTextMessage(FioranoSession session);

## **Include**

uni fi ed\_sessi on. h

#### **Parameters**

session

FioranoSession using which the text message is to be created

## **Return Values**

Message

Newly created TextMessage, NULL if an error occurs

# **US\_createTextMessageWithText**

## **Purpose**

Creates an initialized text message. A TextMessage is used to send a message containing an mqstring.

## **Declaration**

Message US\_createTextMessageWithText(FioranoSession session, mqstring text);

#### **Include**

uni fi ed\_sessi on. h

#### **Parameters**

session

FioranoSession using which the text message is to be created

text

The string used to initialize this message

#### **Return Values**

#### Message

Newly created TextMessage, NULL if an error occurs

# **US\_commit**

#### **Purpose**

Commits all messages done in this transaction and releases any locks held at the time of call of this API.

#### **Declaration**

mqboolean US\_commit(FioranoSession session);

#### **Include**

uni fi ed\_sessi on. h

#### **Parameters**

session

FioranoSession to be committed

#### **Return Values**

TRUE if successful, FALSE if an error occurs

# **US\_recover**

#### **Purpose**

Stops message delivery in this session, and restarts sending messages with the oldest unacknowledged message.

#### **Declaration**

mqboolean US\_rollback(FioranoSession session);

#### **Include**

uni fi ed\_sessi on. h

#### **Parameters**

session

FioranoSession that is to be recovered

#### **Return Values**

mqbool ean

TRUE if successful, FALSE if an error occurs

# **US\_rollback**

#### **Purpose**

Rollbacks any messages done in this transaction and releases any locks held at the time of call of this API.

#### **Declaration**

mqboolean US\_recover(FioranoSession session);

#### **Include**

uni fi ed\_sessi on. h

#### **Parameters**

session

FioranoSession to be rollbacked

#### **Return Values**

#### mqbool ean

TRUE if successful, FALSE if an error occurs

# **US\_close**

#### **Purpose**

Closes the FioranoSession and resources allocated on behalf of the unified Session

#### **Declaration**

mqbool ean US\_close(FioranoSession session)

## **Include**

uni fi ed\_sessi on. h

#### **Parameters**

session

FioranoSession to be closed

## **Return Values**

mqbool ean

TRUE if successful, FALSE if an error occurs

# **US\_free**

## **Purpose**

Frees all the resources allocated on behalf of the FioranoSession.

## **Declaration**

mqbool ean US\_free(FioranoSession session)

#### **Include**

uni fi ed\_sessi on. h

#### **Parameters**

session

FioranoSession to be freed

# **US\_unsubscribe**

## **Purpose**

Unsubscribes a durable subscription that has been created by a client

This method deletes the state being maintained on behalf of the subscriber by the FioranoMQ server.

It is erroneous for a client to delete a durable subscription while there is an active TopicSubscriber for the subscription, while a consumed message is part of a pending transaction, or has not been acknowledged in the session.

# **Declaration**

mqboolean US\_unsubscribe(FioranoSession session, mqstring name)

#### **Include**

uni fi ed\_sessi on. h

## **Parameters**

session

FioranoSession using which the subscription is to be unsubscribed

name

The name used to identify this subscription

#### **Return Values**

mqbool ean

TRUE if successful, FALSE if an error occurs

# **US\_createTopic**

#### **Purpose**

Creates a topic identity given a topic name.

#### **Declaration**

Topic US\_createTopic(FioranoSession session, mqstring topicName)

#### **Include**

uni fi ed\_sessi on. h

#### **Parameter**s

session

FioranoSession using which the topic is to be created

## Topi cname

Name of the Topic for which reference is to be returned.

## **Return Values**

Topi<sub>c</sub>

A Topic with the given name; NULL if an error occurs

# **US\_createTemporaryTopic**

## **Purpose**

Creates a temporary topic. Lifetime of the topic is that of the FioranoConnection, unless deleted earlier.

#### **Declaration**

TemporaryTopic US\_createTemporaryTopic(FioranoSession session)

# **Include**

uni fi ed\_sessi on. h

## **Parameters**

session

FioranoSession using which the temporary topic is to be created

#### **Return Values**

TemporaryTopic

A temporary topic identity; NULL if an error occurs

# **US\_createQueue**

#### **Purpose**

Creates a queue identity given a Queue name.

#### **Declaration**

Queue US\_createQueue(FioranoSession session, mqstring queueName)

#### **Include**

uni fi ed\_sessi on. h

#### **Parameters**

session

FioranoSession using which the queue is to be created

queueName

Name of this queue

#### **Return Values**

Queue

A Queue with the given name

# **US\_createTemporaryQueue**

#### **Purpose**

Creates a temporary queue. Lifetime of the temporary queue is that of the FioranoConnection, unless deleted earlier.

## **Declaration**

TemporaryQueue US\_createTemporaryQueue(FioranoSession session)

## **Include**

uni fi ed\_sessi on. h

# **Parameters**

session

FioranoSession using which the temporary queue is to be created

#### **Return Values**

TemporaryQueue

A temporary queue identity

# **US\_createQueueSender**

## **Purpose**

Creates a QueueSender to send messages to the specified destination (queue).

#### **Declaration**

QueueSender US\_createQueueSender(FioranoSession session, Destination destination)

# **Include**

uni fied session.h

#### **Parameters**

Session

FioranoSession using which the sender is to be created

destination

The destination (queue) to be accessed

#### **Return Values**

QueueSender

Newly created QueueSender, NULL if an error occurs

# **US\_createPublisher**

#### **Purpose**

Creates a Publisher for the specified destination (topic).

A client uses a FioranoMessageProducerto publish messages on a topic. Each time a client creates a FioranoMessageProduceron a topic, it defines a new sequence of messages that have no ordering relationship with the messages it has previously sent.

## **Declaration**

FioranoMessageProducerUS\_createTopicPublisher(FioranoSession session, Destination destination)

#### **Include**

uni fi ed\_sessi on. h

#### **Parameters**

session

FioranoSession using which the publisher is to be created

# destination

The destination (topic) to publish to

#### **Return Values**

Topi cPubl i sher

Newly created TopicPublisher, NULL if an error occurs

# **FMP\_send**

#### **Purpose**

sends a message to the destination on which the producer is created. Uses the default delivery mode, timeToLive and priority of the destination.

#### **Declaration**

mqboolean FMP\_send(FioranoMessageProducer producer, Message msg)

#### **Include**

fi orano\_message\_producer.h

#### **Parameters**

producer

FioranoMessageProducer that is to be used to publish the message

msg

The message to be published

#### **Return Values**

mqbool ean

TRUE if successful, FALSE if an error occurs

# **FMP\_sendWithParams**

#### **Purpose**

sends a message to the destination on which the producer is created. Uses the delivery mode, timeToLive and priority given as arguments.

#### **Declaration**

mqboolean FMP\_sendWithParams(FioranoMessageProducer producer, Message msg, mqint deliveryMode, mqint priority, mqlong timeToLive)

#### **Include**

fi orano\_message\_producer.h

#### **Parameters**

producer

FioranoMessageProducer that is to be used to publish the message

msg

The message to be published

del i veryMode

The delivery mode to use

pri ori ty

Priority for this message

timeToLive

Lifetime (in milliseconds) of the message

#### **Return Values**

mqbool ean

TRUE if successful, FALSE if an error occurs

# **FMP\_sendWithDestination**

#### **Purpose**

sends a message to the destination specified. Uses the default delivery mode, timeToLive and priority of the destination.

# **Declaration**

mqboolean FMP\_sendWithDestination(FioranoMessageProducer producer, Destination destination, Message msg)

#### **Include**

fi orano\_message\_producer.h

#### **Parameters**

producer

FioranoMessageProducer that is to be used to publish the message

destination

Destination on which message is to be published

msg

The message to be published

## **Return Values**

mqbool ean

TRUE if successful, FALSE if an error occurs

# **FMP\_sendWithDestinationParams**

#### **Purpose**

sends a message to the destination specified. Uses the delivery mode, timeToLive and priority given as arguments.

#### **Declaration**

mqboolean FMP\_sendWithDestinationParams(FioranoMessageProducer producer, Destination destination, Message msg, mqint deliveryMode, mqint priority, mqlong timeToLive)

#### **Include**

fi orano\_message\_producer.h

#### **Parameters**

producer

FioranoMessageProducer that is to be used to publish the message

destination

Destination on which message is to be published

msg

The message to be published

del i veryMode

The delivery mode to use

pri ori ty

Priority for this message

timeToLive

Lifetime (in milliseconds) of the message

#### **Return Values**

#### mqbool ean

TRUE if successful, FALSE if an error occurs

# **FMP\_close**

#### **Purpose**

Closes the FioranoMessageProducer and the resources allocated on behalf of the FioranoMessageProducer

#### **Declaration**

mqbool ean FMP\_close(FioranoMessageProducer producer)

#### **Include**

fi orano\_message\_producer.h

#### **Parameters**

producer

FioranoMessageProducer that is to be closed

## **Return Values**

mqbool ean

TRUE if successful, FALSE if an error occurs

# **FMP\_free**

#### **Purpose**

Frees the resources allocated on behalf of the FioranoMessageProducer.

#### **Declaration**

void FMP\_free(FioranoMessageProducer producer)

# **Include**

fi orano\_message\_producer.h

## **Parameters**

producer

FioranoMessageProducer that is to be freed

# **FMP\_getDeliveryMode**

## **Purpose**

Gets the default delivery mode of the producer.

## **Declaration**

mqint FMP\_getDeliveryMode(FioranoMessageProducer producer)

## **Include**

fi orano\_message\_producer.h

#### **Parameters**

producer

FioranoMessageProducer whose delivery mode is desired

#### **Return Values**

mqint

The message delivery mode for this message producer

# **FMP\_getDisableMessageID**

## **Purpose**

Gets an indication of whether message IDs are disabled.

## **Declaration**

mqbool ean FMP\_getDi sabl eMessageID(FioranoMessageProducer producer)

#### **Include**

fi orano\_message\_producer.h

#### **Parameters**

producer

FioranoMessageProducer for which the messageID disable indication has to be checked

#### **Return Values**

mqbool ean

An indication of whether message IDs are disabled

# **FMP\_getDisableMessageTimestamp**

## **Purpose**

Gets an indication of whether message timestamps are disabled.

## **Declaration**

mqboolean FMP\_getDisableMessageTimestamp(FioranoMessageProducer producer)

## **Include**

fi orano\_message\_producer.h

#### **Parameters**

producer

FioranoMessageProducer for which the message timestamp indication has to be checked

#### **Return Values**

mqbool ean

An indication of whether message IDs are disabled

# **FMP\_getPriority**

#### **Purpose**

Gets the default priority of the producer.

#### **Declaration**

mqint FMP\_getPriority(FioranoMessageProducer producer)

#### **Include**

fi orano\_message\_producer.h

## **Parameters**

producer

FioranoMessageProducer whose priority is desired

## **Return Values**

## mqint

The message priority for this message producer

# **FMP\_getTimeToLive**

## **Purpose**

Gets the default length of time in milliseconds, from its dispatch time, for which a produced message should be retained by the message system.

## **Declaration**

mqlong FMP\_getTimeToLive(FioranoMessageProducer producer)

#### **Include**

fi orano\_message\_producer.h

#### **Parameters**

producer

FioranoMessageProducer whose message time to live is desired

#### **Return Values**

mql ong

The message time to live in milliseconds; zero is unlimited

# **FMP\_setDeliveryMode**

#### **Purpose**

Sets the default delivery mode of the producer.

#### **Declaration**

mqboolean FMP\_setDeliveryMode(FioranoMessageProducer producer, mqint deliveryMode)

#### **Include**

fiorano\_message\_producer.h

#### **Parameters**

producer

FioranoMessageProducer for whose messages the delivery mode is to be set.

del i veryMode

The message delivery mode for this message producer; legal values are NON\_PERSISTENT and PERSISTENT.

For more information, read the CRTL Constants section

#### **Return Values**

#### mqbool ean

TRUE if successful, FALSE if an error occurs

# **FMP\_setDisableMessageID**

## **Purpose**

Sets whether message IDs are disabled for this Topic Publisher.

#### **Declaration**

mqbool ean FMP\_setDi sableMessageID(FioranoMessageProducer producer, mqboolean i sDi sabl eMessageID)

#### **Include**

fi orano\_message\_producer.h

#### **Parameters**

producer

FioranoMessageProducer for which the messageID is to be disabled

i sDi sabl eMessageID

Indicates if message IDs are disabled

#### **Return Values**

mqbool ean

TRUE if successful, FALSE if an error occurs

# **FMP\_setDisableMessageTimestamp**

#### **Purpose**

Sets whether message timestamps are disabled.

#### **Declaration**

mqboolean FMP\_setDisableMessageTimeStamp(FioranoMessageProducer producer, mqboolean isDisableMsgTimeStamp)

#### **Include**

fi orano\_message\_producer.h

#### **Parameters**

#### producer

FioranoMessageProducer for which the message timestamp is to be disabled

isDisableMsgTimeStamp

Indicates if message timestamps are disabled

#### **Return Values**

mqbool ean

TRUE if successful, FALSE if an error occurs

# **FMP\_setPriority**

#### **Purpose**

Sets the default priority of the producer.

The JMS API defines ten levels of priority value, with 0 as the lowest priority and 9 as the highest. Clients should consider priorities 0-4 as gradations of normal priority and priorities 5- 9 as gradations of expedited priority. Priority is set to 4 by default.

#### **Declaration**

mqboolean FMP\_setPriority(FioranoMessageProducer producer, mqint value)

#### **Include**

fiorano\_message\_producer.h

## **Parameters**

producer

FioranoMessageProducer for which the default priority is to be set

val ue

The message priority for this message producer; must be a value between 0 and 9

#### **Return Values**

mqbool ean

TRUE if successful, FALSE if an error occurs

# **FMP\_setTimeToLive**

## **Purpose**

Sets the default length of time in milliseconds, from its dispatch time, for which a produced message should be retained by the message system.

By default, Time to live is set to zero.

#### **Declaration**

mqboolean FMP\_setTimeToLive(FioranoMessageProducer producer, mqlong value)

#### **Include**

fi orano\_message\_producer.h

#### **Parameters**

producer

FioranoMessageProducer for which the time to live is to be set

val ue

The message time to live in milliseconds; zero is unlimited

#### **Return Values**

mqbool ean

TRUE if successful, FALSE if an error occurs

# **FMC\_close**

#### **Purpose**

Closes the FioranoMessageConsumer and the resources allocated on behalf of the FioranoMessageProducer

#### **Declaration**

mqbool ean FMC\_close(FioranoMessageConsumer consumer)

#### **Include**

fi orano\_message\_consumer.h

## **Parameters**

#### consumer

FioranoMessageConsumer that is to be closed

#### **Return Values**

#### mqbool ean

TRUE if successful, FALSE if an error occurs

# **FMC\_free**

#### **Purpose**

Frees the resources allocated on behalf of the FioranoMessageConsumer.

#### **Declaration**

void FMC\_free(FioranoMessageConsumer consumer)

# **Include**

fi orano\_message\_consumer.h

#### **Parameters**

consumer

FioranoMessageConsumer that is to be freed

# **FMC\_start**

#### **Purpose**

starts the FioranoMessageConsumer after which it starts receiving messages.

#### **Declaration**

mqboolean FMC\_start(FioranoMessageConsumer consumer)

#### **Include**

fiorano\_message\_consumer.h

#### **Parameters**

consumer

FioranoMessageConsumer that is to be started

## **Return Values**

mqbool ean

TRUE if successful, FALSE if an error occurs

# **FMC\_stop**

# **Purpose**

Stops the FioranoMessageConsumer after which it cannot receive messages.

# **Declaration**

mqboolean FMC\_stop(FioranoMessageConsumer consumer)

# **Include**

fi orano\_message\_consumer.h

#### **Parameters**

consumer

FioranoMessageConsumer that is to be stopped

# **Return Values**

mqbool ean

TRUE if successful, FALSE if an error occurs

# **Chapter 5: Using the C Runtime Library**

In this chapter, samples have been used to explain the use of CRTL. In addition to the basic send and receive functionality of the C Runtime Libraries, these samples have been designed to demonstrate features such as

- asynchronous receive
- transacted session

These samples also demonstrate the use of ExceptionListener on a connection and handling error conditions while programming with CRTL. While using these samples, note how the memory allocated for different objects is freed. Similar format can be followed in the user applications as well.

The source code of the sample is a follows.

#include <stdio.h> #include  $\leq j$ ms.h>

//Message Listener callback void OnMessage(Message msg); //ExceptionListener callback void OnException(char\* exception, void\* param);

Initial Contextic=NULL; QueueConnectionFactoryqcf=NULL; Queue queue= NULL; QueueConnectionqc=NULL; QueueSessi onsendqs=NULL,

recvqs= NULL; QueueSenderqsender=NULL; QueueReceiver greceiver = NULL; TextMessagetmsg= NULL;

/\*\*

{

\* Free up the memory allocated to the objects and also

```
 * close the connections, sessions etc. 
  */ 
void cleanup()
```

```
/** 
* Call the corresponding _free functions for freeing
```

```
 * any object not the free() function 
*/ 
IC_free(ic); 
Q_free(queue); 
QCF free(qcf);
QSNDR_close(qsender);
QRCVR_close(qreceiver);
QS_close(sendqs); 
QS_close(recvqs); 
QC_close(qc); 
QSNDR_free(qsender); 
QRCVR_free(qreceiver);
QS_free(sendqs); 
QS_free(recvqs); 
QC_free(qc); 
} 
/** 
  * The function which is set as the message listener 
 */ 
void OnMessage(Message msg) 
{ 
static mqint msgcount = 0;
++msgcount; 
printf("Received Message %d : %s\n", msgcount, 
FTMSG_getText(msg)); 
//Commit after receiving every message from the server 
QS_commit(recvqs);
MSG_free(msg); 
} 
/** 
  * The function which is set as the exception listener 
 */ 
void OnException(char* exception, void* param)
{ 
mqstring code = (mqstri nq)param;//Print the exception trace and the param and 
//cleanup all objects. 
 printf("Received Message %s : %s\n", param, exception); 
cleanup();
exit(-1);
}
```

```
/** 
  * After a call to any API, a check should be done for any error 
  * occurred in that call. In this example, if any error occurs 
  * anywhere in the application, the program will exit 
  */ 
void main() 
{ 
mqint count = 0;
//Create InitialContext 
if((ic = new) \text{ ni } ti \text{ al }ContextDefaultParams()) == NULL{ 
MqPrintException();
MqExceptionClear();
cl eanup();
exit(-1);
} 
printf("Created the Initial Context\n");
//Lookup for the primaryQCF object on the server 
if((qcf = IC_Lookup(ic,"primaryQCF")) == NULL) 
{ 
MqPrintException();
MqExceptionClear();
cl eanup();
exit(-1);
} 
printf("Looked up primaryQCF\n"); 
//Lookup for the primaryQueue object on the server 
if((queue = IC\_Lookup(i c, "pri maryQueue")) == NULL){ 
MqPrintException();
MqExceptionClear();
cl eanup();
exit(-1);
} 
printf("Looked up primaryQueue\n"); 
//Create a Queue Connection with default parameters
if((qc = QCF_createQueueConnectionDefParams(qcf)) == NULL) 
{
```

```
MqPrintException();
MqExceptionClear();
cleanup();
exit(-1);
} 
printf("Created the QueueConnection\n");
//Set the ExceptionListener on the connection] 
if(QC_setExceptionListener(qc,OnException,"JMSException 
occurred.") == FALSE) 
{ 
MqPrintException();
MqExceptionClear();
cl eanup();
exit(-1);
} 
//Create a transacted, Auto acknowledgement Queue Session 
if((sendqs = QC_createQueueSession(qc, TRUE, 
AUTO_ACKNOWLEDGE)) 
== NULL)
{ 
MqPrintException();
MqExceptionClear();
cl eanup();
exit(-1);
} 
//Create a transacted, Auto acknowledgement Queue Session 
if((recvqs = QC_createQueueSession(qc, TRUE, 
AUTO_ACKNOWLEDGE)) 
== NULL){ 
MqPrintException();
MqExceptionClear();
cl eanup();
exit(-1);
} 
//Create a Sender to send messages on the primaryQueue 
if((qsender = QS_createSender(sendqs, queue)) == NULL) 
{ 
MqPrintException();
MqExceptionClear();
cl eanup();
exit(-1);
```

```
} 
printf("Created a sender to send messages on primary-
Queue\n"); 
//Create a Receiver to receive messages on the primaryQueue 
if((qreceiver = QS_createReceiver(recvqs, queue)) == NULL) 
{ 
MqPrintException();
MqExceptionClear();
cl eanup();
exit(-1);
} 
//Starting the Connection, essential to start receiving 
messages 
if(!QC_start(qc)) 
{ 
MqPrintException();
MqExceptionClear();
cl eanup();
exit(-1);
} 
//Create a TextMessage without any text in it 
if((tmsg = QS_createTextMessage(sendqs)) == NULL) 
{ 
MqPrintException();
MqExceptionClear();
cleanup();
exit(-1);
} 
//Send 10 Text Messages using the qsender 
for(count = 0; count < 10; count ++)
{ 
if(!FTMSG_setText(tmsg, "FioranoMQ")) 
{ 
MqPrintException();
MqExceptionClear();
cl eanup();
exit(-1);
}
```
// Sending a message using the Sender

```
if(!QSNDR_send(qsender, tmsg)) 
{ 
MqPrintException();
MqExceptionClear();
cl eanup();
exit(-1);
} 
} 
MSG_free(tmsg); 
// Commit the send session so that all the messages are sent 
to 
// the FMQ Server 
if(!QS_commit(sendqs))
{ 
MqPrintException();
MqExceptionClear();
cl eanup();
exit(-1);
} 
printf("***** Commit the sender session *****\n"); 
//Waiting for 5 messages on the Queue (Synchronous receive) 
for(count = 0; count < 5; count++)
{ 
if((tmsg = QRCVR_receive(qreceiver)) == NULL) 
{ 
MqPrintException();
MqExceptionClear();
cl eanup();
exit(-1);
} 
printf("Received message : %s\n", FTMSG_getText(tmsg));
MSG_free(tmsg); 
} 
//Rollback the Receiver Session, so that all the messages / 
/received are rolled-back 
if(!QS_rollback(recvqs))
{
```

```
MqPrintException();
MqExceptionClear();
cleanup();
exit(-1);
} 
printf("*****Rollback the receiver session *****\n"); 
//Setting a message listener, for asynchronous receive 
if(!QRCVR_setMessageListener(qreceiver, OnMessage)) 
{ 
MqPrintException();
MgExceptionClear();
cl eanup();
exit(-1);
} 
//Wait for the messages to be received by the message lis-
tener 
Sleep(10000); 
//Cleanup all the resources allocated in the sample 
cleanup();
```
}

The following steps explain the sequence of calls taking place in the sample:

- Declare callback functions for both the MessageListener and the Exception-Listener.
- An InitialContext is created to lookup the Queue and QueueConnectionFactory objects from the FioranoMQ server.
- The QueueConnectionFactory is used to create a QueueConnection.
- The ExceptionListener callback declared earlier is set as the exception listener for the QueueConnection with a constant mqstring as the parameter.
- The QueueConnection is then used to create two sessions, one for sending the messages and the other for receiving the messages. The sessions are created in transacted mode, to use the commit/rollback feature.
- A QueueSender is created on the queue "primaryqueue" using one of the sessions.
- A QueueReceiver is created on the queue "primaryqueue" using the other session.
- The QueueSender is used to send 10 messages. After sending the messages, the sender session is committed, so as to send all the messages to the FioranoMQ server.
- Then the QueueReceiver is used to receive 5 messages, using the QRCVR\_receive() API, which is the synchronous way of receiving messages.
- The messages received by the receiver are rolled-back, when the QS\_rollback() API is invoked for the receiver session.
- The message listener callback declared earlier is set on the receiver, which receives 10 messages, since the first 5 messages were rolled-back.
- The receiver session commits after receiving every message.
- The user should destroy all the resources allocated in the application, used the corresponding APIs defined by CRTL. So this is accomplished by Cleanup() API, which closes the connection, sessions, senders and receivers, and destroy the various objects.

For more sample applications check the \c\samples directory of the FioranoMQ installation.

# **Organization of Samples Provided**

The CRTL samples provided in the FioranoMQ installation are organized into the following directories that can be found in the /crtl/samples directory of the installation.

# **ptp**

- basic Demonstrates the basic JMS Send/Receive functionality
- browser Demonstrates the use of QueueBrowser
- transaction Demonstrates the commit/rollback functionality in QueueSession
- http Demonstrates the use of http
- https Demonstrates the use of https
- msgsel Demonstrates the use of message properties and message selectors
- reqrep Demonstrates the use of the JMS request/reply API (the request() and replyTo() APIs)
- ssl Demonstrates the use of ssl

## **pubsub**

- basic Demonstrates the basic JMS publish/subscribe functionality
- reqrep Demonstrates the Request/Reply mechanism
- msgsel Demonstrates the use of message properties and message selectors
- transaction Demonstrates the commit/rollback functionality in TopicSession
- dursub Demonstrates the basic Durable Subscriber functionality
- http Demonstrates the use of http
- https Demonstrates the use of https
- ssl Demonstrates the use of ssl

# **Compiling and Running the Samples**

The following sections contain the procedures for compiling and running the samples. The samples on WIndows and Solaris.

# **On Windows**

# **Compiling the samples**

The samples provided with CRTL can be compiled using the script cclientbuild.bat, provided along with the C-runtime package. The following variables in the script file should be set to the appropriate paths:

- **VC\_DIR** The root directory of the Microsoft Visual C++ installation
- **INCLUDE\_PATH** The directory where all the header files of CRTL exist
- **CRTL\_LIB** The directory where the fmq-crtl.lib file and other required libraries exist.

Libraries required for compiling the CRTL samples (apart from the default VC libs):

- Advapi32.lib
- $\bullet$  ws2\_32.lib
- fmq-crtl.lib
- crtl\_https.lib (only for SSL and HTTP/HTTPS samples)
- pthreadVC.lib
- libeay32.lib (only for SSL samples)
- ssleay32.lib (only for SSL samples)
- http.lib (only for HTTP/HTTPS samples)
- gnu\_regex.lib (only for HTTP/HTTPS samples)
- zlib.lib (only for HTTP/HTTPS samples)

Use the Multi-threaded option for Code generation in the project.

The following example illustrates how to compile a sample using cclientbuild.bat file:

cclientbuild Sample.c

After compilation a Win32 executable is formed that can be executed as explained in the following section.

For more details on compiling and running the samples, please read the readme.txt files provided in c\samples folder of FioranoMQ installation.

# **Running the Samples**

After compiling the samples as explained above, they can be executed by using the corresponding executable file generated.

Sample  $[$  <arg1> <arg2>  $\ldots$   $]$ 

The following DLLs need to in the system PATH for running the compiled WIN32 executable:

- pthreadVC.dll
- libeay32.dll (only for SSL samples)
- ssleay32.dll (only for SSL samples)
- gnu\_regex.dll (only for HTTP/HTTPS samples)
- zlib.dll (only for HTTP/HTTPS samples)

# **On Solaris**

#### **Compiling the samples**

The samples provided with CRTL can be compiled using the script cclientbuild.sh, provided along with the C-runtime package. This script file uses the GCC compiler and assumes that the same is available on the concerned Solaris machine.

The following variables in the script file should be set to the appropriate paths:

• CRTL\_HOME The base directory of the CRTL package in the FioranoMQ installation

Libraries required for compiling the CRTL samples:

- libsocket.so
- libpthread.so
- libnsl.so
- libcrtl.so
- libcrtl\_https.so (only for SSL and HTTP/HTTPS samples)
- libhttp.so (only for HTTP/HTTPS samples)
- libcrypto.a (only for HTTP/HTTPS samples)
- libssl.a (only for SSL and HTTP/HTTPS samples)

The following example illustrates how to compile a sample using cclientbuild.sh file:

cclientbuild.sh Sample.c

After compilation, a bin file (Sample.bin in the above example) is formed that can be executed as explained in the following section.

# **Running the Samples**

The bin file formed after compilation can be executed from the console as follows.

```
Sample.bin [<arg1> <arg2> ... ]
```
# **Chapter 6: Native C-Runtime Examples**

This guide explains you about the sample programs used for C-RTL for PubSub and PTP operations.

# **PTP**

- **Admin**
- **Browser**
- **Message Selectors**
- **RequestReply**
- **TimedRequestReply**
- **SendReceive**
- **Transactions**
- **-** Http
- **-** Https
- · SSL

# **PubSub**

- **Admin**
- **Durable Subscribers**
- **Message Selectors**
- Pubsub
- **RequestReply**
- **TimedRequestReply**
- **Transactions**
- **-** Http
- **-** Https
- · SSL

These samples are available in %FMQ\_DIR%\clients\c\native\samples directory.

# **PTP Samples**

# **Admin**

This directory contains one sample programs which illustrate basic JMS Administration API functionality using the FioranoMQ C Runtime Library.

> **AdminTest.c** - Uses C Native RTL Administration API to create and delete Queues, QueueConnectionFactory and retrieves information of users connected from the server.

To run these samples using FioranoMQ, do the following:

- 1. Compile the source files. For convenience, compiled version of the sources are included in this directory. The %FMQ\_DIR%\clients\c\native\scripts directory contains a script called clientbuild.bat which compiles the C program.
- 2. Run the AdminTest by executing the AdminTest.exe executable file.

**Note:** To run any of the C samples, please ensure that environment variable FMQ\_DIR points to Fiorano's installation directory.

(**Default:** c:\progra~1\Fiorano\FioranoMQ9\fmq)

## **Browser**

This directory contains two sample programs which illustrate basic JMS Browser functionality using the FioranoMQ C Runtime Library.

- **Sender.c** Reads strings from standard input and sends them on the queue "primaryqueue".
- **Browser.c** Implements a browser, which is used to browse the messages on the queue "primaryqueue", and prints out the received messages.

To run these samples using FioranoMQ, do the following:

- 1. Compile each of the source files. For convenience, compiled version of the sources is included in this directory. The %FMQ\_DIR%\c\native\scripts directory contains a script called client-build.bat which compiles the C program.
- 2. Run the Sender by executing the Sender.exe executable file. Send some messages before running the browser application
- 3. Run the asynchronous receiver by executing the Browser.exe file.

**Note:** To run any of the C samples, ensure that environment variable FMQ\_DIR points to Fiorano's installation directory (this defaults to \Fiorano\FioranoMQ\fmq)

# **msgsel**

This directory contains two sample programs which illustrate the use of message selectors using the FioranoMQ C Runtime Library.

- **SelectorSend.c** Selector sends messages with the string property "name" and an int property "value", set differently for 3 consecutive messages.
- **SelectorRecv.c** Implements an asynchronous listener, which listens on the queue "primaryqueue" for the messages which match the criteria specified in the message selector, and prints out the received messages.

To run these samples using FioranoMQ, perform the following steps:

- 1. Compile each of the source files. For convenience, compiled version of the sources is included in this directory. The %FMQ\_DIR%\c\native\scripts directory contains a script called client-build.bat which compiles the C program.
- 2. Run the Sender by executing the SelectorSend.exe executable file.
- 3. Run the asynchronous receiver by executing the selectorRecv.exe file.

**Note:** To run any of the C samples, ensure that environment variable FMQ\_DIR points to Fiorano's installation directory (this defaults to \Fiorano\FioranoMQ\fmq)

# **reqrep**

## **basic**

This directory contains two sample programs which illustrate the request/reply abstraction supplied by the JMS API using a C requestor application and replying application

- **Requestor.c Reads strings from standard input and use it to send a request** message on the queue "primaryqueue".
- **Replier.c**  Implements an asynchronous listener, which listens on the queue "primaryqueue", and replies to each request

To run these samples using FioranoMQ, perform the following steps:

- 1. Compile each of the source files. For convenience, compiled version of the sources is included in this directory. The %FMQ\_DIR%\c\native\scripts directory contains a script called cclient-build.bat which compiles the C program.
- 2. Run the Replier by executing the Replier.exe executable file.
- 3. Run the requestor by executing the Requestor.exe file.

**Note:** To run any of the C samples, ensure that environment variable FMQ\_DIR points to Fiorano installation directory (this defaults to \Fiorano\FioranoMQ\fmq).
#### **timeout**

This directory contains two sample programs which illustrate the timed request/ reply abstraction provided by FioranoMQ.

- **TimedRequestor.c** Reads strings from standard input and use it to send a request on the queue "primaryqueue". It waits for the reply, for a specific time interval.
- **TimedReplier.c** Implements an asynchronous listener, which listens on the queue "primaryqueue", and replies to each request.

To run these samples using FioranoMQ, perform the following steps:

- 1. Compile each of the source files. For convenience, compiled version of the %FMQ\_DIR%\c\native\scripts directory contains a script called cclientbuild.bat which compiles the C program.
- 2. Run the replier by executing the TimedReplier.exe executable file.
- 3. Run the timed requestor by executing the TimedRequestor.exe file.

**Note:** To run any of the C samples, ensure that environment variable FMQ\_DIR points to Fiorano's installation directory (this defaults to \Fiorano\FioranoMQ\fmq).

#### **basic**

This directory contains two sample programs which illustrate basic JMS Send/ Receive functionality using the FioranoMQ C Runtime Library.

- **Sender.c** Reads strings from standard input and sends them on the queue "primaryqueue".
- **Receiver.c** Implements an asynchronous listener, which listens on the queue "primaryqueue", and prints out the received messages.

To run these samples using FioranoMQ, perform the following steps:

- 1. Compile each of the source files. For convenience, compiled version of the sources is included in this directory. The %FMQ\_DIR%\c\native\scripts directory contains a script called cclient-build.bat which compiles the C program.
- 2. Run the Sender by executing the *sender.exe* executable file.
- 3. Run the asynchronous receiver by executing the Receiver.exe file.

**Note:** To run any of the C samples, ensure that environment variable FMQ\_DIR points to Fiorano installation directory (this defaults to \Fiorano\FioranoMQ\fmq).

# **Transactions**

This directory contains a sample programs which illustrate JMS Transaction functionality using the FioranoMQ C Runtime Library.

 **Transactions.c -** Implements the sender and receiver, and uses the commit/rollback functionality to demonstrate JMS Transactions

To run this sample using FioranoMQ, do the following:

- 1. Compile the source files. For convenience, compiled version of the sources is included in this directory. The %FMQ\_DIR%\c\native\scripts directory contains a script called cclient-build.bat which compiles the C program.
- 2. Run the sample by executing the *transactions.exe* executable file. For proper results from the sample, ensure that there are no messages in the primary-Queue.

**Note:** To run any of the C samples, ensure that environment variable FMQ\_DIR points to Fiorano's installation directory (this defaults to \Fiorano\FioranoMQ\fmq)

# **Http**

This directory contains two sample programs which illustrate the use of HTTP protocol for basic JMS ptp functionality using the FioranoMQ C Runtime Library.

- **HttpReceiver.c** Receives messages asynchronously on primaryQueue. This program implements an asynchronous listener to listen for messages published on the queue primaryQueue.
- **HttpSender.c** Implements a client application publishing user specified data on primaryQueue. This program reads strings from standard input and publishes them on the Queue primaryQueue.

To run this sample using FioranoMQ, do the following:

- 1. Compile the source file. For convenience, compiled version of the sources is included in this directory. The %FMQ\_DIR%\c\native\scripts directory contains a script called cclientbuild.bat which compiles the C program.
- 2. Run the HttpReceiver by executing the *httpReceiver.exe* executable file.
- 3. Run the HttpSender by executing the *httpSender.exe* executable file.

**Note:** To run any of the C samples, ensure that environment variable FMQ\_DIR points to Fiorano installation directory (this defaults to \Fiorano\FioranoMQ\fmq). Runtime dependency on Win Platform is on following files [c\native\lib]:

- gnu\_regex.dll
- libeay32.dll
- ssleay32.dll
- zlib.dll

These are required to be present in path [either in same directory or in WINDOWS\System32].

### **Https**

This directory contains two sample programs which illustrate the use of HTTPS protocol for basic JMS ptp functionality using the FioranoMQ C Runtime Library.

- **HttpsReceiver.c** Receives messages asynchronously on primaryQueue. This program implements an asynchronous listener to listen for messages published on the queue primaryQueue.
- **HttpsSender.c** Implements a client application publishing user specified data on primaryQueue. This program reads strings from standard input and publishes them on the Queue primaryQueue.

To run this sample using FioranoMQ, do the following:

- 1. Compile the source file. For convenience, compiled version of the sources is included in this directory. The %FMQ\_DIR%\c\native\scripts directory contains a script called cclientbuild.bat which compiles the C program.
- 2. Run the HttpsReceiver by executing the *httpsReceiver.exe* executable file.
- 3. Run the HttpsSender by executing the *httpsSender.exe* executable file.

**Note:** To run any of the C samples, ensure that environment variable FMQ\_DIR points to Fiorano installation directory (this defaults to \Fiorano\FioranoMQ\fmq). Runtime dependency on Win Platform is on following files [c\native\lib]:

- gnu\_regex.dll
- libeay32.dll
- ssleay32.dll
- zlib.dll

These are required to be present in path [either in same directory or in WINDOWS\System32].

# **SSL**

This directory contains two sample programs which illustrate the basic JMS pub-sub and ptp functionality over Secure Socket Layer using the FioranoMQ C Runtime Library.

- **SSLReceiver.c** Receives messages asynchronously on primaryQueue. This program implements an asynchronous listener to listen for messages published on the queue primaryQueue.
- **SSLSender.c** Implements a client application publishing user specified data on primaryQueue. This program reads strings from standard input and publishes them on the Queue primaryQueue. To run this sample using FioranoMQ, do the following:

To run this sample using FioranoMQ, do the following:

- 1. Compile the source file. For convenience, compiled version of the sources, are included in this directory. The %FMQ\_DIR%\c\native\scripts directory contains a script called cclientbuild.bat which compiles the C program.
- 2. Run the SSLReceiver by executing the *sslReceiver.exe* executable file.
- 3. Run the SSLSender by executing the *sslSender.exe* executable file.

**Note:** To run any of the C samples, ensure that environment variable FMQ\_DIR points to Fiorano installation directory (this defaults to \Fiorano\FioranoMQ\fmq). Runtime dependency on Win Platform is on following files [c\native\lib]:

- gnu\_regex.dll
- libeay32.dll
- ssleay32.dll
- zlib.dll

These are required to be present in path [either in same directory or in WINDOWS\System32].

# **PubSub Samples**

# **Admin**

This directory contains one sample programs which illustrate basic JMS Administration API functionality using the FioranoMQ C Runtime Library.

> **AdminTest.c**- Uses C Native RTL Administration API to create and delete Topics, TopicConnectionFactory and retrieves information from the server.

To run these samples using FioranoMQ, do the following:

- 1. Compile the source files. For convenience, compiled version of the sources, are included in this directory. The %FMQ\_DIR%\clients\c\native\scripts directory contains a script called cclientbuild.bat which compiles the C program.
- 2. Run the AdminTest by executing the *adminTest.exe* executable file.

**Note:** To run any of the C samples, please ensure that environment variable FMQ\_DIR points to Fiorano's installation directory.

(**Defaults:** c:\progra~1\Fiorano\FioranoMQ9\fmq)

### **dursub**

This directory contains two sample programs which illustrate basic JMS Durable-Subscriber functionality using the FioranoMQ C Runtime Library.

- **Publisher\_d.c** Reads strings from standard input and publishes PERSISTENT messages on the topic "primarytopic".
- **DurableSubscriber.c** Implements a durable subscriber using the client ID "DS\_Client\_1", and durable subscriber name "Sample\_Durable\_Subscriber", listening on the topic "primarytopic".

To run these samples using FioranoMQ, perform the following steps:

1. Compile each of the source files. For convenience, compiled version of the sources is included in this directory. The %FMQ\_DIR%\c\native\scripts directory contains a script called cclient-build.bat which compiles the C program.

- 2. Start the DurableSubscriber program first, so that the subscriber can register with the FioranoMQ Server.
- 3. Next, start the Publisher\_d program. When the program comes up, type in a few strings, pressing the Enter key after each string. The string is published and is received by the Durable Subscriber started in step (a) above.
- 4. Now, shut down the Durable Subscriber, but keep typing in messages into the Publisher program. These messages are automatically stored by the FioranoMQ Server, since a Durable Subscriber was previously registered on the topic to which the messages are being published.
- 5. After a while, restart the DurableSubscriber program. On restart, you would find that all messages that were published during the time that the durable subscriber was down are now made available to the subscriber.
- 6. Repeat steps 4 and 5 over. Each time, you would find that all messages published during the time that the Subscriber is down are immediately made available to the Subscriber when it restarts.

**Note:** To run any of the C samples, ensure that environment variable FMQ\_DIR points to Fiorano installation directory (this defaults to \Fiorano\FioranoMQ\fmq).

# **msgsel**

This directory contains two sample programs which illustrate the use of message selectors using the FioranoMQ C Runtime Library.

- **SelectorSend.c** Selector sends messages with the string property "name" and an int property "value", set differently for 3 consecutive messages.
- **SelectorRecv.c** Implements an asynchronous listener, which listens on the topic "primarytopic" for the messages which match the criteria specified in the message selector, and prints out the received messages.

To run these samples using FioranoMQ, perform the following steps:

- 1. Compile each of the source files. For convenience, compiled version of the sources is included in this directory. The %FMQ\_DIR%\c\native\scripts directory contains a script called cclient-build.bat which compiles the C program.
- 2. Run the Sender by executing the *selectorSend.exe* executable file.
- 3. Run the asynchronous receiver by executing the *selectorRecv.exe* file.

**Note:** To run any of the C samples, ensure that environment variable FMQ\_DIR points to Fiorano's installation directory (default is \Fiorano\FioranoMQ).

### **basic**

This directory contains two sample programs which illustrate basic JMS Publisher/ Subscriber functionality using the FioranoMQ C Runtime Library.

> **Publisher.c** - Reads strings from standard input and sends them on the topic "primarytopic".

 **Subscriber.c** - Implements an asynchronous listener, which listens on the topic "primarytopic", and prints out the received messages.

To run these samples using FioranoMQ, perform the following steps:

- 1. Compile each of the source files. For convenience, compiled version of the sources is included in this directory. The %FMQ\_DIR%\c\native\scripts directory contains a script called cclient-build.bat which compiles the C program.
- 2. Run the Publisher by executing the *publisher.exe* executable file.
- 3. Run the asynchronous subscriber by executing the *subscriber.exe* file.

**Note:** To run any of the C samples, ensure that environment variable FMQ\_DIR points to Fiorano installation directory (default is \Fiorano\FioranoMQ).

### **reqrep**

#### **basic**

This directory contains two sample programs which illustrate the request/reply abstraction supplied by the JMS API using a C requestor application and replying application

- **Requestor.c** Reads strings from standard input and use it to send a request message on the topic "primarytopic".
- **Replier.c** Implements an asynchronous listener, which listens on the topic "primarytopic", and replies to each request

To run these samples using FioranoMQ, perform the following steps:

- 1. Compile each of the source files. For convenience, compiled version of the sources is included in this directory. The %FMQ\_DIR%\c\native\scripts directory contains a script called cclient-build.bat which compiles the C program.
- 2. Run the Replier by executing the *replier.exe* executable file.
- 3. Run the requestor by executing the *requestor.exe* file.

**Note:** To run any of the C samples, ensure that environment variable FMQ\_DIR points to Fiorano installation directory (this default to \Fiorano\FioranoMQ).

#### **timeout**

This directory contains two sample programs which illustrate the request/reply abstraction supplied by the JMS API using a C requestor application and replying application

- **TimedRequestor.c** Reads strings from standard input and use it to send a request message on the topic "primarytopic".
- **TimedReplier.c** Implements an asynchronous listener, which listens on the topic "primarytopic", and replies to each request

To run these samples using FioranoMQ, perform the following steps:

- 1. Compile each of the source files. For convenience, compiled version of the sources is included in this directory. The %FMQ\_DIR%\c\native\scripts directory contains a script called cclient-build.bat which compiles the C program.
- 2. Run the Replier by executing the *timedReplier.exe* executable file.
- 3. Run the requestor by executing the *timedRequestor.exe* file.

**Note:** To run any of the C samples, ensure that environment variable FMQ\_DIR points to Fiorano installation directory (this defaults to \Fiorano\FioranoMQ\fmq).

# **Transaction**

This directory contains a sample programs which illustrate JMS Transaction functionality using the FioranoMQ C Runtime Library.

> **Transactions.c** - Implements the sender and receiver, and uses the commit/rollback functionality to demonstrate JMS Transactions

To run this sample using FioranoMQ, do the following:

- 1. Compile the source file. For convenience, compiled version of the sources is included in this directory. The %FMQ\_DIR%\c\native\scripts directory contains a script called cclient-build.bat which compiles the C program.
- 2. Run the Replier by executing the Transactions.exe executable file. For proper results from the sample, ensure that there are no messages in the primary-Topic.

**Note:** To run any of the C samples, ensure that environment variable FMQ\_DIR points to Fiorano installation directory (this defaults to \Fiorano\FioranoMQ\fmq).

# **Http**

This directory contains two sample programs which illustrate the use of HTTP protocol for basic JMS pubsub functionality using the FioranoMQ C Runtime Library.

- **HttpSubscriber.c** Receives messages asynchronously published on "primary-Topic". This program implements an asynchronous listener to listen for messages published on "primaryTopic".
- **HttpPublisher.c** Implements a client application publishing user specified data on "primaryTopic". This program reads strings from standard input and publishes them on "primaryTopic".

To run this sample using FioranoMQ, do the following:

- 1. Compile the source file. For convenience, compiled version of the sources is included in this directory. The %FMQ\_DIR%\c\native\scripts directory contains a script called cclientbuild.bat which compiles the C program.
- 2. Run the HttpSubscriber by executing the *httpSubscriber.exe* executable file.
- 3. Run the HttpPublisher by executing the *httpPublisher.exe* executable file.

**Note:** To run any of the C samples, ensure that environment variable FMQ\_DIR points to Fiorano installation directory (this defaults to \Fiorano\FioranoMQ\fmq). Runtime dependency on Win Platform is on following files [c\native\lib]:

- gnu\_regex.dll
- libeay32.dll
- ssleay32.dll
- zlib.dll

These are required to be present in path [either in same directory or in WINDOWS\System32].

### **Https**

This directory contains two sample programs which illustrate the use of HTTPS protocol for basic JMS pubsub functionality using the FioranoMQ C Runtime Library.

- **HttpsSubscriber.c** Receives messages asynchronously published on "primaryTopic". This program implements an asynchronous listener to listen for messages published on "primaryTopic".
- **HttpsPublisher.c** Implements a client application publishing user specified data on "primaryTopic". This program reads strings from standard input and publishes them on "primaryTopic".

To run this sample using FioranoMQ, do the following:

- 1. Compile the source file. For convenience, compiled version of the sources is included in this directory. The %FMQ\_DIR%\c\native\scripts directory contains a script called cclientbuild.bat which compiles the C program.
- 2. Run the HttpsSubscriber by executing the *httpsSubscriber.exe* executable file.

3. Run the HttpsPublisher by executing the *httpsPublisher.exe* executable file.

**Note:** To run any of the C samples, ensure that environment variable FMQ\_DIR points to Fiorano installation directory (this defaults to \Fiorano\FioranoMQ\fmq). Runtime dependency on Win Platform is on following files [c\native\lib]:

- gnu\_regex.dll
- libeay32.dll
- ssleay32.dll
- zlib.dll

These are required to be present in path [either in same directory or in WINDOWS\System32].

#### **ssl**

This directory contains two sample programs which illustrate the basic JMS pub-sub and ptp functionality over Secure Socket Layer using the FioranoMQ C Runtime Library.

- **SSLSubscriber.c** Receives messages asynchronously published on "primary-Topic". This program implements an asynchronous listener to listen for messages published on "primaryTopic".
- **SSLPublisher.c** Implements a client application publishing user specified data on "primaryTopic". This program reads strings from standard input and publishes them on "primaryTopic".

To run this sample using FioranoMQ, do the following:

- 1. Compile the source file. For convenience, compiled version of the sources, are included in this directory. The %FMQ\_DIR%\c\native\scripts directory contains a script called cclientbuild.bat which compiles the C program.
- 2. Run the SSLSubscriber by executing the *sslSubscriber.exe* executable file.
- 3. Run the SSLPublisher by executing the *sslPublisher.exe* executable file.

**Note:** To run any of the C samples, ensure that environment variable FMQ\_DIR points to Fiorano installation directory (this defaults to \Fiorano\FioranoMQ\fmq). Runtime dependency on Win Platform is on following files [c\native\lib]:

- gnu\_regex.dll
- libeay32.dll
- ssleay32.dll
- zlib.dll

These are required to be present in path [either in same directory or in WINDOWS\System32].